## NextSeq™ 550Dx Gerät

# illumına

### Packungsbeilage

FÜR DIE IN-VITRO-DIAGNOSTIK. NUR FÜR DEN EXPORT.

### **Katalog-Nr. 20005715**

## Verwendungszweck

Das NextSeq 550Dx Gerät ist für die Sequenzierung von DNA-Bibliotheken bei Verwendung mit In-vitro-Diagnostik-Assays vorgesehen. Das NextSeq 550Dx Gerät darf nur mit spezifischen In-vitro-Diagnostik-Reagenzien und Analyse-Software verwendet werden, die registriert, zertifiziert oder zugelassen sind.

## Verfahrensprinzipien

Das Illumina NextSeq 550Dx Gerät ist zur Sequenzierung von DNA-Bibliotheken mit In-vitro-Diagnostik-Assays sowie zur Verwendung durch Laborpersonal vorgesehen, das für die Durchführung von In-vitro-Diagnostikverfahren in einem klinischen Labor qualifiziert und entsprechend geschult ist. Für die Zugabe nutzt das NextSeq 550Dx aus DNA generierte Bibliotheken, bei denen amplifizierten Targets Probenindizes und Erfassungssequenzen hinzugefügt werden. Die Probenbibliotheken werden auf einer Fließzelle erfasst und auf dem Gerät unter Verwendung von SBS-Chemie (Sequenzierung durch Synthese) sequenziert. Die SBS-Chemie verwendet eine Methode mit reversiblen Terminatoren, um einzelne, mit Fluoreszenzfarbstoff markierte Nukleotidbasen zu erkennen, die in wachsende DNA-Stränge eingebaut sind. Die Software Real-Time Analysis (RTA) führt die Bildanalyse sowie das Base-Calling durch und weist jeder Base für jeden Sequenzierungszyklus einen Qualitäts-Score zu. Nach Abschluss der Primäranalyse kann die Sekundäranalyse auf dem Gerät ausgeführt werden, um Base-Calls zu verarbeiten. Das NextSeq 550Dx verwendet je nach Workflow verschiedene Module für die Sekundäranalyse. Für das Germline Variant Modul bzw. das Somatic Variant Modul umfasst die Verarbeitung das Demultiplexing, Generieren von FASTQ-Dateien, Alignment, Varianten-Calling sowie das Generieren von Dateien im Variant Call Format (VCF und gVCF). Die VCF- und gVCF-Dateien enthalten Informationen zu Varianten, die an bestimmten Positionen in einem Referenzgenom gefunden wurden.

## **Dual-Boot-Konfiguration**

Das NextSeq 550Dx verfügt über eine Dual-Boot-Konfiguration, die es ermöglicht, das Gerät entweder im Diagnostik-Modus (Dx) oder im nur für Forschungszwecke-Modus (RUO) zu betreiben. Sequenzierungsassays für die In-vitro-Diagnostik, einschließlich des Germline Variant Moduls und des Somatic Variant Moduls, werden im Diagnostikmodus durchgeführt. Im Diagnostikmodus können nur IVD-Sequenzierungsreagenzien verwendet werden. Die Leistungsmerkmale und Verfahrenseinschränkungen für das NextSeq 550Dx Gerät wurden mittels des Germline Variant Moduls und des Somatic Variant Moduls im Diagnostikmodus bestimmt.

## Einschränkungen des Verfahrens

- 1. Für die In-vitro-Diagnostik.
- 2. Das Germline Variant Modul bzw. das Somatic Variant Modul liefern beim Einsatz mit dem NextSeq 550Dx High Output Reagent Kit v2 (300 Zyklen) oder dem NextSeq 550Dx High Output Reagent Kit v2.5 (300 Zyklen) Folgendes:
	- Sequenzierungsausgabe ≥ 90 Gigabasen (Gb)
	- Read-Länge (bei Paired-End-Läufen) von 2 x 150 Basenpaaren (bp)
	- Anteil der Basen mit Q30 oder höher beträgt ≥ 75 % bei einer Read-Länge von 2 x 150 bp 75 % der Basen oder mehr haben Qualitäts-Scores auf der Phred-Skala von ≥ 30, was auf eine Base-Call-Genauigkeit von über 99,9 % hindeutet.
- 3. Reads mit Indels (Insertionen, Deletionen und Kombinationen daraus), deren Inhalt eine Länge von > 25 bp aufweist, werden von der Assay-Software nicht aligniert. Folglich können Indels mit einer Länge > 25 bp von der Assay-Software nicht identifiziert werden.
- 4. Amplikon-Reads mit extremen Varianteninhalten werden möglicherweise von der Assay-Software nicht aligniert, was dazu führt, dass die Region als Wildtyp gemeldet wird. Zu extremen Inhalten gehören:
	- Reads mit mehr als drei Indels
	- Reads mit einer Länge von mindestens 30 bp und einem Einzelnukleotidvariante (SNV)-Gehalt von > 4 % der Gesamtlänge des Amplikon-Targets (ohne Sondenregionen)
	- Reads mit einer Länge < 30 bp und einem SNV-Inhalt > 10 % der Gesamtlänge des Amplikons (einschließlich Sondenregionen)
- 5. Große Varianten wie Mehrfachnukleotidvarianten (MNV) und große Indels werden in der VCF-Ausgabedatei möglicherweise als separate kleinere Varianten aufgeführt.
- 6. Deletions-Varianten werden ggf. herausgefiltert oder verpasst, wenn sie zwei Amplikons auf der Platte umfassen und die Länge der Deletion der Überlappung der beiden Amplikons entspricht oder diese übertrifft.
- 7. Das System kann keine Indels erkennen, wenn diese unmittelbar an einen Primer angrenzend auftreten und es kein überlappendes Amplikon gibt. Der Assay kann in Regionen mit überlappenden Amplikons keine Deletionen erkennen, wenn die überlappende Region kleiner als die zu erkennende Deletion ist. Wenn es sich bei der überlappenden Region zwischen zwei angrenzenden Amplikons beispielsweise um zwei Basen handelt, kann der Assay keine Deletionen erkennen, die beide Basen umfassen. Die Deletion einer einzelnen Base bei einer dieser Basen kann erkannt werden.
- 8. Wie bei jedem auf Hybridisierung basierenden Workflow zur Bibliotheksvorbereitung können zugrunde liegende Polymorphismen, Mutationen, Insertionen oder Deletionen in Oligonukleotid-bindenden Regionen die untersuchten Allele und die Anzahl der während der Sequenzierung erfolgten Calls beeinträchtigen. Beispiele:
	- Eine Variante in der Phase mit einer Variante in der Primer-Region wird möglicherweise nicht amplifiziert, was zu einem falsch negativen Ergebnis führt.

- Varianten in der Primer-Region könnten die Amplifikation des Referenz-Allels verhindern, was zu einem fehlerhaften homozygoten Varianten-Call führt.
- Indel-Varianten in der Primer-Region können an dem an den Primer angrenzenden Read-Ende zu einem falsch positiven Call führen.
- 9. Indels können aufgrund von Strangverzerrungen herausgefiltert werden, wenn sie in der Nähe eines Read-Endes auftreten und während des Alignments einem Soft-Clipping unterzogen werden.
- 10. Kleine MNVs wurden nicht validiert und werden nur im Somatic Variant Modul gemeldet.
- 11. Deletionen werden in der VCF an der Koordinate der vorhergehenden Base gemäß VCF-Format ausgegeben. Daher müssen benachbarte Varianten in Betracht gezogen werden, bevor ein individueller Base-Call als homozygote Referenz aufgeführt wird.
- 12. Keimbahn-spezifische Einschränkungen:
	- Unter Verwendung des Local Run Manager Germline Variant Moduls für NextSeq 550Dx ist das NextSeq 550Dx Gerät darauf ausgelegt, qualitative Ergebnisse für das Keimbahn-Varianten-Calling (z. B. homozygote, heterozygote oder Wildtyp-Ergebnisse) zu liefern.
	- Bei Verwendung in Kombination mit dem Germline Variant Modul beträgt die für ein genaues Varianten-Calling benötigte Mindest-Coverage pro Amplikon das 150-Fache. Daher werden 150 DNA-Fragmente benötigt, was 300 überlappenden Paired-End-Reads entspricht. Die Anzahl der Proben und die Gesamtzahl der Zielbasen beeinflussen die Coverage. GC-Inhalt und andere genomische Inhalte können die Coverage beeinträchtigen.
	- Kopienzahlvarianten haben einen Einfluss darauf, ob eine Variante als homozygot oder heterozygot identifiziert wird.
	- Varianten in bestimmten repetitiven Kontexten werden in den VCF-Dateien herausgefiltert. Der RMxN-Repeat-Filter wird verwendet, um Varianten zu filtern, wenn die gesamte oder ein Teil der Variantensequenz im Referenzgenom angrenzend an die Variantenposition wiederholt vorkommt. Beim Keimbahn-Varianten-Calling werden Varianten nur dann gefiltert, wenn mindestens neun Repeats in der Referenz vorhanden sind. Dabei werden nur Repeats mit Längen von bis zu 5 bp (R5 x 9) berücksichtigt.
	- Das Auftreten von einem Indel und einer SNV an einem einzelnen Locus kann dazu führen, dass nur eine Variante gemeldet wird.
- 13. Spezifische Einschränkungen für das Somatic Variant Modul:
	- Unter Verwendung des Local Run Manager Somatic Variant Moduls für NextSeq 550Dx Gerät ist das NextSeq 550Dx Gerät darauf ausgelegt, qualitative Ergebnisse für das Calling von somatischen Varianten (z. B. das Vorhandensein einer somatischen Variante mit einer Variantenfrequenz größer oder gleich 0,026 mit einer Nachweisgrenze von 0,05) zu liefern.
	- Bei Verwendung in Kombination mit dem Somatic Variant Modul beträgt die für ein genaues Varianten-Calling benötigte Mindest-Coverage pro Amplikon das 450-Fache pro Oligonukleotid-Pool. Daher werden pro Oligonukleotid-Pool 450 DNA-Fragmente benötigt, was 900 überlappenden Paired-End-Reads entspricht. Die Anzahl der Proben und die Gesamtzahl der Zielbasen beeinflussen die Coverage. GC-Inhalt und andere genomische Inhalte können die Coverage beeinträchtigen.
- Beim Calling somatischer Varianten werden Varianten nur dann gefiltert, wenn mindestens sechs Repeats in der Referenz vorhanden sind. Dabei werden nur Repeats mit Längen von bis zu 3 bp (R3 x 6) berücksichtigt.
- Das Somatic Variant Modul kann nicht zwischen Keimbahn- und somatischen Varianten unterscheiden. Das Modul ist darauf ausgelegt, Varianten über einen Bereich von Variantenhäufigkeiten hinweg zu erkennen. Jedoch kann die Variantenhäufigkeit nicht dazu verwendet werden, um somatische Varianten von Keimbahn-Varianten zu unterscheiden.
- Normales Gewebe in der Probe beeinträchtigt den Nachweis von Varianten. Die gemeldete Nachweisgrenze basiert auf einer Variantenhäufigkeit bezogen auf die Gesamt-DNA, die aus dem Tumor und normalem Gewebe extrahiert wurde.

## Produktkomponenten

Der Illumina NextSeq 550Dx besteht aus:

- 1. NextSeq 550Dx Gerät, (Katalog-Nr. 20005715)
- 2. Zu den Softwarekomponenten für das NextSeq 550Dx Gerät gehören:

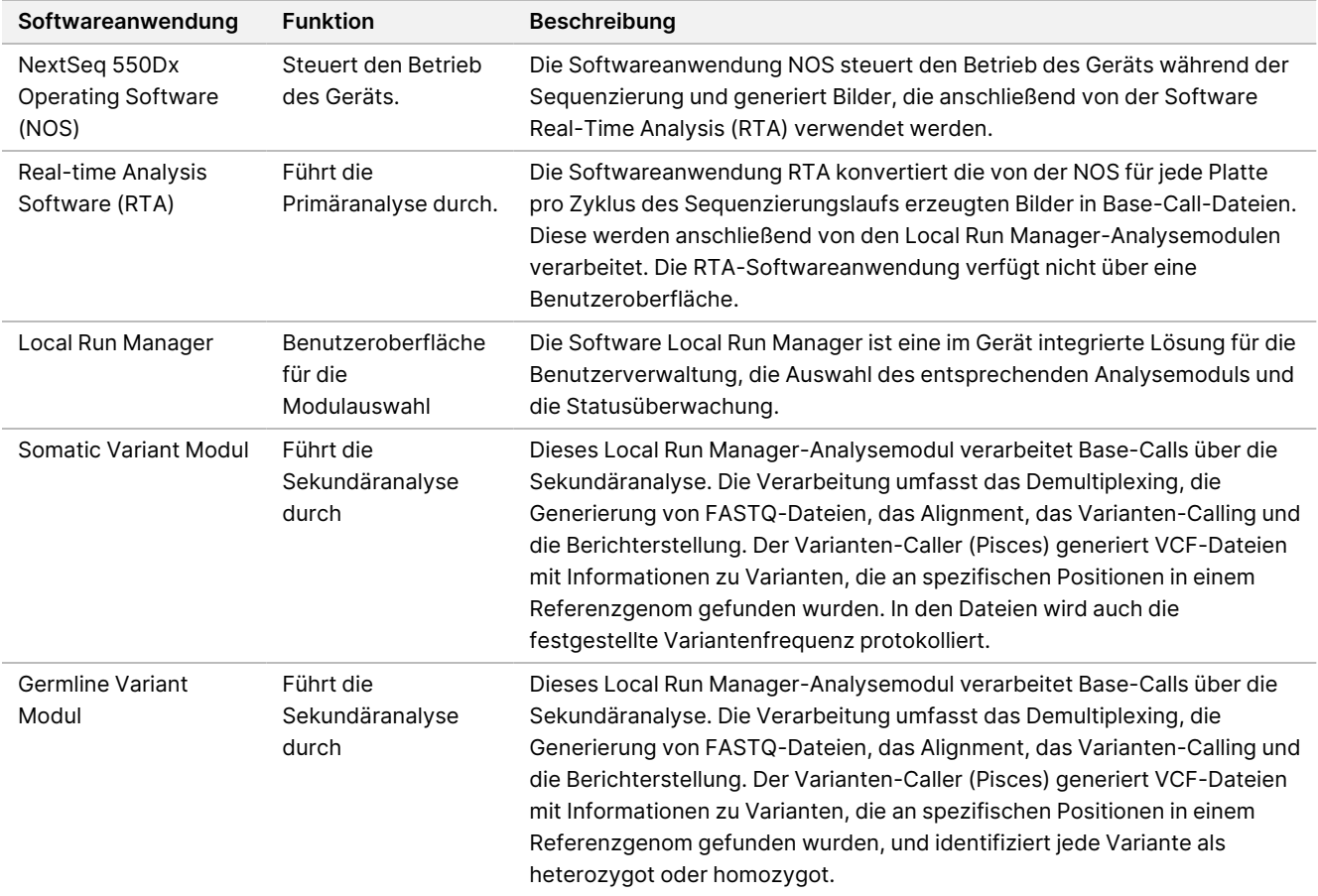

illumina

3. **Optional** Illumina DRAGEN Server für NextSeq 550Dx (Katalog-Nr. 20086130), einschließlich der folgenden Softwarekomponente:

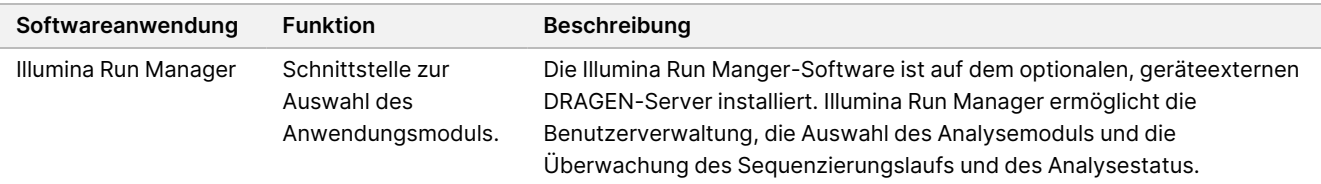

Der optionale Illumina DRAGEN-Server für NextSeq 550Dx ist nur in ausgewählten Ländern erhältlich. Informationen zur Verfügbarkeit in Ihrer Region erhalten Sie von einem Illumina-Vertreter.

## Betriebsbedingungen

Weitere Informationen zu den Betriebsbedingungen finden Sie im Abschnitt "Umgebungsanforderungen" im Handbuch zur Standortvorbereitung für das NextSeq 550Dx Gerät (Dokument-Nr. 1000000009869).

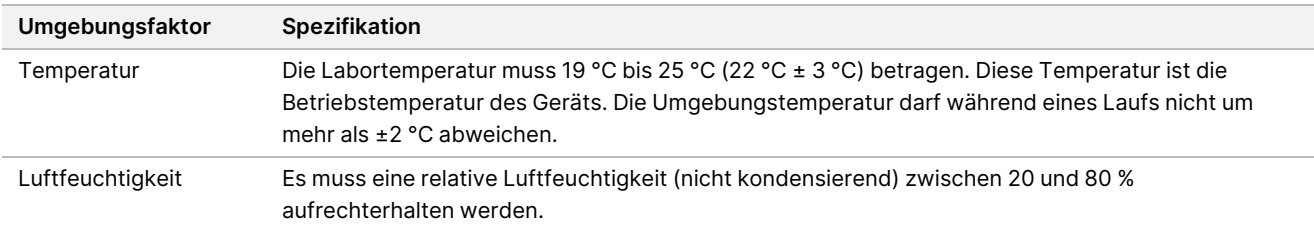

## Geräte und Materialien

## **Erforderliche, separat erhältliche Geräte und Materialien**

NextSeq 550Dx High Output Reagent Kit v2.5 (75 Zyklen), Katalog-Nr. 20028870 NextSeq 550Dx High Output Reagent Kit v2.5 (300 Zyklen), Katalog-Nr. 20028871

## **Erforderliche, jedoch nicht bereitgestellte Geräte und Materialien**

### **Vom Benutzer bereitzustellende Verbrauchsmaterialien für Sequenzierungsläufe**

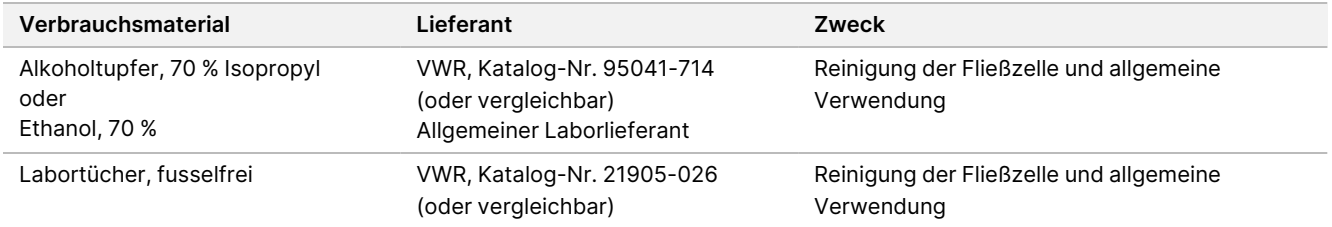

Dokument-Nr. 200031448 v00

illumina

### **Vom Benutzer bereitzustellende Verbrauchsmaterialien für die Gerätewartung**

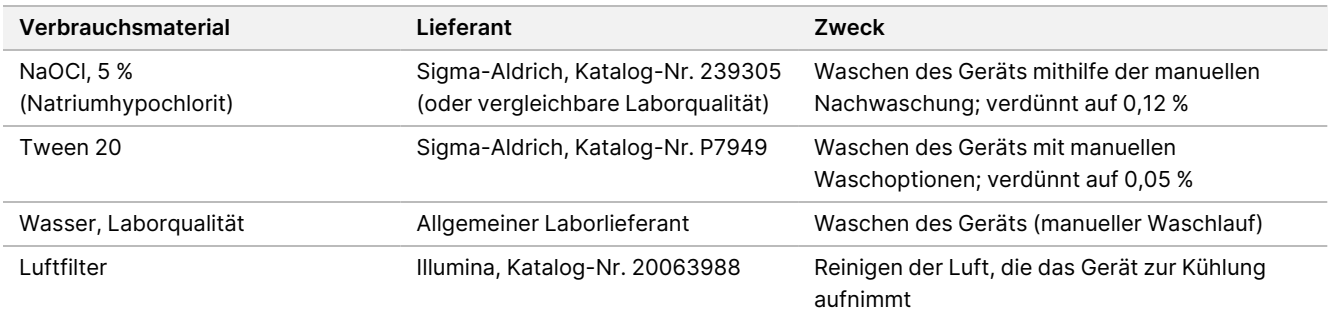

### **Richtlinien für Wasser in Laborqualität**

Bei Geräteverfahren sollte immer deionisiertes Wasser bzw. Wasser in Laborqualität verwendet werden. Verwenden Sie niemals Leitungswasser. Verwenden Sie nur die folgenden Wasserarten oder Äquivalente:

- Deionisiertes Wasser
- Illumina PW1
- 18-Megohm (MΩ)-Wasser
- Milli-Q-Wasser
- Super-Q-Wasser
- Wasser in Molekularbiologie-Qualität

## Warnhinweise und Vorsichtsmaßnahmen

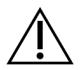

### VORSICHT

Gemäß geltender Gesetze ist der Verkauf oder die Nutzung dieses Geräts nur über einen Arzt bzw. im Auftrag eines Arztes oder einer anderen Fachperson mit entsprechender Lizenz zulässig.

- 1. **Einige Komponenten der von Illumina bereitgestellten Reagenzien für das NextSeq 550Dx Gerät enthalten potenziell gefährliche Chemikalien. Personen können sich durch Einatmen, orale Aufnahme oder durch den Kontakt mit der Haut oder den Augen verletzen. Tragen Sie eine dem Expositionsrisiko entsprechende Schutzausrüstung, insbesondere Schutzbrille, Handschuhe und Laborkittel. Verbrauchte Reagenzien sind als chemische Abfälle zu behandeln. Entsorgen Sie sie daher gemäß den geltenden regionalen, nationalen und lokalen Gesetzen und Vorschriften.** Weitere umwelt-, gesundheitsund sicherheitsbezogene Informationen finden Sie in den Sicherheitsdatenblättern (SDS) unter [support.illumina.com/sds.html](http://support.illumina.com/sds.html).
- 2. Melden Sie schwerwiegende Vorkommnisse in Zusammenhang mit diesem Gerät unmittelbar an Illumina und die zuständigen Behörden des Mitgliedslandes, in dem sich Anwender und Patient befinden.

- 3. Handhaben Sie alle Blutproben so, als wären sie mit Humanes Immundefizienzvirus (HIV), Humanes Hepatitis-B-Virus (HBV) oder anderen über das Blut übertragenen Erregern infiziert (allgemein gültige Vorsichtsmaßnahmen).
- 4. Wenn die beschriebenen Verfahren nicht eingehalten werden, kann dies zu fehlerhaften Ergebnissen oder einer wesentlichen Minderung der Probenqualität führen.
- 5. Wenden Sie die routinemäßigen Vorsichtsmaßnahmen für das Labor an. Benutzen Sie zum Pipettieren nicht den Mund. Essen, trinken oder rauchen Sie nicht in ausgewiesenen Arbeitsbereichen. Tragen Sie beim Umgang mit Proben und Kit-Reagenzien Einweg-Handschuhe und einen Laborkittel. Waschen Sie sich nach dem Umgang mit Proben und Kit-Reagenzien gründlich die Hände.
- 6. Ordnungsgemäße Laborpraktiken und eine gute Laborhygiene sind unerlässlich, um eine Kontamination von Reagenzien, Geräten und Proben genomischer DNA durch PCR-Produkte zu verhindern. Eine Kontamination durch PCR-Produkte kann zu falschen und unzuverlässigen Ergebnissen führen.
- 7. Stellen Sie zur Verhinderung einer Kontamination sicher, dass die Voramplifikations- und Nachamplifikationsbereiche über dafür vorgesehene Gerätschaften und Verbrauchsmaterialien (z. B. Pipetten, Pipettenspitzen, Hitzeblöcke, Vortexer und Zentrifugen) verfügen.
- 8. Die Index-zu-Proben-Paarung muss genau dem ausgedruckten Platten-Layout entsprechen. Local Run Manager füllt die Index-Primer automatisch mit den zugehörigen Probennamen aus, wenn diese in das Modul eingegeben werden. Dem Benutzer wird empfohlen, vor dem Start des Sequenzierungslaufs die mit Proben verbundenen Index-Primer zu überprüfen. Abweichungen zwischen dem Probenblatt und dem Plattenlayout führen zu einem Verlust der positiven Probenidentifikation und fehlerhaften Ergebnisberichten.
- 9. Es wird dringend empfohlen, eine (vom Benutzer bereitzustellende) Virenschutz-Software zu installieren, um den Computer vor Viren zu schützen. Installationsanweisungen finden Sie im Benutzerhandbuch.
- 10. Betreiben Sie das NextSeq 550Dx nicht, wenn irgendein Gehäuseteil entfernt wurde. Wenn Sie das Gerät betreiben, während eines oder mehrere Gehäuseteile entfernt sind, sind Sie möglicherweise Netz- und Gleichstromspannungen ausgesetzt.
- 11. Berühren Sie nicht den Fließzellentisch in der Fließzellenkammer. Das Heizelement in der Kammer arbeitet bei 22 °C bis 95 °C, sodass es zu Verbrennungen kommen kann.
- 12. Das Gerät wiegt etwa 185 kg und kann schwere Verletzungen verursachen, wenn es fallen gelassen oder falsch gehandhabt wird.

## Gebrauchsanweisung

Die folgende Gebrauchsanweisung für das NextSeq 550Dx Gerät erfordert Reagenzien, die im NextSeq 550Dx High Output Reagent Kit v2.5 (300 Zyklen) oder NextSeq 550Dx High Output Reagent Kit v2.5 (75 Zyklen) enthalten sind.

illumina

## **Erstellen eines Laufs**

Erstellen Sie einen Sequenzierungslauf mit Local Run Manager oder Illumina Run Manager. Anweisungen zur Verwendung von Local Run Manager finden Sie unten im NextSeq 550Dx Instrument Reference Guide (Dokument-Nr. 1000000009513). Anweisungen zur Erstellung eines Laufs mit Illumina Run Manager finden Sie im Illumina Run Manager für NextSeq 550Dx Softwarehandbuch (Dokument-Nr. 200025239).

Anweisungen zur Auswahl zwischen Local Run Manager oder Illumina Run Manager finden Sie im Illumina Run Manager für NextSeq 550Dx Softwarehandbuch (Dokument-Nr. 200025239). Ausführliche Anweisungen zu bestimmten Anwendungen finden Sie im Modul oder in der Gebrauchsanweisung für den jeweiligen Assay.

Die folgenden Anweisungen beziehen sich auf die Verwendung des Local Run Manager Germline Variant Moduls und des Somatic Variant Moduls.

### **Festlegen von Parametern**

- 1. Melden Sie sich bei Local Run Manager an.
- 2. Wählen Sie **Create Run** (Lauf erstellen) und dann **Somatic Variant** (Somatische Variante) oder **Germline Variant** (Keimbahn-Variante).
- 3. Geben Sie einen Namen ein, mit dem der Lauf von der Sequenzierung bis zur Analyse identifiziert werden kann.

Verwenden Sie alphanumerische Zeichen, Leerzeichen, Unterstriche oder Bindestriche.

- 4. [Optional] Geben Sie eine Laufbeschreibung ein, die hilft, den Lauf zu identifizieren. Verwenden Sie alphanumerische Zeichen, Leerzeichen, Unterstriche oder Bindestriche.
- 5. Wählen Sie die Anzahl der Proben und das Index-Set aus der Dropdown-Liste aus. Beachten Sie Folgendes, wenn Sie eine Auswahl treffen.
- In der Dropdown-Liste wird die Anzahl der Proben zusammen mit einem Index-Set aufgeführt. "24-Set 1" gibt z. B. Folgendes an: 24 zu testende Proben mit Indizes aus Index-Set 1.
- Die Index-Set-Nummern beziehen sich auf verschiedene Sets von i5- und i7-Indexpaaren. Sowohl Set 1 als auch Set 2 bieten Index-Diversität. Es werden zwei Index-Sets angeboten, um zu verhindern, dass ein einzelnes Set aufgebraucht wird.
- Wählen Sie die Anzahl der Proben, die der Anzahl der zu testenden Proben am nächsten ist. Wenn die genaue Anzahl der Proben, die Sie testen, nicht aufgeführt ist, wählen Sie die nächstkleinere Zahl. Wenn Sie beispielsweise 18 Proben testen möchten, wählen Sie 16 Proben aus.
- Empfohlene Proben-Wells und Index-Kombinationen, die die Anforderungen an die Index-Diversität erfüllen, sind grün hervorgehoben.

### Importieren von Manifestdateien für den Lauf

1. Stellen Sie sicher, dass die gewünschten Manifestdateien an einem zugänglichen Netzwerkspeicherort oder auf einem USB-Laufwerk verfügbar sind.

- 2. Wählen Sie **Import Manifests** (Manifeste importieren).
- 3. Navigieren Sie zur Manifestdatei und wählen Sie die Manifeste aus, die Sie hinzufügen möchten.
- HINWEIS Um Manifestdateien für alle Läufe verfügbar zu machen, die das Analysemodul Germline Variant bzw. Somatic Variant verwenden, fügen Sie die Dateien über die Funktion "Module Settings" (Moduleinstellungen) hinzu. Für diese Funktion werden Administratorrechte benötigt. Weitere Informationen finden Sie im NextSeq 550Dx Instrument Reference Guide (Dokument-Nr. 1000000009513).

### Angeben der Proben für den Lauf

Wählen Sie eine der folgenden Optionen, um die Proben für den Lauf anzugeben, und führen Sie die entsprechenden Schritte durch.

**Manuelles Eingeben der Proben:** Verwenden Sie die leere Tabelle auf dem Bildschirm "Create Run" (Lauf erstellen).

**Importieren von Proben:** Navigieren Sie zu einer externen Datei mit kommagetrennten Werten (\*.csv). Im Bildschirm "Create Run" (Lauf erstellen) steht eine Vorlage zum Herunterladen zur Verfügung.

#### Manuelles Eingeben der Proben

- 1. Geben Sie einen eindeutigen Probennamen (Analysemodul Somatic Variant) oder eine eindeutige Proben-ID (Analysemodul Germline Variant) ein. Verwenden Sie alphanumerische Zeichen, Bindestriche oder Unterstriche.
- 2. [Optional] Bei positiven oder negativen Kontrollproben klicken Sie mit der rechten Maustaste und wählen Sie den Kontrolltyp aus. Die Kontrollprobe in einem Proben-Well wird automatisch für den entsprechenden Well in dem anderen Pool übernommen.
- 3. [Optional] Geben Sie im Feld "Sample Description" (Probenbeschreibung) eine Probenbeschreibung ein. Verwenden Sie alphanumerische Zeichen, Bindestriche oder Unterstriche.
- 4. Wählen Sie einen Index-1-Adapter aus der Dropdown-Liste "Index 1 (i7)" aus. Wenn Sie vorgeschlagene Proben-Wells verwenden, füllt die Software automatisch die i7- und i5- Indexadapter aus, die den Anforderungen an die Index-Diversität entsprechen. Wenn die genaue Anzahl der Proben, die Sie testen, nicht aufgeführt ist, achten Sie darauf, Indexadapter für zusätzliche Wells auszuwählen.
- 5. Wählen Sie einen Index-2-Adapter aus der Dropdown-Liste "Index 2 (i5)" aus.
- 6. Wählen Sie eine Manifestdatei aus der Dropdown-Liste "Manifest". Proben im Pool A erfordern ein anderes Manifest als Proben im Pool B.
- 7. Wählen Sie eine der folgenden Optionen zum Anzeigen, Drucken oder Speichern des Plattenlayouts, sodass es bei der Vorbereitung von Bibliotheken als Referenz zur Verfügung steht:
- Wählen Sie das Symbol **Print** (Drucken), um das Plattenlayout anzuzeigen. Wählen Sie **Print** (Drucken), um es auszudrucken.
- Wählen Sie **Export** (Exportieren), um Probeninformationen in eine externe Datei zu exportieren.
- 8. Wählen Sie **Save Run** (Lauf speichern).

#### Importieren von Proben

- 1. Wählen Sie **Import Samples** (Proben importieren) und navigieren Sie zum Speicherort der Datei mit den Probeninformationen. Sie können zwei Dateitypen importieren.
	- Wählen Sie auf dem Bildschirm "Create Run" (Lauf erstellen) die Option **Template** (Vorlage), um ein neues Plattenlayout zu erstellen. Die Vorlagendatei enthält die korrekten Spaltenüberschriften für den Import. Tragen Sie in jeder Spalte Informationen zu den Proben im Lauf ein. Löschen Sie die Probeninformationen in nicht genutzten Zellen und speichern Sie anschließend die Datei.
	- Verwenden Sie eine Datei mit Probeninformationen, die mittels der Export-Funktion aus dem Modul Germline Variant bzw. Somatic Variant exportiert wurde.
- 2. Wählen Sie das Symbol **De Print** (Drucken), um das Plattenlayout anzuzeigen.
- 3. Wählen Sie **Print** (Drucken), um das Plattenlayout auszudrucken, damit es bei der Vorbereitung von Bibliotheken als Referenz zur Verfügung steht.
- 4. Wählen Sie **Save Run** (Lauf speichern).

## **Vorbereiten der Reagenzienkartusche**

Befolgen Sie die Anweisungen zur Reagenzienkartusche sorgfältig, um eine erfolgreiche Sequenzierung zu gewährleisten.

- 1. Nehmen Sie die Reagenzienkartusche aus der Kühllagerung bei -25 °C bis -15 °C.
- 2. Wählen Sie eine der folgenden Methoden zum Auftauen der Reagenzien. Tauchen Sie die Kartusche nicht in Wasser. Trocknen Sie die Kartusche nach dem Auftauen ab, bevor Sie mit dem nächsten Schritt fortfahren.

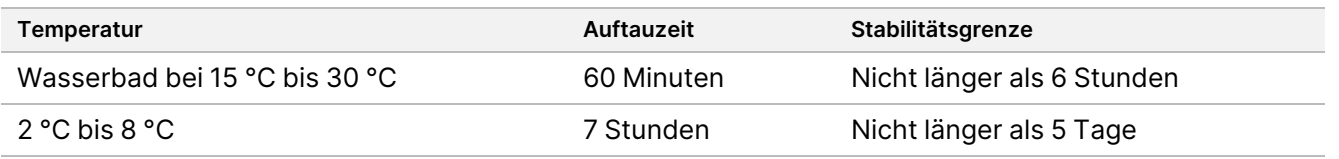

HINWEIS Wenn mehrere Kartuschen im selben Wasserbad aufgetaut werden, verlängert sich die Auftauzeit.

- 3. Invertieren Sie die Kartusche fünfmal, um die Reagenzien zu mischen.
- 4. Untersuchen Sie den Boden der Kartusche, um sicherzustellen, dass die Reagenzien aufgetaut und frei von Ausfällungen sind. Vergewissern Sie sich, dass die Positionen 29, 30, 31 und 32 aufgetaut sind. Sie sind größer als die anderen und brauchen am längsten, um aufzutauen.

5. Klopfen Sie die Kartusche leicht auf den Tisch, um die Anzahl der Luftblasen zu verringern. Die besten Ergebnisse erzielen Sie, wenn Sie direkt mit dem Laden der Probe und dem Konfigurieren des Laufs fortfahren.

### **Vorbereiten der Fließzelle**

- 1. Nehmen Sie einen neuen Fließzellenkarton aus der Kühllagerung bei 2 °C bis 8 °C.
- 2. Nehmen Sie die Folienverpackung aus dem Karton und legen Sie sie für 30 Minuten bei Raumtemperatur beiseite.

### **Vorbereiten von Bibliotheken für die Sequenzierung**

Denaturieren und verdünnen Sie Ihre Bibliotheken auf ein Ladevolumen von 1,3 ml. In der Praxis kann die Ladekonzentration je nach Bibliotheksvorbereitungs- und Quantifizierungsmethode variieren. Die Verdünnung von Probenbibliotheken hängt von der Komplexität der Oligonukleotid-Pools ab. Eine Anleitung zur Vorbereitung von Probenbibliotheken für die Sequenzierung, einschließlich der Verdünnung und des Poolings von Bibliotheken, finden Sie in der Gebrauchsanweisung im Abschnitt für das entsprechende Bibliotheksvorbereitungskit. Es ist erforderlich, die Clusterdichte auf dem NextSeq 550Dx zu optimieren.

### **Laden der Bibliotheken in die Reagenzienkartusche**

- 1. Reinigen Sie die Verschlussfolie, die den mit **Load Library Here** (Bibliothek hier laden) beschrifteten Behälter 10 abdeckt, mit einem fusselfreien Tuch.
- 2. Durchstechen Sie die Folie mit einer sauberen 1-ml-Pipettenspitze.
- 3. Geben Sie 1,3 ml der vorbereiteten Bibliotheken in Behälter 10 mit der Beschriftung **Load Library Here** (Bibliothek hier laden). Achten Sie beim Zugeben der Bibliotheken darauf, die Verschlussfolie nicht zu berühren.

Abbildung 1 Laden der Bibliotheken

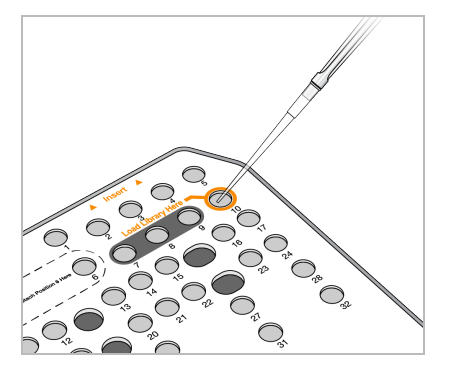

## **Konfigurieren eines Sequenzierungslaufs**

Vollständige Anweisungen zur Einrichtung des Laufs finden Sie im NextSeq 550Dx Instrument Reference Guide (Dokument-Nr. 1000000009513).

Dokument-Nr. 200031448 v00

- 1. Melden Sie sich mit Ihrem Kennwort für Local Run Manager oder Illumina Run Manager beim NextSeq 550Dx an.
- 2. Wählen Sie im Startbildschirm der NOS-Software die Option **Sequence** (Sequenzieren).
- 3. Wählen Sie einen Lauf aus der Liste aus und wählen Sie anschließend **Next** (Weiter). Es öffnen sich Bildschirme für die Laufeinrichtung in der folgenden Reihenfolge: Load Flow Cell (Flusszelle laden), Load Buffer Cartridge (Pufferkartusche laden), Load Reagent Cartridge (Reagenzkartusche laden) und Pre-run Check (Vorlaufprüfung).
	- HINWEIS Die Läufe sind nur mit demselben Run Manager aufrufbar, der bei der Planung des Laufs verwendet wurde. Anweisungen zum Festlegen der Run Manager-Software finden Sie im Illumina Run Manager für NextSeq 550Dx Softwarehandbuch (Dokument-Nr. 200025239).
- 4. Wenn der Bildschirm "Load Flow Cell" (Fließzelle laden) angezeigt wird, reinigen und laden Sie die Fließzelle.
	- Nehmen Sie die Fließzelle aus der Folienverpackung.
	- Öffnen Sie die transparente, aufklappbare Kunststoffverpackung und nehmen Sie die Fließzelle heraus.
	- Reinigen Sie die Glasoberfläche der Fließzelle mit einem fusselfreien Alkoholtupfer. Trocknen Sie das Glas mit einem fusselfreien Labortuch.
	- Vergewissern Sie sich, dass die Glasoberfläche der Fließzelle sauber ist. Wiederholen Sie gegebenenfalls den Reinigungsschritt.
	- Entfernen Sie die gebrauchte Fließzelle des vorherigen Laufs.
	- Richten Sie die Fließzelle über den Ausrichtungsstiften aus und legen Sie sie auf den Fließzellentisch.
- 5. Wählen Sie **Load** (Laden). Die Klappe wird automatisch geschlossen, die Fließzellen-ID wird angezeigt und die Sensoren werden überprüft.
- 6. Befolgen Sie die Anweisungen der Software, um den Behälter mit den verbrauchten Reagenzien zu leeren, laden Sie die NextSeq 550Dx-Pufferkartusche und die NextSeq 550Dx-Reagenzienkartusche. Wenn die NextSeq 550Dx-Pufferkartusche und -Reagenzienkartusche geladen sind, liest die Software die RFID ein. Die IDs der Pufferkartusche und der Reagenzienkartusche werden auf dem Bildschirm angezeigt und die Sensoren werden überprüft.
- 7. Wählen Sie nach Abschluss des automatisierten Selbsttests **Start** (Starten). (Nicht erforderlich, falls für automatischen Start konfiguriert.)
- 8. Wenn der Lauf beginnt, wird der Sequenzierungsbildschirm geöffnet. Dieser Bildschirm bietet eine visuelle Darstellung des aktuellen Laufs, einschließlich Intensitäten und Qualitäts-Scores (Q-Scores).

## Ergebnisse

Real-Time Analysis (RTA) ist eine integrierte Software, die die Bildanalyse sowie das Base-Calling durchführt und jeder Base für jeden Sequenzierungszyklus einen Qualitäts-Score zuweist. Wenn die Primäranalyse abgeschlossen ist, beginnt das ausgewählte Anwendungsmodul automatisch mit der Sekundäranalyse. Die hier beschriebenen Sekundäranalyseverfahren beziehen sich auf das Local Run Manager Germline Variant Modul und das Somatic Variant Modul auf dem NextSeq 550Dx Gerät.

## **Demultiplexing**

Beim Demultiplexing wird jede Index-Read-Sequenz mit den für den Lauf angegebenen Indexsequenzen verglichen. In diesem Schritt werden keine Qualitätswerte berücksichtigt.

Index-Reads werden folgenderweise identifiziert:

- Die Proben sind gemäß der Reihenfolge, in der sie für den Lauf aufgelistet sind, und mit 1 beginnend durchnummeriert.
- Die Probennummer 0 ist für Cluster reserviert, die keiner Probe zugewiesen wurden.
- Cluster werden einer Probe zugewiesen, wenn die Indexsequenz genau übereinstimmt bzw. je Index-Read maximal eine Nichtübereinstimmung festgestellt wird.

## **Generieren von FASTQ-Dateien**

Nach dem Demultiplexing generiert die Software temporäre Analysedateien im FASTQ-Format, dem Textformat für die Darstellung von Sequenzen. FASTQ-Dateien enthalten die Reads jeder Probe und die entsprechenden Qualitäts-Scores. Cluster, die den Filter nicht passiert haben, werden nicht aufgenommen.

Jede FASTQ-Datei enthält nur die Reads einer Probe. Der Name der Probe ist Bestandteil des FASTQ-Dateinamens. Im Germline Variant Modul und im Somatic Variant Modul werden acht FASTQ-Dateien pro Probe pro Oligo-Pool generiert, vier aus Read 1 und vier aus Read 2. Diese Ausgabe führt zu insgesamt 8 bzw. 16 FASTQ-Dateien pro Probe bei Germline bzw. Somatic. FASTQ-Dateien sind die primären Eingabedateien für das Alignment.

## **Alignment**

Beim Alignment werden Cluster von jeder Probe mithilfe eines beschränkten ("banded") Smith-Waterman-Algorithmus an den in der Manifestdatei angegebenen Amplikon-Sequenzen ausgerichtet.

Der "banded" Smith-Waterman-Algorithmus führt semiglobale Sequenz-Alignments durch, um ähnliche Regionen zwischen zwei Sequenzen zu ermitteln. Der Smith-Waterman-Algorithmus vergleicht Segmente aller möglichen Längen, anstatt die gesamte Sequenz zu betrachten.

Jeder Paired-End-Read wird in Bezug auf sein Alignment mit den entsprechenden Sondensequenzen dieses Reads untersucht.

- Read 1 wird anhand des umgekehrten Komplements der stromabwärts gelegenen lokusspezifischen Oligos (DLSO) beurteilt.
- Read 2 wird anhand der stromaufwärts gelegenen lokusspezifischen Oligos (ULSO) bewertet.
- Wenn der Beginn eines Reads maximal eine Nichtübereinstimmung gegenüber der Sondensequenz aufweist, wird die volle Länge des Reads mit dem Amplikonziel dieser Sequenz aligniert.
- Wenn der Beginn eines Reads mit einer Sondensequenz dahingehend übereinstimmt, dass er maximal drei Unterschiede (Nichtübereinstimmungen oder Verschiebungen aufgrund vorangehender Indels) aufweist, wird die volle Länge des Reads mit dem Amplikonziel dieser Sequenz aligniert.
- Indels innerhalb der DLSO und ULSO werden aufgrund der Assay-Chemie nicht beobachtet.

Die Alignments werden nach den Nichtübereinstimmungsraten über die Region von Interesse oder das gesamte Amplikon hinweg – je nach Länge des Amplikons – aus den Alignment-Ergebnissen herausgefiltert. Die herausgefilterten Alignments werden als "nicht aligniert" in Alignment-Dateien protokolliert und beim Varianten-Calling nicht berücksichtigt.

## **Varianten-Calling**

Der Varianten-Caller Pisces ist für das Calling von SNV- und Indel-Varianten aus für das Gerät vorbereiteten Bibliotheken konzipiert.

## **Berichte und zusätzliche Ausgabedateien**

Die Variantenanalysemodule erstellen Berichte mit Kennzahlen, z. B. Sequenzierungstiefe und Anzahl der Varianten, in PDF- und tabulatorgetrennten Textdateien (\*.txt). Die Module generieren außerdem Ausgabedateien wie VCF- und genomisches Varianten-Call-Format (gVCF)-Dateien für Anwendungen mit Varianten-Calling.

## Verfahren zur Qualitätskontrolle

Die Software NextSeq 550Dx beurteilt jeden Lauf, jede Probe und jeden Base-Call anhand von Qualitätskontrollmetriken. Es wird empfohlen, auch positive und negative Kontrollproben in die Bibliotheksvorbereitung einzubeziehen und zu evaluieren. Evaluieren Sie die Kontrollproben wie folgt:

- **Negative Kontrollprobe (No Template Control) oder andere Negativkontrolle:** Muss das erwartete Ergebnis generieren. Wenn die negative Kontrollprobe ein anderes als das erwartete Ergebnis generiert, ist möglicherweise ein Fehler bei der Probenverfolgung oder eine fehlerhafte Aufzeichnung von Index-Primern aufgetreten oder es hat eine Kontamination stattgefunden.
- **Positive Kontrollprobe:** Muss das erwartete Ergebnis generieren. Wenn die positive Kontrollprobe ein anderes als das erwartete Ergebnis generiert, ist möglicherweise ein Fehler bei der Probenverfolgung oder eine fehlerhafte Aufzeichnung von Index-Primern aufgetreten.

## Leistungsmerkmale

Die Leistungsmerkmale für das NextSeq 550Dx Gerät wurden unter Verwendung des Germline Variant Moduls und des Somatic Variant Moduls mit dem TruSeq Custom Amplicon Kit Dx und dem NextSeq 550Dx High Output Reagent Kit v2 (300 Zyklen) ermittelt und mit dem NextSeq 550Dx High Output Reagent Kit v2.5 (300 Zyklen) bestätigt. Die Studien umfassten Probenindizierung, Probenverschleppung, DNA-Zugabe, analytische Sensitivität (Leerwertgrenze/Nachweisgrenze), Genauigkeit und Präzision sowie Methodenvergleich und Reproduzierbarkeit.

Die analytischen Studien mit dem NextSeq 550Dx High Output Reagent Kit v2.5 (300 Zyklen) dienten der Überprüfung, ob die mit dem NextSeq 550Dx High Output Reagent Kit v2 (300 Zyklen) ermittelten Leistungsangaben erreicht werden. Die Ergebnisse zeigen, dass die Reagenzien-Kits (v2 und v2.5) bei Verwendung des TruSeq Custom Amplicon Kit Dx eine vergleichbare Leistung aufweisen. Die Leistungsmerkmale bezüglich voranalytischer Faktoren, z. B. Extraktionsmethoden oder störende Substanzen, finden Sie in der Packungsbeilage zum TruSeq Custom Amplicon Kit Dx.

## **Definitionen von Berechnungen, die bei Leistungsmerkmalen verwendet wurden**

- 1. Die positive prozentuale Übereinstimmung (PPA) wird als der Anteil der von einer Referenzmethode als Varianten klassifizierten Loci berechnet, die vom Assay korrekt gemeldet werden.
	- (Anzahl der Varianten-Loci, die vom Assay korrekt gemeldet werden) / (Gesamtzahl der Varianten-Loci)

Vom Assay gemeldete Varianten-Loci, die konkordant mit der Referenzmethode sind, sind richtig positive Werte (TP). Vom Assay als Referenz-Calls oder unterschiedliche Varianten-Calls gemeldete Varianten-Loci sind falsch negative Werte (FN).

- 2. Die negative prozentuale Übereinstimmung (NPA) wird als der Anteil der von einer Referenzmethode als Wildtyp klassifizierten Loci berechnet, die vom Assay korrekt gemeldet werden.
	- (Anzahl der Wildtyp-Loci, die vom Assay korrekt gemeldet werden) / (Gesamtzahl der Wildtyp-Loci) Vom Assay gemeldete Wildtyp-Loci, die konkordant mit der Referenzmethode sind, sind richtig negative Werte (TN). Wildtyp-Loci, die vom Assay als Varianten gemeldet werden, sind falsch positive Werte (FP).
- 3. Die prozentuale Gesamtübereinstimmung (OPA) wird als der Anteil der Loci berechnet, die vom Assay in Bezug auf eine Referenzmethode korrekt gemeldet werden.
	- ((Anzahl der vom Assay korrekt gemeldeten Varianten-Loci) + (Anzahl der vom Assay korrekt gemeldeten Wildtyp-Loci)) / ((Gesamtzahl der Varianten-Loci) + (Gesamtzahl der Wildtyp-Loci))
- 4. Die Berechnungen von PPA, NPA und OPA umfassen keine "No Calls" (Varianten- oder Referenz-Loci, die einen oder mehrere Qualitätsfilter nicht passieren).

5. Die Call-Rate der Autosomen wird als Gesamtzahl der Loci nach Filterung geteilt durch die Gesamtzahl der sequenzierten Positionen der Chromosomen 1–22 berechnet. Das X- und das Y-Chromosom werden nicht berücksichtigt. Diese Metrik berücksichtigt nicht die Übereinstimmung der Calls mit der Referenzmethode.

## **NextSeq 550Dx High Output Reagent Kit v2 (300 Zyklen) – Leistung**

### **Probenindizierung**

Proben-Index-Primer, die während einer Bibliotheksvorbereitung hinzugefügt werden, weisen jeder Proben-DNA eine eindeutige Sequenz zu. Durch diese eindeutigen Sequenzen können mehrere Proben in einem einzigen Sequenzierungslauf zusammengefasst werden. Die Probenindizierung wird beim Arbeitsablauf für Keimbahn-Varianten sowie für somatische Varianten angewendet. Diese Studie verfolgte das Ziel, die minimale (8) und maximale (96) Anzahl von Proben zu bestimmen, die bei einem einzigen Sequenzierungslauf auf dem NextSeq 550Dx Gerät verarbeitet werden können. Acht eindeutige Platinum Genome-Proben wurden mit 12 unterschiedlichen Kombinationen von Index-Primern je Probe getestet. Die Probenergebnisse aus vier Sequenzierungsläufen mit dem Germline Variant Modul wurden mit Platinum Genomes Version 2016-1.0 verglichen.

Im ersten Satz von Läufen wurden 96 eindeutig indizierte Probenbibliotheken mit einem repräsentativen Assay getestet, der für die Abfrage verschiedener Gene, die 12.588 Basen pro Strang über alle 23 menschlichen Chromosomen hinweg abdecken, ausgelegt ist. Es sollte die Fähigkeit des Assays überprüft werden, für eine bestimmte Probe einen gleichbleibenden Genotypisierungsaufruf über verschiedene Index-Primer-Kombinationen hinweg vornehmen zu können. Anschließend wurden zwei Sequenzierungsläufe mit acht eindeutig indizierten Probenbibliotheken durchgeführt, um die Mindestzahl der unterstützten Indizes zu ermitteln.

Bei den Läufen mit den 96 indizierten Probenbibliotheken lag die PPA bei den SNVs zwischen 98,7 % und 100 %, bei den Insertionen und Deletionen betrug sie 100 %. Alle 96 Indexkombinationen wiesen eine NPA von 100 % auf. Die Läufe mit den acht indizierten Probenbibliotheken wiesen für alle Indexkombinationen PPA-Werte von 100 % (SNVs, Insertionen und Deletionen) und NPA-Werte von 100 % auf.

### **Probenverschleppung**

Das NextSeq 550Dx Gerät ermöglicht es, mehrere Proben und Kontrollproben in einem einzigen Sequenzierungslauf zu sequenzieren. In einer Studie wurde das Ausmaß der Probenverschleppung in einem Sequenzierungslauf (innerhalb des Laufs) und zwischen Sequenzierungsläufen (von Lauf zu Lauf) untersucht. Zwei Platinum Genome-Proben, eine männliche und eine weibliche Probe, wurden mit einem repräsentativen Assay untersucht. Dieser ist darauf ausgelegt, verschiedene Gene abzufragen, die 12.588 Basen (150 Amplikons) über 23 unterschiedliche Chromosomen hinweg abdecken, einschließlich beider Geschlechtschromosomen. Auf dem NextSeq 550Dx Gerät erfolgte die Sequenzierung von Bibliotheken mit dem Germline Variant Modul. Die Verschleppung männlicher Proben in weibliche Proben wurde durch das Vorhandensein von Y-Chromosom-Amplikon-Reads in weiblichen Proben festgestellt.

Die Verschleppung innerhalb eines Laufs kann während der Clusterbildung, beim Index-Zyklus-Base-Calling und beim Proben-Demultiplexing auftreten. Zur Untersuchung der Probenverschleppung innerhalb eines Sequenzierungslaufs wurde ein Bibliothekenpool mit je 46 Replikaten männlicher und weiblicher Proben plus vier Negativkontrollen einmal auf dem NextSeq 550Dx Gerät sequenziert. Die Probenverschleppung innerhalb des Laufs wurde beurteilt, indem die Y-Chromosom-Amplikon-Coverage jedes weiblichen Replikats mit der durchschnittlichen Y-Chromosom-Amplikon-Coverage aller männlichen Replikate im Pool verglichen wurde. Die mittlere Verschleppung innerhalb des Laufs lag bei 0,084 %.

Zur Untersuchung der Probenverschleppung von Lauf zu Lauf wurden zwei Bibliothekenpools vorbereitet und nacheinander auf einem NextSeq 550Dx Gerät sequenziert. Der erste Pool enthielt 46 Replikate der weiblichen Probe plus zwei Negativkontrollen. Der zweite Pool enthielt 46 Replikate der männlichen Probe plus zwei Negativkontrollen. In beiden Pools wurde derselbe Satz an Indexadaptern benutzt. Zuerst wurde der Pool aus weiblichen Proben sequenziert, dann folgte ein Sequenzierungslauf mit dem Pool aus männlichen Proben. Anschließend wurde ein erneuter Sequenzierungslauf mit dem Pool der weiblichen Proben durchgeführt. Die Probenverschleppung von Lauf zu Lauf wurde beurteilt, indem die Y-Chromosom-Amplikon-Coverage der entsprechenden Replikate des Wiederholungslaufs des Pools aus weiblichen Proben und des Laufs mit dem Pool aus männlichen Proben miteinander verglichen wurde. Die mittlere Verschleppung von Lauf zu Lauf betrug 0,0076 %.

### **DNA-Zugabe**

### Blut (Germline)

Für das NextSeq 550Dx Gerät wurde der DNA-Zugabebereich bei Blutproben für die Bibliotheksvorbereitung mit dem TruSeq Custom Amplicon Kit Dx mithilfe des Germline Variant Modul-Workflows bestimmt. Dieser Bereich wurde durch eine Studie zur seriellen Verdünnung mit 13 Platinum Genome-Proben und einem repräsentativen Assay ausgewertet, der auf die Abfrage verschiedener Gene, die 12.588 Basen über 23 unterschiedliche Chromosomen hinweg abdecken, ausgelegt ist. Die Bibliothek wurde auf zwei Exemplaren des NextSeq 550Dx Geräts mit einer Charge des NextSeq 550Dx High Output Reagent Kit v2 (300 Zyklen) sequenziert.

Fünf Proben wurden je zweimal bei fünf DNA-Zugabestufen von 250 ng bis 12 ng (250 ng, 100 ng, 50 ng, 25 ng und 12 ng) getestet. Acht Proben wurden auf allen fünf DNA-Zugabestufen als Einzelreplikate getestet. Für die Bestimmung der Genauigkeit wurden Proben-Genotypen mit der Platinum-Genom-Version 2016-1.0 verglichen. Die Ergebnisse wurden für jede Zugabestufe ermittelt. Die PPA für jeden Variantentyp (SNVs, Insertionen und Deletionen) ist in [Tabelle](#page-17-0) 1 dargestellt. Die NPA ist in [Tabelle](#page-17-1) 2 dargestellt. Alle Zugabestufen hatten eine ähnliche Genauigkeit. Die empfohlene DNA-Zugabe für das TruSeq Custom Amplicon Kit Dx beträgt 50 ng. 25 ng und 100 ng stellen eine Unter- und Obergrenze für die Erfüllung der Leistungsmerkmale dar.

| DNA-Zugabe (ng)   | Variantentyp | <b>Erwartete Varianten</b> | TP   | <b>FN</b>           | Varianten-No-Calls  | <b>PPA (%)</b> |
|-------------------|--------------|----------------------------|------|---------------------|---------------------|----------------|
| 12                | SNV          | 2412                       | 2381 | 31                  | $\mathbf 0$         | 98,7           |
| 25                |              |                            | 2404 | 8                   | $\mathsf{O}\xspace$ | 99,7           |
| 50                |              |                            | 2403 | 9                   | $\mathsf{O}\xspace$ | 99,6           |
| 100               |              |                            | 2412 | 0                   | $\mathsf{O}$        | 100            |
| 250               |              |                            | 2412 | 0                   | 0                   | 100            |
| $12 \overline{ }$ | Insertion    | 808                        | 784  | 3                   | 21                  | 99,6           |
| 25                |              |                            | 781  | 5                   | 22                  | 99,4           |
| 50                |              |                            | 786  | $\mathbf{2}$        | 20                  | 99,8           |
| 100               |              |                            | 786  | 0                   | 22                  | 100            |
| 250               |              |                            | 786  | 0                   | 22                  | 100            |
| 12                | Deletion     | 758                        | 732  | 12                  | 14                  | 98,4           |
| 25                |              |                            | 737  | $\overline{7}$      | 14                  | 99,1           |
| 50                |              |                            | 742  | $\overline{2}$      | 14                  | 99,7           |
| 100               |              |                            | 744  | $\mathsf{O}\xspace$ | 14                  | 100            |
| 250               |              |                            | 744  | 0                   | 14                  | 100            |

<span id="page-17-0"></span>Tabelle 1 PPA-Ergebnisse für jede DNA-Zugabe nach Variantentyp

#### <span id="page-17-1"></span>Tabelle 2 NPA für jede DNA-Zugabe

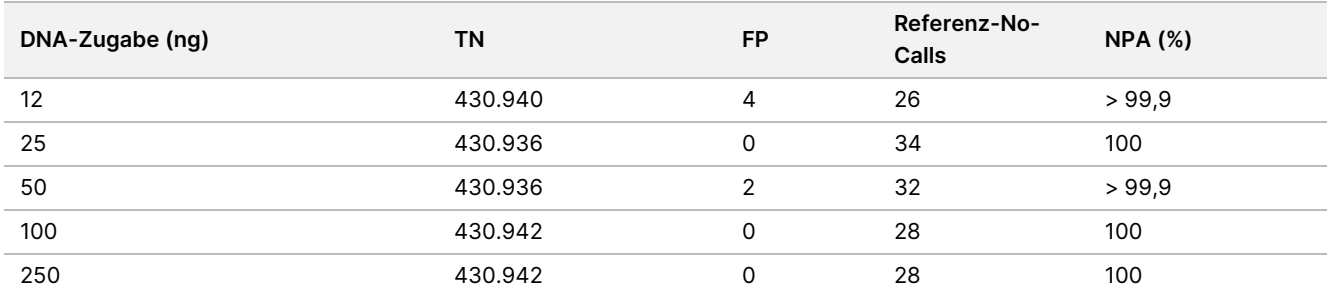

### FFPE (Somatic)

Für das NextSeq 550Dx Gerät wurde der DNA-Zugabebereich bei formalinfixierten, in Paraffin eingebetteten (FFPE) Proben für die Bibliotheksvorbereitung mit dem TruSeq Custom Amplicon Kit Dx mithilfe des Somatic Variant Modul-Workflows bestimmt. Hierzu wurde eine Studie zur seriellen Verdünnung mit drei Platinum Genome-Proben und einem repräsentativen Assay durchgeführt, der auf die Abfrage verschiedener Gene, die 12.588 Basen über 23 unterschiedliche Chromosomen hinweg abdecken, ausgelegt ist. Die Platinum Genome-Zelllinien GM12878 und GM12877 wurden in Formalin fixiert und in Paraffin eingebettet. Anschließend wurde die DNA extrahiert. GM12878 wurde mit GM12877 so verdünnt, dass die Variantenallelfrequenzen (VAFs) bei 79 Varianten (55 SNVs, 9 Insertionen und 15 Deletionen) annähernd 0,025, 0,05 oder 0,10 betrugen. Darüber hinaus wies jede Probe 91 Varianten mit höheren Variantenfrequenzen bis zu einer VAF von 1,0 auf. Die Proben wurden je zweimal bei fünf DNA-Zugabestufen und gemäß den Messwerten des TruSeq Custom Amplicon Dx - FFPE QC Kit mit einem Delta der quantitativen Zyklen (dCq)-Mittelwert von 2,1, 3,6, 4,6, 6,0 und 7,8 verarbeitet.

Dokument-Nr. 200031448 v00

Jede Bibliothek wurde auf zwei Exemplaren des NextSeq 550Dx Geräts mit zwei Chargen des NextSeq 550Dx High Output Reagent Kit v2 (300 Zyklen) sequenziert. Für die Bestimmung der Genauigkeit wurden Proben-Variantencalls mit der Platinum Genomes-Version 2016-1.0 verglichen. Die PPA für jeden Variantentyp (SNVs, Insertionen und Deletionen) ist in [Tabelle](#page-18-0) 3 dargestellt. Die NPA ist in [Tabelle](#page-18-1) 4 dargestellt. Die empfohlene DNA-Zugabe für Varianten mit einer VAF von 0,05 oder höher beträgt dCq ≤ 4, wobei 4,6 eine Untergrenze für die Erfüllung der Leistungsmerkmale darstellt.

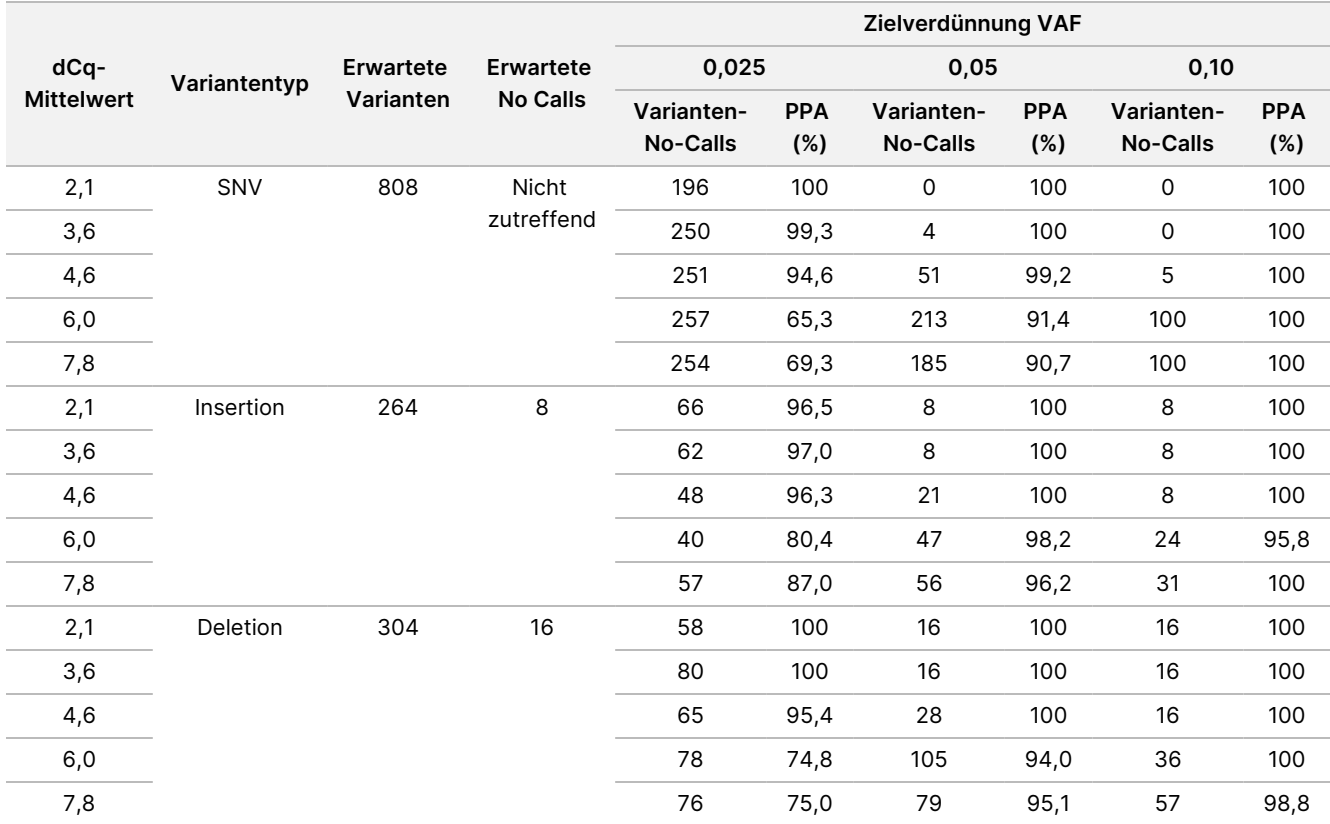

#### <span id="page-18-0"></span>Tabelle 3 PPA-Ergebnisse für die einzelnen DNA-Zugaben nach Variantentyp

#### <span id="page-18-1"></span>Tabelle 4 NPA für jede DNA-Zugabe

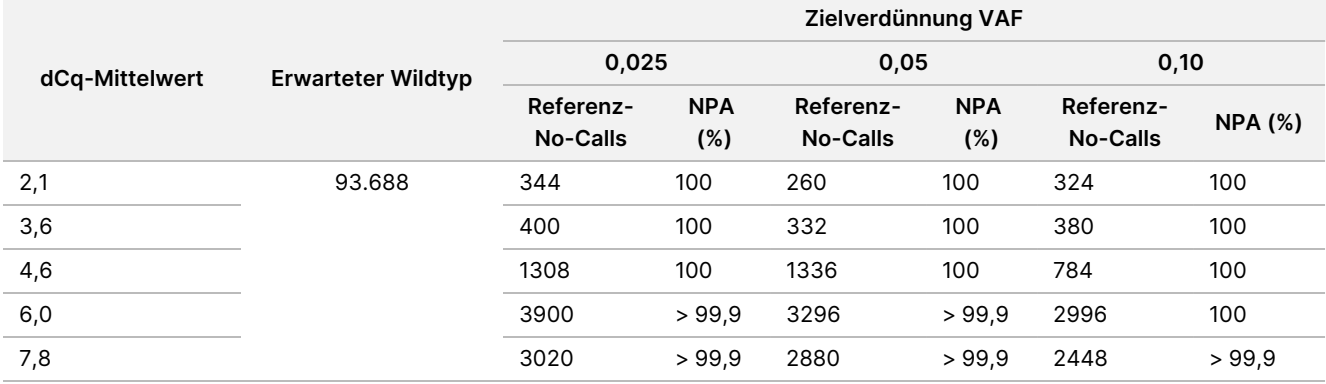

### **Analytische Sensitivität (Leerwertgrenze [LoB] und Nachweisgrenze [LoD])**

In dieser Studie wurden die Leerwertgrenze (LoB) und die Nachweisgrenze (LoD) des Somatic Variant Moduls auf dem NextSeq 550Dx Gerät untersucht. Hierzu wurde ein repräsentativer Assay verwendet, der darauf ausgelegt ist, verschiedene Gene abzufragen, die 12.588 Basen über 23 unterschiedliche Chromosomen hinweg abdecken. Die Platinum Genome-Zelllinien GM12878 und GM12877 wurden in Formalin fixiert und in Paraffin eingebettet. Anschließend wurde die DNA extrahiert. GM12878 wurde mit GM12877 so verdünnt, dass die Variantenfrequenzen von 74 Varianten (53 SNVs, 7 Insertionen und 14 Deletionen) 0,05 ± 0,02 betrugen. GM12877 und die verdünnte GM12878-Probe (GM12878-D) wurden über sechs aufeinanderfolgende Starttage hinweg mit einem einzigen Gerät getestet. Dabei wurden zwei Chargen des NextSeq 550Dx High Output Reagent Kit v2 (300 Zyklen) im Wechsel verwendet und insgesamt sechs Sequenzierungsläufe durchgeführt. Der Test lieferte für die einzelnen Reagenzien-Chargen 60 Replikate pro Variante in GM12878-D und 72 Replikate pro entsprechender Wildtyp-Koordinate in GM12877. Die LoB- und LoD-Werte wurden nach dem im CLSI-Standard EP17-A2 dargelegten klassischen Ansatz unter Verwendung der nichtparametrischen Option berechnet. LoB und LoD wurden für SNVs, Insertionen und Deletionen separat berechnet, indem die Variantenhäufigkeiten für einen gegebenen Variantentyp gepoolt wurden. Der Fehler erster Art wurde mit 0,01 und der Fehler zweiter Art mit 0,05 definiert.

Für die LoB wurden die gepoolten Variantenfrequenzen aufsteigend sortiert und es wurde die 99. Rangposition für jede Reagenziencharge und für jeden Variantentyp berechnet ([Tabelle](#page-19-0) 5). Das Somatic Variant Modul verwendet einen Schwellenwert (die effektive Leerwertgrenze) von 0,026 VAF zur Festlegung der qualitativen Erkennung von Varianten. Die berechneten LoB-Werte weisen nach, dass dieser Schwellenwert zu einem Fehler erster Art von nicht mehr als 0,01 führt.

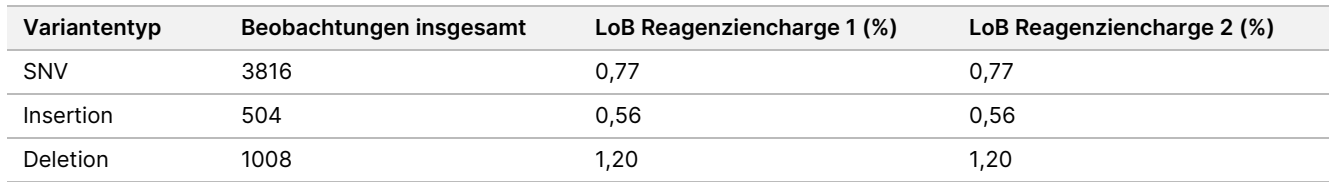

#### <span id="page-19-0"></span>Tabelle 5 Leerwertgrenze

Zur Berechnung des LoD-Werts wurde für jede Reagenziencharge und für jeden Variantentyp, der unter den Schwellenwert von 0,026 fällt, der Prozentsatz der individuellen Mutationsfrequenz berechnet [Tabelle](#page-19-1) 6. Da die Prozentsätze geringer waren als der Fehler erster Art von 5 % (0,05), wurde der Median der kombinierten Variantenfrequenzen als LoD berechnet ([Tabelle](#page-19-1) 6). Als LoD für die einzelnen Variantentypen wurde der größere der beiden für die zwei Reagenzienchargen berechneten Werte genommen – 4,97 % für SNVs, 5,12 % für Insertionen und 5,26 % für Deletionen.

#### <span id="page-19-1"></span>Tabelle 6 Nachweisgrenze

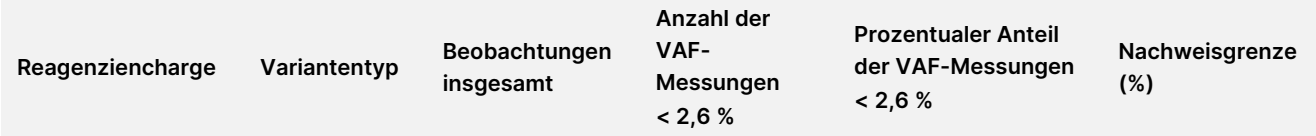

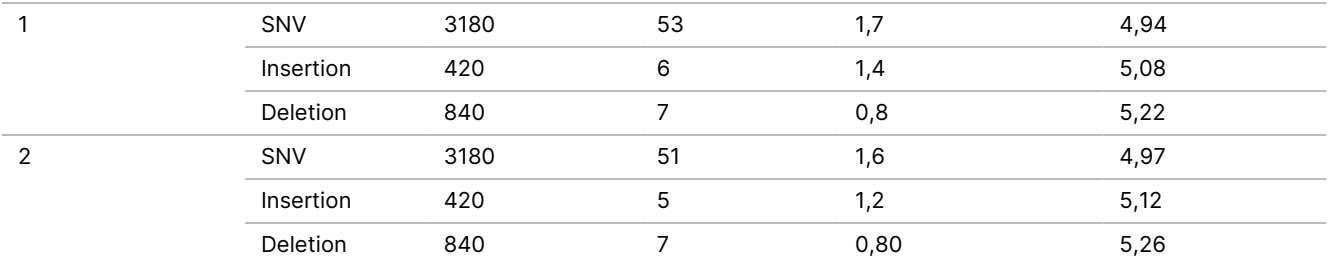

### **Genauigkeit**

### Germline

Die folgende Studie wurde durchgeführt, um die Genauigkeit des Varianten-Callings zu untersuchen, die mit dem Germline Variant Modul auf dem NextSeq 550Dx Gerät bei Verwendung des NextSeq 550Dx High Output Reagent Kit v2 (300 Zyklen) erzielt werden kann. Mit einem repräsentativen Assay, der für die Abfrage verschiedener Gene, die 12.588 Basen (150 Amplikons) über 23 verschiedene Chromosomen hinweg abdecken, ausgelegt ist, wurden 13 eindeutige Platinum Genome-Proben getestet. Drei Bediener führten auf drei Sequenzierungsgeräten und mit drei Reagenzienchargen an fünf Starttagen insgesamt neun Läufe durch. Die Genauigkeit für SNV, Insertionen und Deletionen wurde untersucht, indem die Ergebnisse mit einer gut charakterisierten zusammengesetzten Referenzmethode, Platinum Genomes Version 2016-1.0, verglichen wurden. Soweit nicht anders angegeben, erfolgte die Definition der genomischen Regionen anhand dieser Referenzmethode.

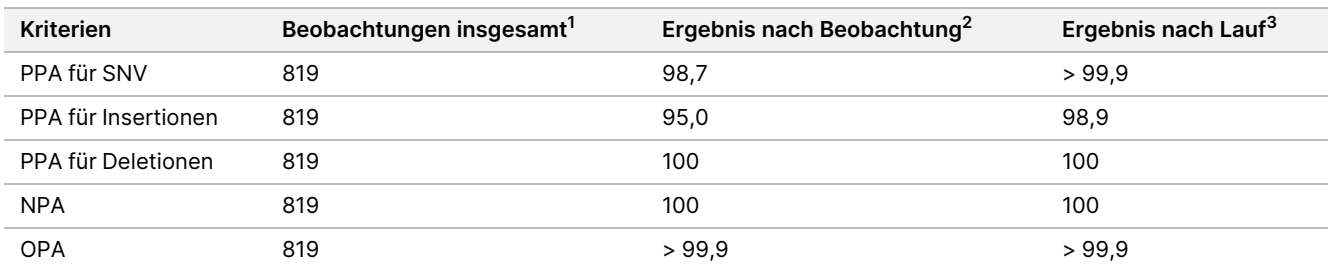

Tabelle 7 Zusammenfassung der Übereinstimmung des Germline Variant Moduls

<sup>1</sup> Berechnet als die Anzahl der Proben pro Lauf (91) multipliziert mit der Anzahl an Läufen (9) = 819.

 $^2$  Niedrigster beobachteter Wert nach Probenreplikation über alle neun Läufe hinweg.

 $^3$  Niedrigster Wert, wenn die Daten aus jedem Lauf aggregiert analysiert werden.

[Tabelle](#page-21-0) 8 enthält die Studiendaten mit positiver und negativer prozentualer Übereinstimmung je Probe, wobei die Variantenergebnisse mit Platinum Genomes Version 2016-1.0 für PPA-Berechnungen verglichen werden. Die drei Variantentypen (SNV, Insertionen und Deletionen) werden kombiniert. Da die Referenzmethode nur Ergebnisse für die Einzelnukleotidvarianten und Insertionen/Deletionen liefert, werden Ergebnisse von Basen ohne Varianten für NPA-Berechnungen mit der Referenzsequenz des Humangenoms hg19 verglichen.

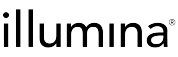

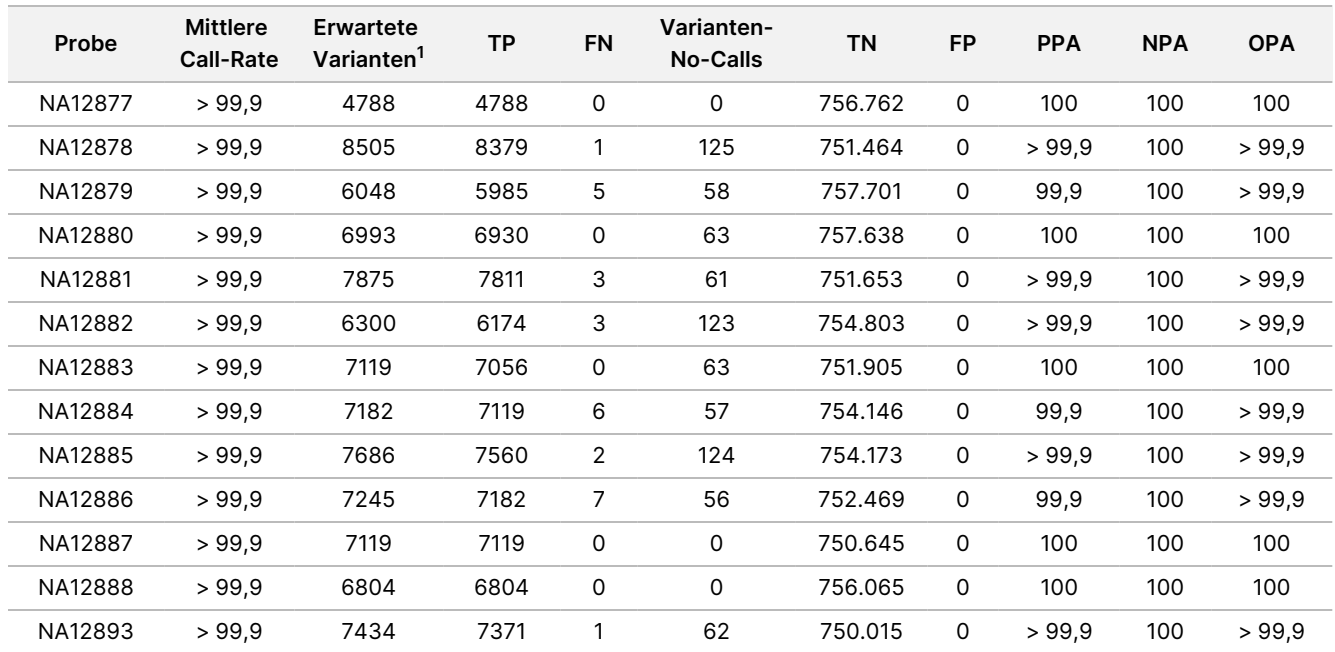

#### <span id="page-21-0"></span>Tabelle 8 Germline-Übereinstimmung pro Probe

 $^{\mathsf{1}}$  Gesamtzahl der Varianten in allen Probenreplikaten über neun Läufe hinweg.

[Tabelle](#page-21-1) 9 enthält die Studiendaten je Probe, wobei die Variantenergebnisse mit der gut charakterisierten zusammengesetzten Referenzmethode verglichen werden. Die Erkennung wird für jeden Variantentyp – SNVs, Insertionen und Deletionen – separat evaluiert. Referenzpositionen sind ausgeschlossen.

<span id="page-21-1"></span>Tabelle 9 Germline-Übereinstimmung pro Probe nach Variantentyp

|         | <b>SNVs</b>     |      |             |                 | <b>Insertionen</b> |              | <b>Deletionen</b> |           |             |
|---------|-----------------|------|-------------|-----------------|--------------------|--------------|-------------------|-----------|-------------|
| Probe   | <b>Erwartet</b> | TP   | <b>FN</b>   | <b>Erwartet</b> | <b>TP</b>          | <b>FN</b>    | <b>Erwartet</b>   | <b>TP</b> | <b>FN</b>   |
| NA12877 | 2331            | 2331 | $\mathbf 0$ | 1323            | 1323               | 0            | 1134              | 1134      | 0           |
| NA12878 | 5733            | 5733 | $\mathbf 0$ | 1260            | 1197               | 1            | 1512              | 1449      | $\mathbf 0$ |
| NA12879 | 3591            | 3591 | $\mathbf 0$ | 1323            | 1260               | 5            | 1134              | 1134      | $\mathbf 0$ |
| NA12880 | 4221            | 4221 | $\mathbf 0$ | 1512            | 1512               | 0            | 1260              | 1197      | $\mathbf 0$ |
| NA12881 | 4914            | 4913 | 1           | 1512            | 1449               | 2            | 1449              | 1449      | $\mathbf 0$ |
| NA12882 | 3717            | 3717 | $\mathbf 0$ | 1386            | 1323               | 3            | 1197              | 1134      | $\mathbf 0$ |
| NA12883 | 4284            | 4284 | $\mathbf 0$ | 1449            | 1449               | 0            | 1386              | 1323      | $\mathbf 0$ |
| NA12884 | 4284            | 4284 | $\mathbf 0$ | 1575            | 1512               | 6            | 1323              | 1323      | 0           |
| NA12885 | 4725            | 4725 | $\mathbf 0$ | 1575            | 1512               | 2            | 1386              | 1323      | $\mathbf 0$ |
| NA12886 | 4347            | 4347 | $\mathbf 0$ | 1449            | 1386               | 7            | 1449              | 1449      | 0           |
| NA12887 | 4284            | 4284 | $\mathbf 0$ | 1323            | 1323               | 0            | 1512              | 1512      | $\Omega$    |
| NA12888 | 4158            | 4158 | 0           | 1449            | 1449               | 0            | 1197              | 1197      | $\mathbf 0$ |
| NA12893 | 4599            | 4599 | $\mathbf 0$ | 1386            | 1323               | $\mathbf{1}$ | 1449              | 1449      | $\Omega$    |

Die Proben wurden weiter auf das Calling kleiner Insertionen und Deletionen (Indels) hin analysiert. Eine Gesamtübersicht finden Sie in [Tabelle](#page-22-0) 10. Es gab insgesamt 71 Indels mit 1–24 bp langen Insertionen und 1– 25 bp langen Deletionen.

<span id="page-22-0"></span>Tabelle 10 Zusammenfassung der Germline-Indel-Erkennung

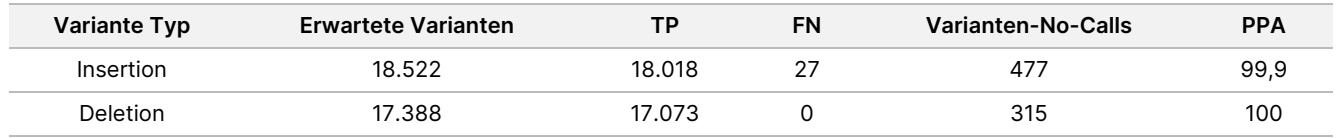

Der repräsentative Assay umfasste 150 Amplikons, die unterschiedliche genomische Inhalte abdeckten. Der GC-Gehalt der Amplikons lag im Bereich von 0,19–0,87. Die Amplikons wiesen auch eine Reihe von Einzelnukleotid- (z. B. PolyA, PolyT), Dinukleotid- und Trinukleotid-Repeats auf. Die Daten wurden pro Amplikon zusammengestellt [\(Tabelle](#page-23-0) 11), um die Auswirkungen der genomischen Inhalte auf den Prozentsatz an korrekten Calls zu ermitteln. Der Prozentsatz an korrekten Calls beinhaltet Varianten- und Referenz-Calls und liegt unter 100 %, wenn falsche Calls oder "No Calls" erfolgt sind.

NextSeq

50D<br>20D

Gerät

Packungsbeilage

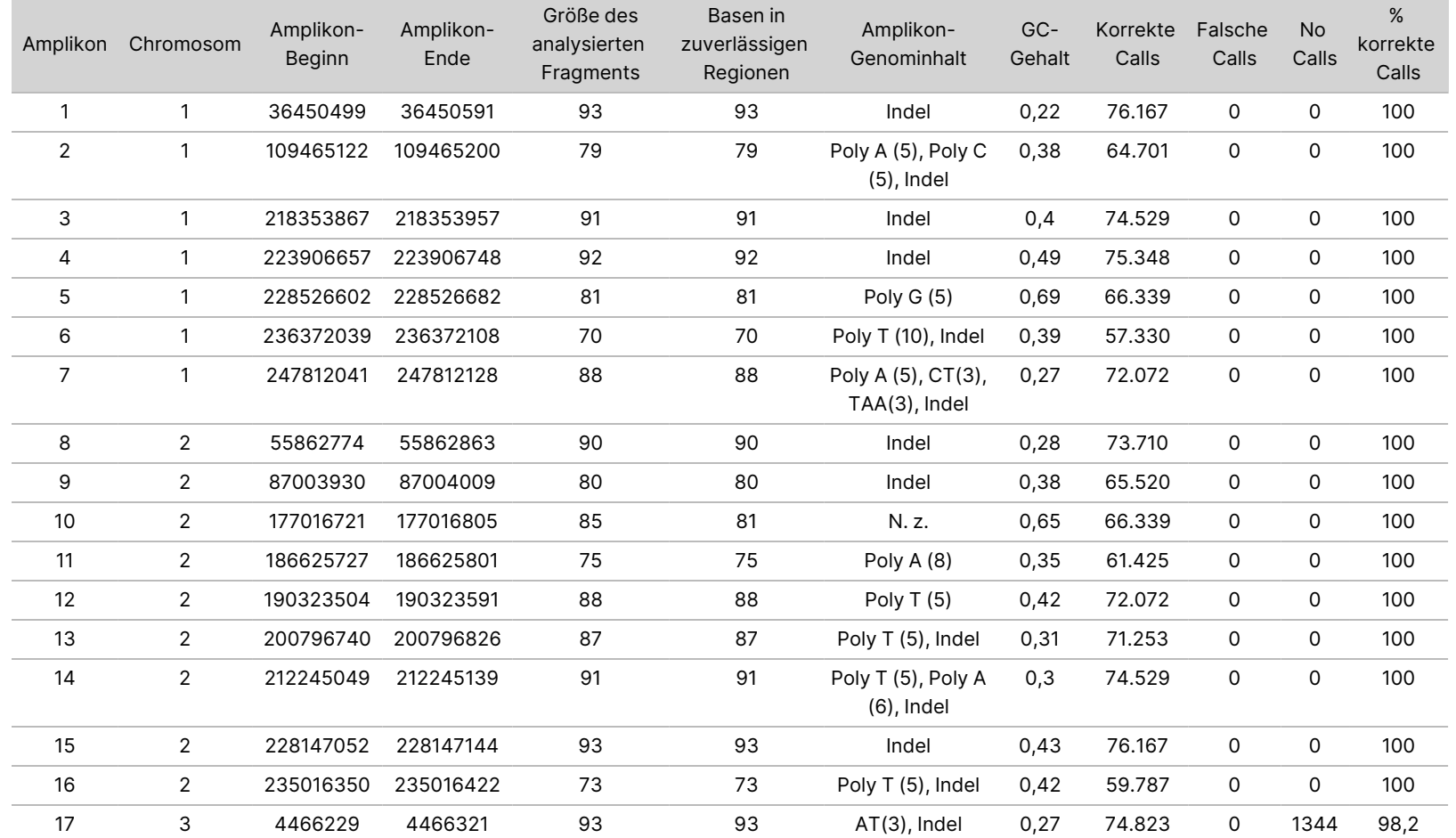

<span id="page-23-0"></span>Tabelle 11 Genauigkeitsdaten auf Amplikon-Ebene des Germline Variant Moduls

곤:<br>ਸ਼ D<br>m

IN-VITRO-DIAGNOSTIK.

NUR FÜR DEN EXPORT.

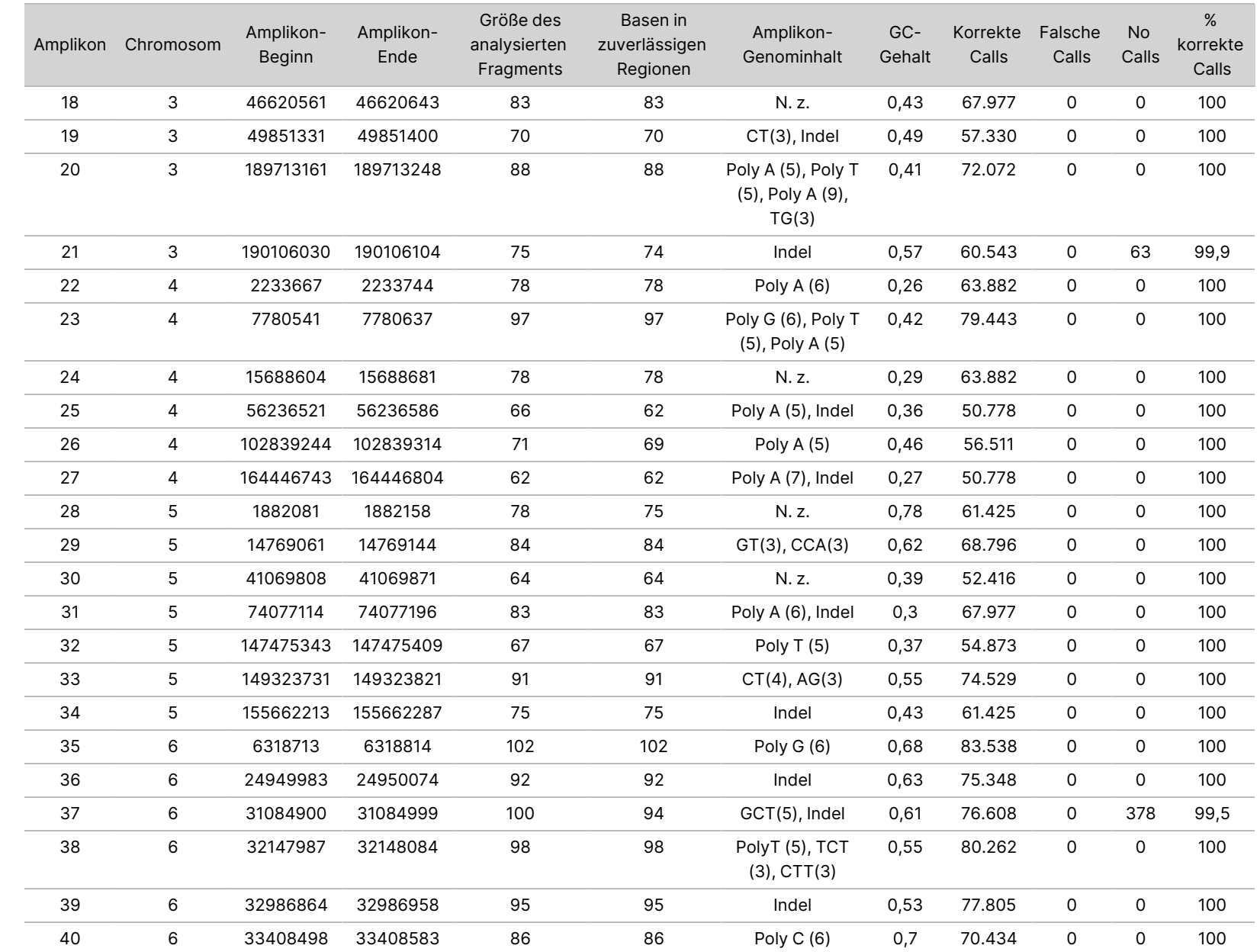

50D<br>20D

Gerät

Packungsbeilage

곤:<br>ਸ਼ D<br>m

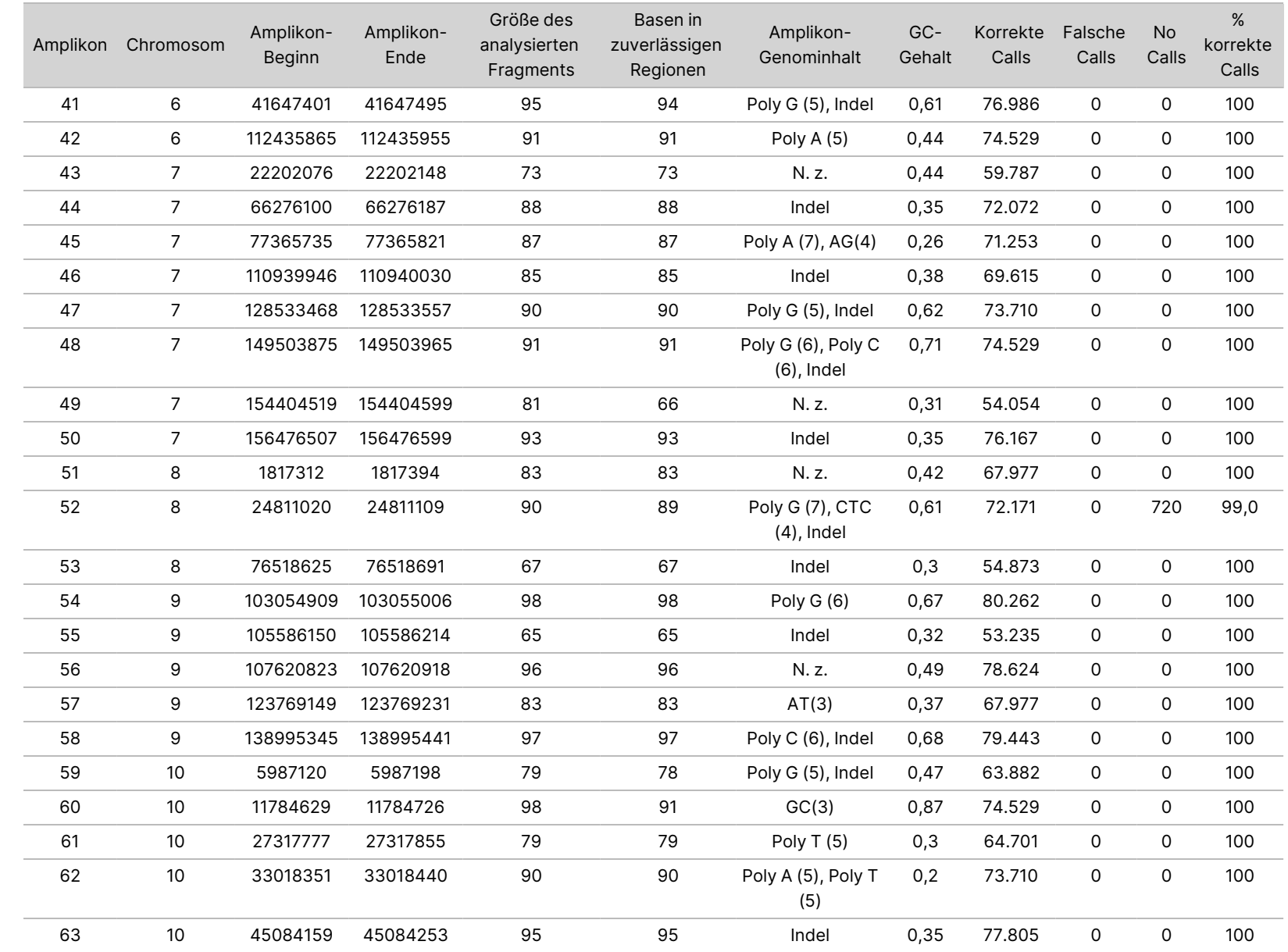

50D<br>20D

Gerät

Packungsbeilage

Dokument-Nr. 200031448 Dokument-Nr. 200031448 v00

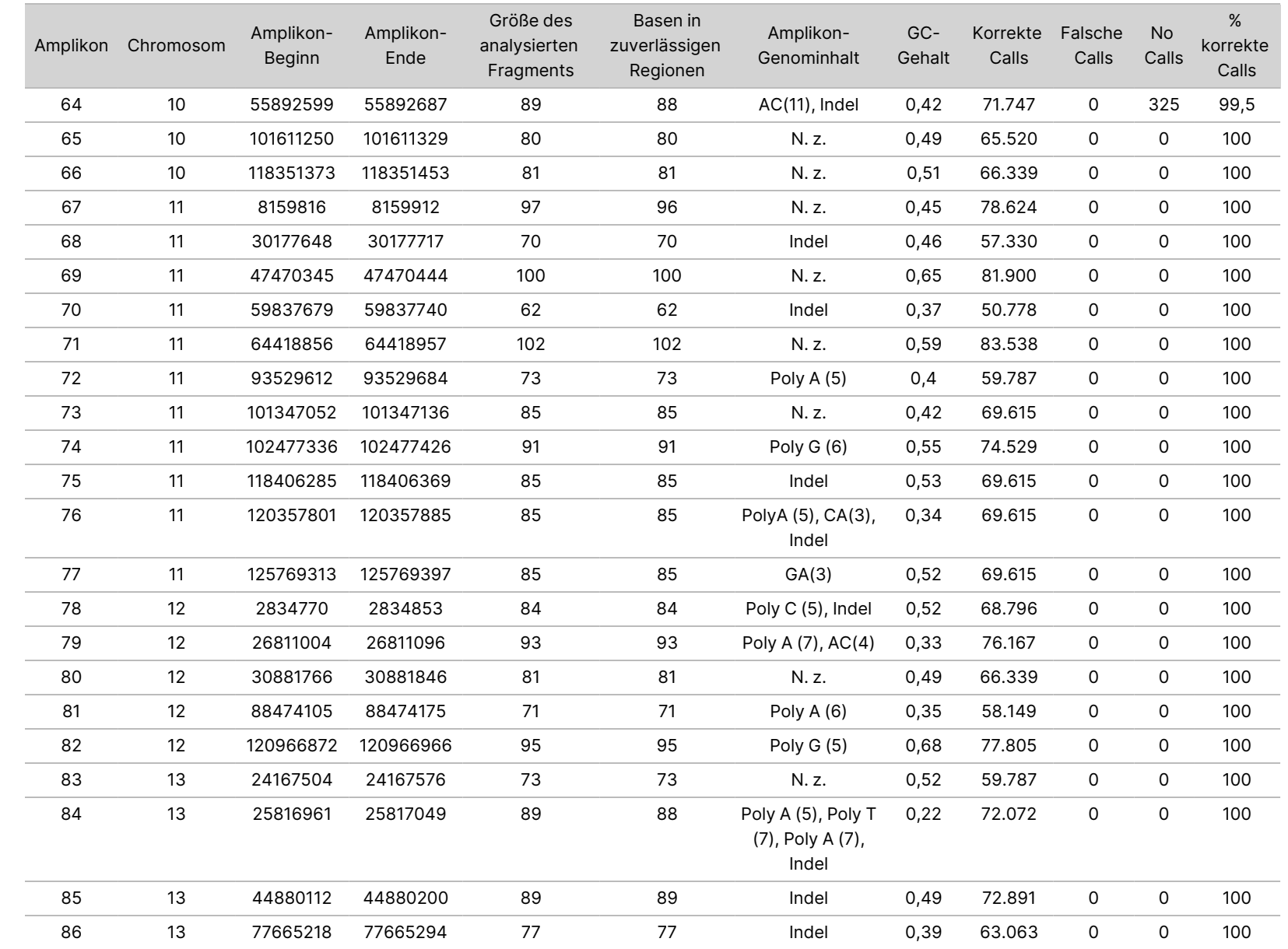

50D<br>20D

Gerät

Packungsbeilage

Dokument-Nr. 200031448 Dokument-Nr. 200031448 v00

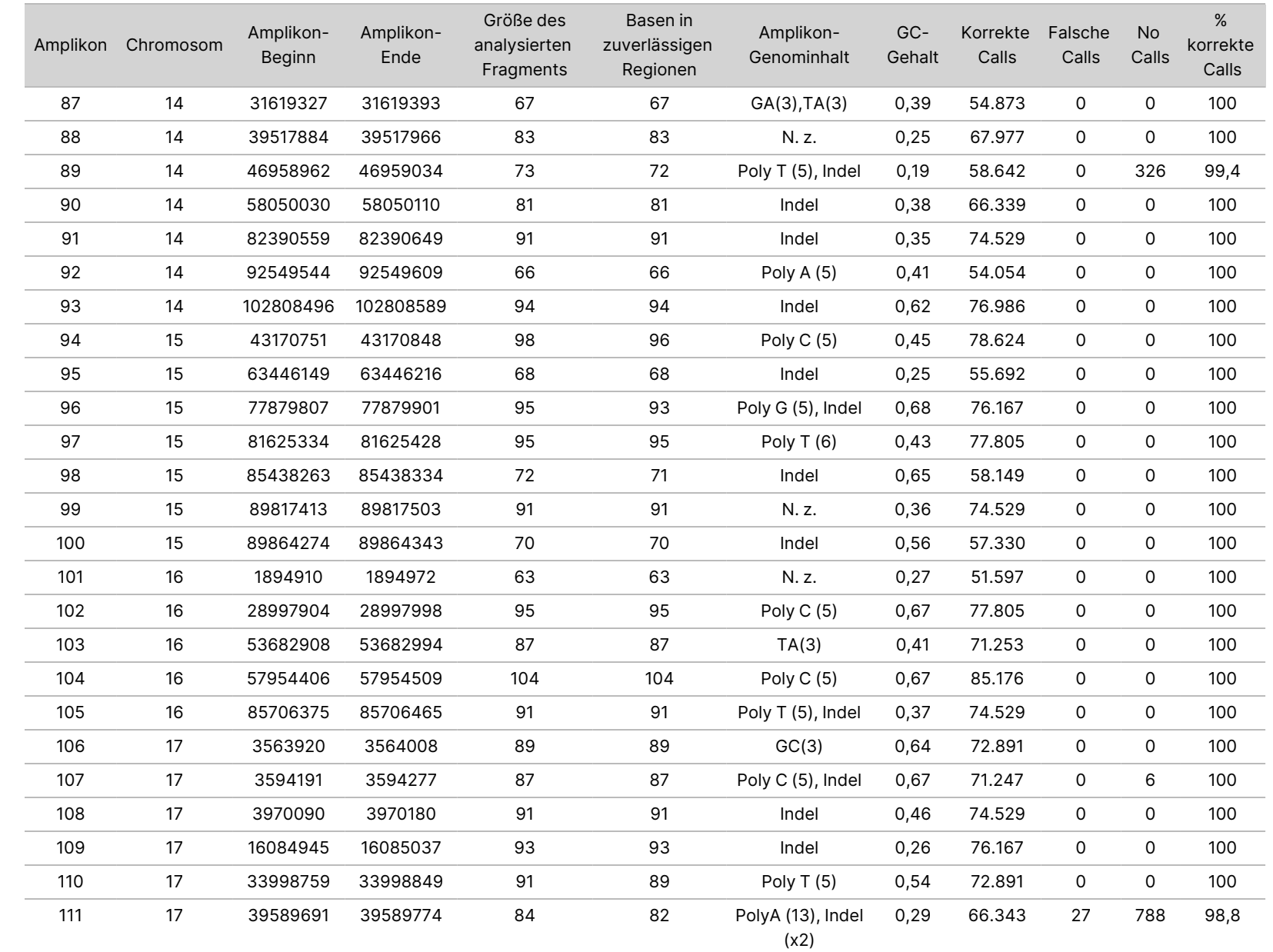

Dokument-Nr. 200031448

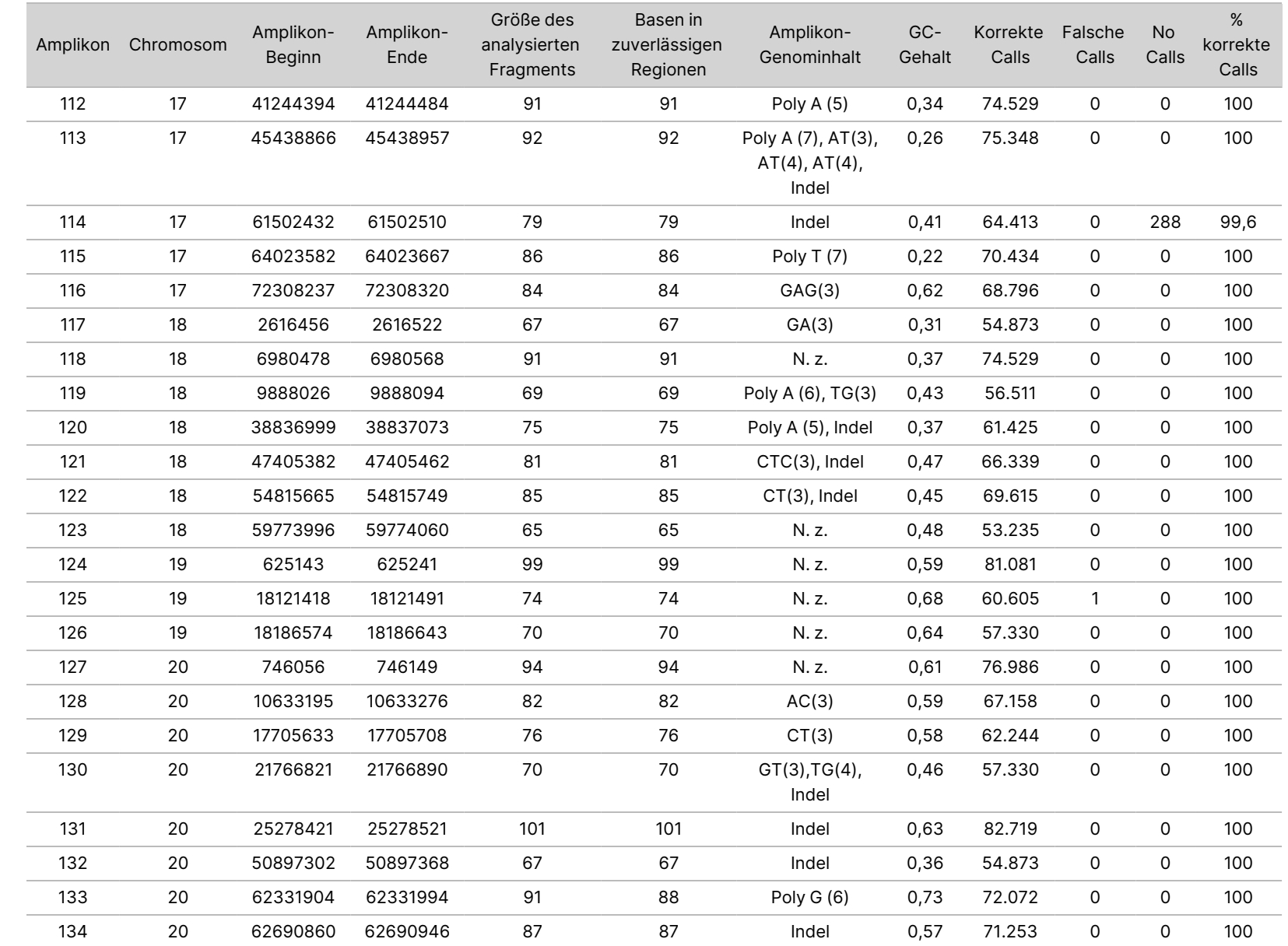

Dokument-Nr. 200031448 Dokument-Nr. 200031448 v00

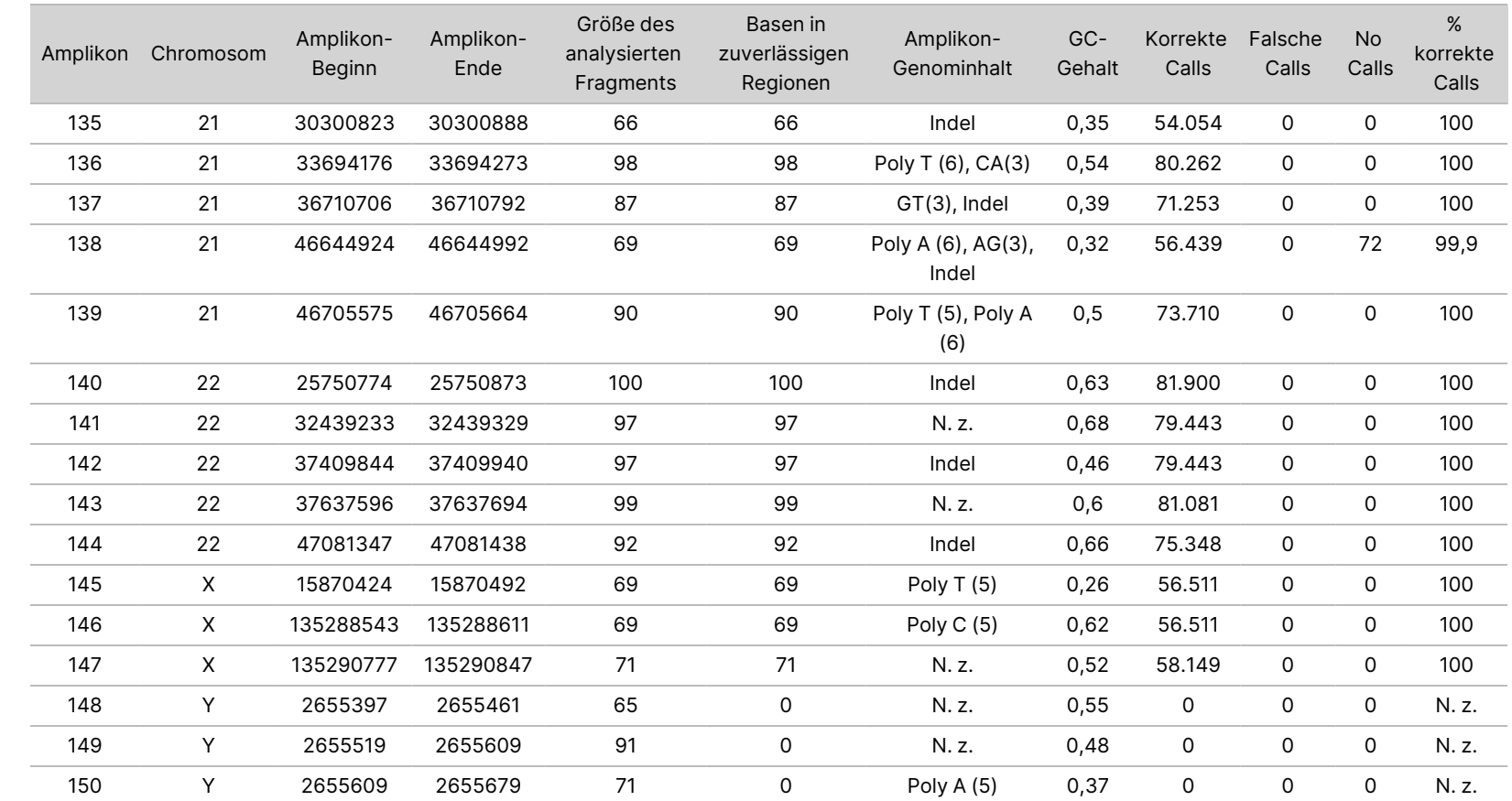

Dokument-Nr. 200031448

NextSeq

50D<br>20D

Gerät

Packungsbeilage

Die Sequenzierungsergebnisse der Probe NA12878 wurden mit einem äußerst zuverlässigen Genotyp für NA12878 verglichen, der vom National Institute of Standards and Technology (NIST) (v2.19) festgelegt wurde. Von den 150 Amplikons befanden sich 92 Amplikons vollständig innerhalb der äußerst zuverlässigen genomischen Regionen, 41 Amplikons wiesen eine Teilüberlappung und 17 Amplikons keine Überlappung in der NIST-Sequenz auf. Daraus ergaben sich 10.000 Koordinaten pro Replikat für den Vergleich. Base-Calls ohne Varianten wurden mit der Referenzsequenz des Humangenoms hg19 verglichen. Die Genauigkeitsergebnisse sind in [Tabelle](#page-30-0) 12 dargestellt.

<span id="page-30-0"></span>Tabelle 12 Übereinstimmung der Ergebnisse des Germline Variant Moduls mit der NIST-Datenbank für Probe NA12878

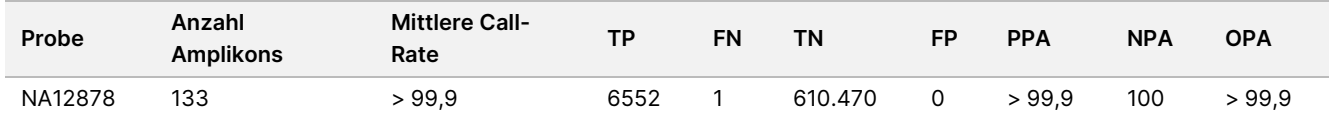

Die Daten aus den 9 Läufen der Studie mit dem Germline Variant Modul belegen, dass das NextSeq 550Dx Gerät Folgendes konsistent sequenzieren kann:

- GC-Gehalt ≥ 19 % (alle Base-Calls in 819 sequenzierten Amplikons mit 19 % GC-Gehalt erfolgten korrekt, bei einer No-Call-Rate von 0,6 %)
- GC-Gehalt ≤ 87 % (alle Base-Calls in 819 sequenzierten Amplikons mit 87 % GC-Gehalt erfolgten korrekt, ohne "No Calls")
- PolyA-Längen ≤ 9 (alle Base-Calls in 819 sequenzierten Amplikons mit einem PolyA-Repeat von neun Nukleotiden erfolgten korrekt, ohne "No Calls")
- PolyT-Längen ≤ 10 (alle Base-Calls in 819 sequenzierten Amplikons mit einem PolyT-Repeat von zehn Nukleotiden erfolgten korrekt, ohne "No Calls")
- PolyG-Längen ≤ 7 (alle Base-Calls in 819 sequenzierten Amplikons mit einem PolyG-Repeat von sieben Nukleotiden erfolgten korrekt, bei einer No-Call-Rate von 1,0 %)
- PolyC-Längen ≤ 6 (alle Base-Calls in 2457 sequenzierten Amplikons mit einem PolyC-Repeat von sechs Nukleotiden erfolgten korrekt, ohne "No Calls")
- Längen von Dinukleotid-Repeats ≤ 11-fach (alle Base-Calls in 819 sequenzierten Amplikons mit einem 11-fachen Dinukleotid-Repeat erfolgten korrekt, bei einer No-Call-Rate von 0,5 %)
- Längen von Trinukleotid-Repeats ≤ 5-fach (alle Base-Calls in 819 sequenzierten Amplikons mit einem 5-fachen Trinukleotid-Repeat erfolgten korrekt, bei einer No-Call-Rate von 0,5 %)
- Insertionslängen ≤ 24 (66.343 von 66.370 Base-Calls in 819 sequenzierten Amplikons mit einer Insertion aus 24 Nukleotiden erfolgten korrekt, bei einer No-Call-Rate von 1,2 %; in der Region mit der Insertion aus 24 Nukleotiden traten keine falschen Calls auf)
- Deletionslängen ≤ 25 (alle Base-Calls in 2457 sequenzierten Amplikons mit einer Deletion von 25 Nukleotiden erfolgten korrekt, ohne "No Calls")

#### Somatic

Die hier beschriebene Studie wurde genutzt, um die Genauigkeit des Varianten-Callings zu untersuchen, die mit dem Somatic Variant Modul auf dem NextSeq 550Dx Gerät bei Verwendung des NextSeq 550Dx High Output Reagent Kit v2 (300 Zyklen) erzielt werden kann.

Diese Studie verwendete einen repräsentativen Assay, der dafür ausgelegt ist, verschiedene Gene abzufragen, die 12.588 Basen (150 Amplikons) über 23 unterschiedliche Chromosomen hinweg abdecken. Aus FFPE-Blöcken wurde Platinum Genome-DNA extrahiert, um sechs eindeutige Proben zu erzeugen, die in der Studie evaluiert werden sollten.

DNA der Probe GM12877 wurde mit DNA der Probe GM12878 zu GM12877-D5 und GM12877-D7 verdünnt, um eine Reihe von eindeutig heterozygoten Varianten mit Variantenfrequenzen von ca. 5 % bzw. 7 % zu erzeugen. Auf ähnliche Weise wurde DNA der Probe GM12878 mit DNA der Probe GM12877 verdünnt, um GM12878-D5 und GM12878-D7 zu erzeugen. Jede der Proben wurde dreifach getestet, mit Ausnahme der verdünnten Proben, die mit sechsfacher Wiederholung getestet wurden. Drei Bediener führten auf drei Sequenzierungsgeräten und mit drei Reagenzienchargen an fünf Starttagen insgesamt neun Läufe durch. Die Genauigkeit für SNV, Insertionen und Deletionen wurde untersucht, indem die Ergebnisse mit einer gut charakterisierten zusammengesetzten Referenzmethode, Platinum Genomes Version 2016-1.0, verglichen wurden. Soweit nicht anders angegeben, erfolgte die Definition der genomischen Regionen anhand dieser Referenzmethode.

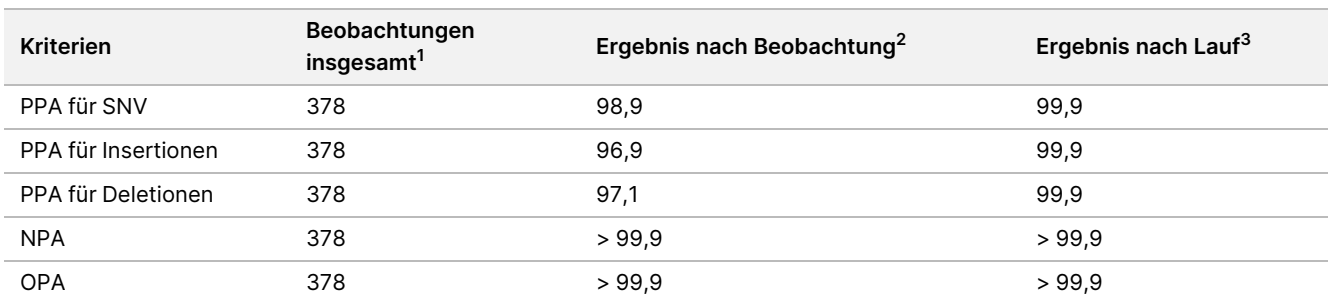

Tabelle 13 Zusammenfassung der Übereinstimmung des Somatic Variant Moduls

<sup>1</sup> Berechnet als die Anzahl der Proben pro Lauf (42) multipliziert mit der Anzahl an Läufen (9) = 378.

 $^2$  Niedrigster beobachteter Wert nach Probenreplikation über alle neun Läufe hinweg.

 $^3$  Niedrigster Wert, wenn die Daten aus jedem Lauf aggregiert analysiert werden.

[Tabelle](#page-32-0) 14 enthält die Studiendaten mit positiver und negativer prozentualer Übereinstimmung je Probe, wobei die Variantenergebnisse mit der gut charakterisierten zusammengesetzten Referenzmethode für PPA-Berechnungen verglichen werden. Die drei Variantentypen (SNV, Insertionen und Deletionen) werden kombiniert. Da die Referenzmethode nur Ergebnisse für die Einzelnukleotidvarianten und Insertionen/Deletionen liefert, werden Ergebnisse von Basen ohne Varianten für NPA-Berechnungen mit der Referenzsequenz des Humangenoms hg19 verglichen.

| Probe      | <b>Mittlere</b><br>Call-<br>Rate | <b>Erwartet</b> | <b>TP</b> | <b>FN</b>   | Varianten-<br><b>No-Calls</b> | TN      | FP             | <b>PPA</b> | <b>NPA</b> | <b>OPA</b> |
|------------|----------------------------------|-----------------|-----------|-------------|-------------------------------|---------|----------------|------------|------------|------------|
| GM12877    | 98,7                             | 2052            | 2025      | $\mathbf 0$ | 27                            | 318.682 | 15             | 100        | > 99.9     | > 99,9     |
| GM12878    | 98,8                             | 3645            | 3564      | 0           | 81                            | 317.645 | 0              | 100        | 100        | 100        |
| GM12879    | 99,8                             | 2592            | 2538      | 0           | 54                            | 323.614 | $\overline{2}$ | 100        | >99.9      | >99.9      |
| GM12884    | 99,8                             | 3078            | 3024      | 0           | 54                            | 322.038 | 5              | 100        | >99.9      | >99.9      |
| GM12885    | 99,8                             | 3294            | 3213      | 0           | 81                            | 322.121 | 0              | 100        | 100        | 100        |
| GM12888    | 99,8                             | 2916            | 2889      | 0           | 27                            | 323.048 | 2              | 100        | >99.9      | >99.9      |
| GM12877-D5 | 99,8                             | 9288            | 8930      | 0           | 358                           | 630.621 | 0              | 100        | 100        | 100        |
| GM12877-D7 | 99,7                             | 9288            | 9032      | 0           | 256                           | 629.719 | $\mathbf{0}$   | 100        | 100        | 100        |
| GM12878-D5 | 99,5                             | 9288            | 8699      | 42          | 547                           | 628.582 | 0              | 99,5       | 100        | >99.9      |
| GM12878-D7 | 99,7                             | 9288            | 9108      | 0           | 180                           | 629.803 | 0              | 100        | 100        | 100        |

<span id="page-32-0"></span>Tabelle 14 Übereinstimmung des Somatic Variant Moduls pro Probe

[Tabelle](#page-32-1) 15 enthält die Studiendaten je Probe, wobei die Variantenergebnisse mit der gut charakterisierten zusammengesetzten Referenzmethode verglichen werden. Die Erkennung wird für jeden Variantentyp – SNVs, Insertionen und Deletionen – separat evaluiert. Referenzpositionen sind ausgeschlossen.

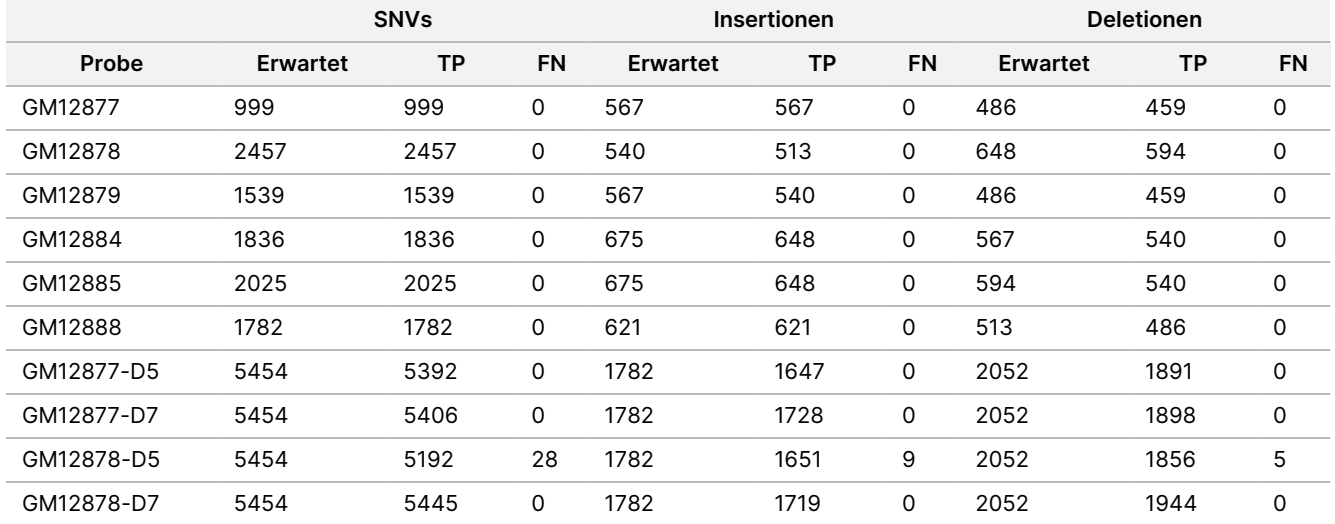

<span id="page-32-1"></span>Tabelle 15 Übereinstimmung des Somatic Variant Moduls nach Variantentyp

Die 10 Proben wurden weiter auf das Calling kleiner Insertionen und Deletionen (Indels) hin analysiert ([Tabelle](#page-32-2) [16\)](#page-32-2). Es gab insgesamt 71 Indels mit 1–24 bp langen Insertionen und 1–25 bp langen Deletionen.

<span id="page-32-2"></span>Tabelle 16 Zusammenfassung der Indel-Erkennung des Somatic Variant Moduls

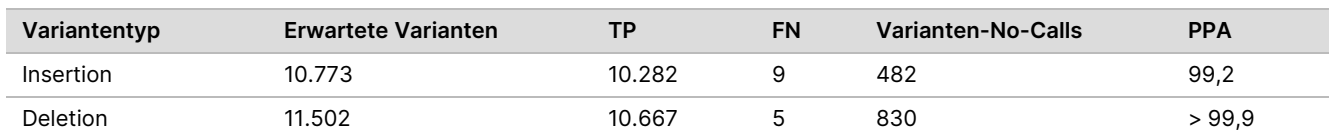

Dokument-Nr. 200031448 v00

Die 150 Amplikons decken unterschiedliche genomische Inhalte ab. Der GC-Gehalt der Amplikons lag im Bereich von 0,19–0,87 %. Die Amplikons wiesen auch eine Reihe von Einzelnukleotid- (z. B. PolyA, PolyT), Dinukleotid- und Trinukleotid-Repeats auf. Die Daten wurden pro Amplikon zusammengestellt [\(Tabelle](#page-33-0) 17), um die Auswirkungen der genomischen Inhalte auf den Prozentsatz an korrekten Calls zu ermitteln. Der Prozentsatz an korrekten Calls beinhaltet Varianten- und Referenz-Calls und liegt unter 100 %, wenn falsche Calls oder "No Calls" erfolgt sind.

NextSeq

50D<br>20D

Gerät

Packungsbeilage

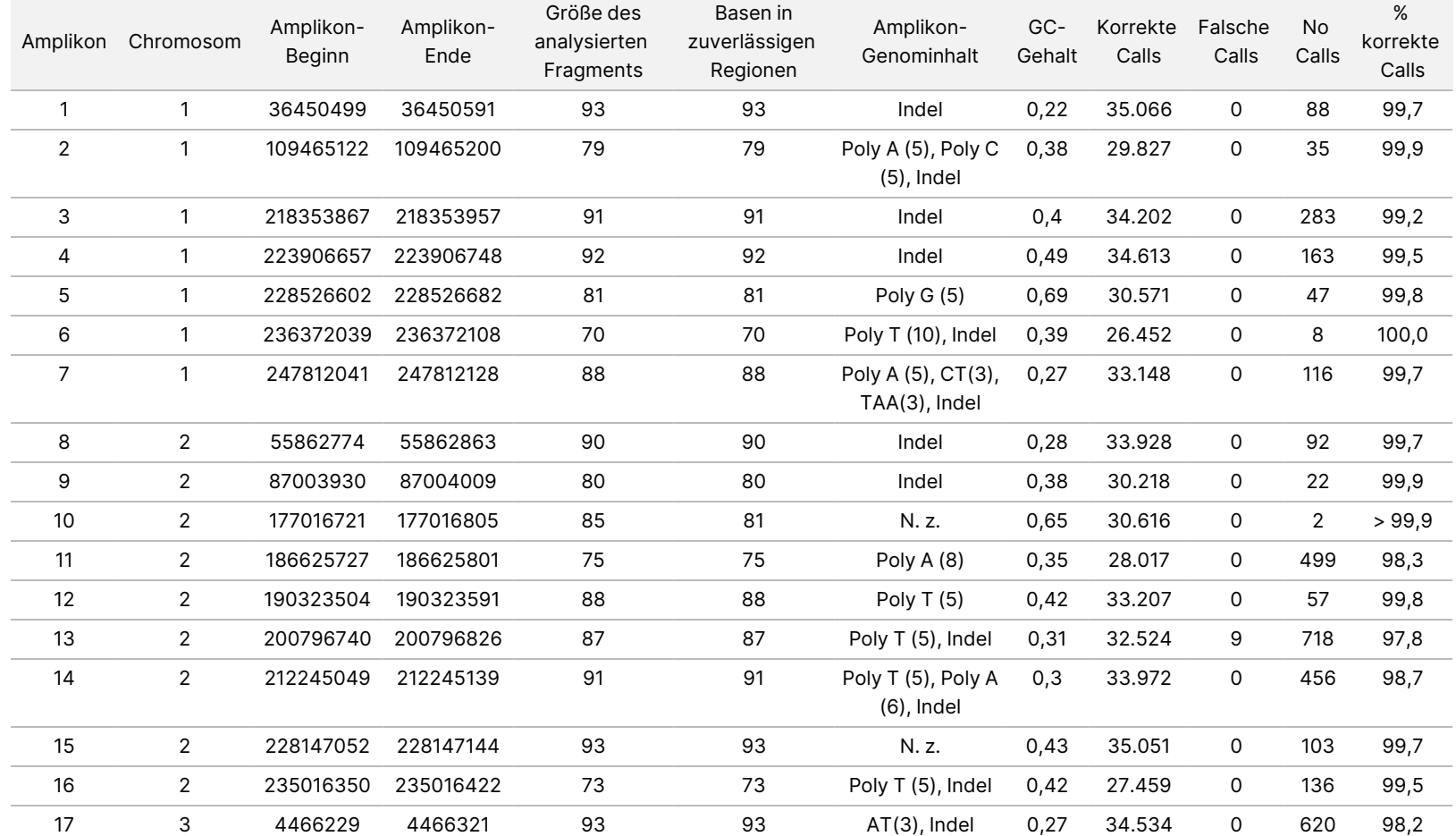

<span id="page-33-0"></span>Tabelle 17 Genauigkeitsdaten auf Amplikon-Ebene des Somatic Variant Moduls

곤:<br>ਸ਼

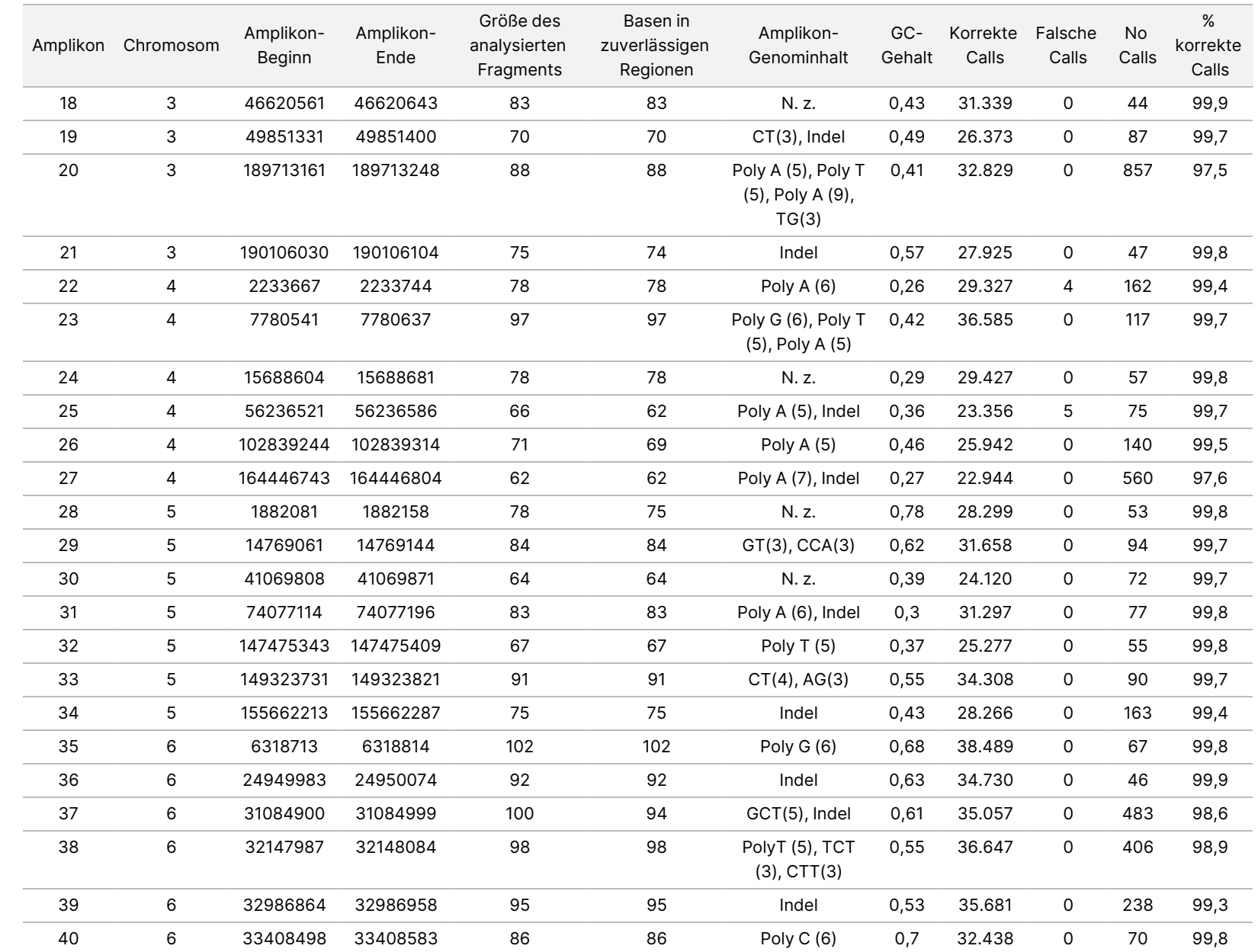

50D<br>20D

Gerät

Packungsbeilage

곤:<br>ਸ਼ D<br>m

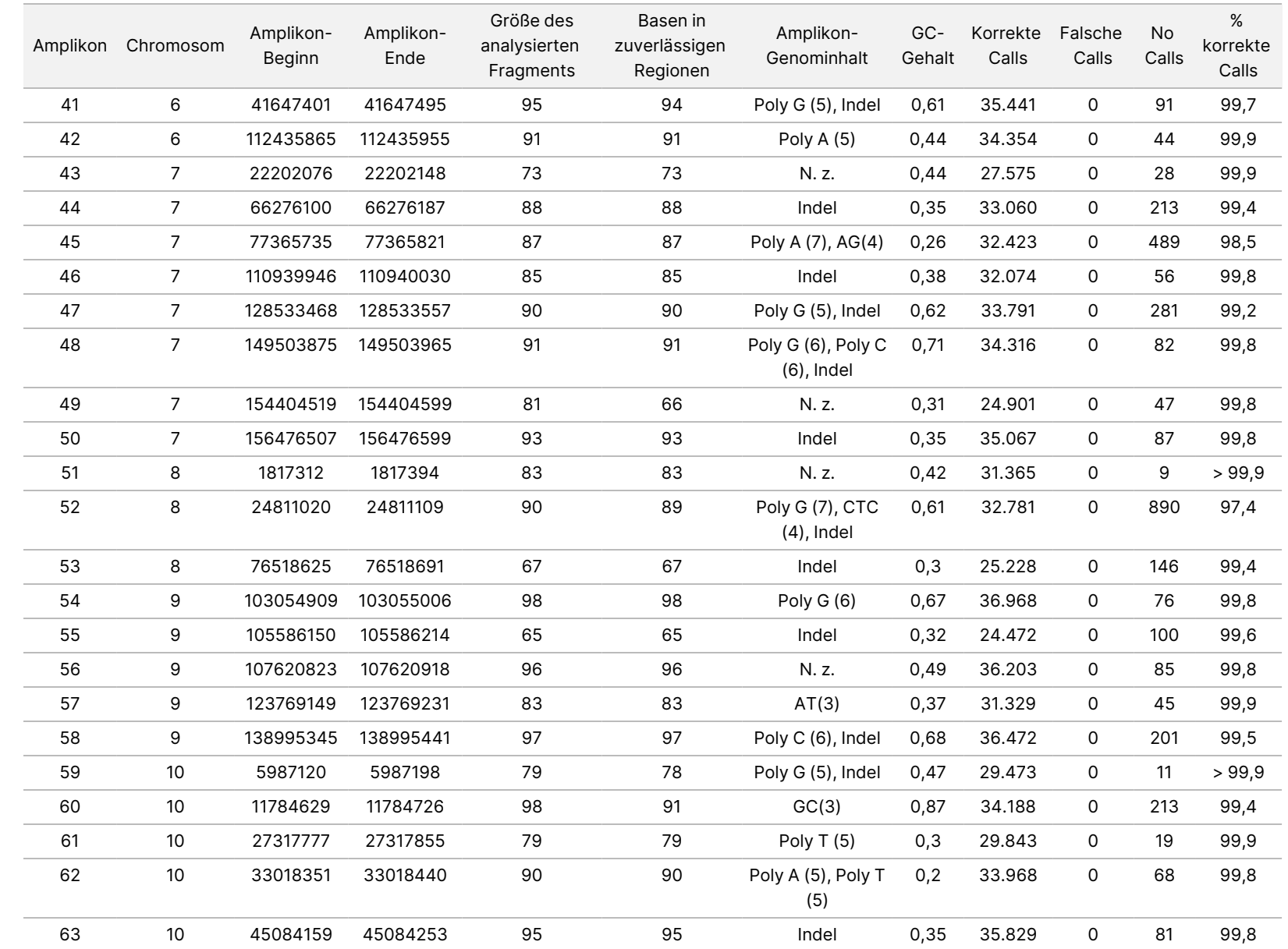

50D<br>20D

Gerät

Packungsbeilage

Dokument-Nr. 200031448 Dokument-Nr. 200031448 v00

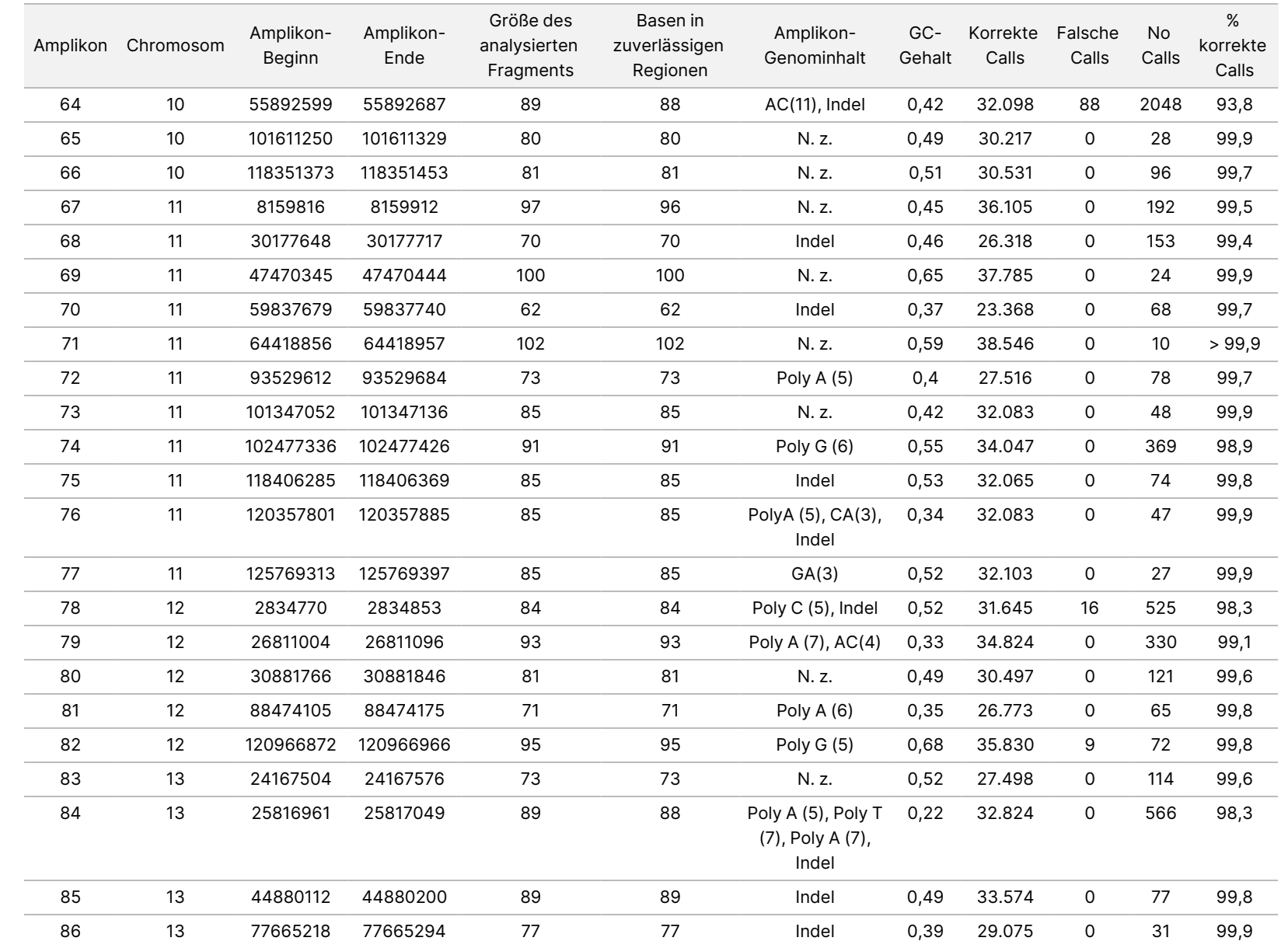

50D<br>20D

Gerät

Packungsbeilage

Dokument-Nr. 200031448 Dokument-Nr. 200031448 v00

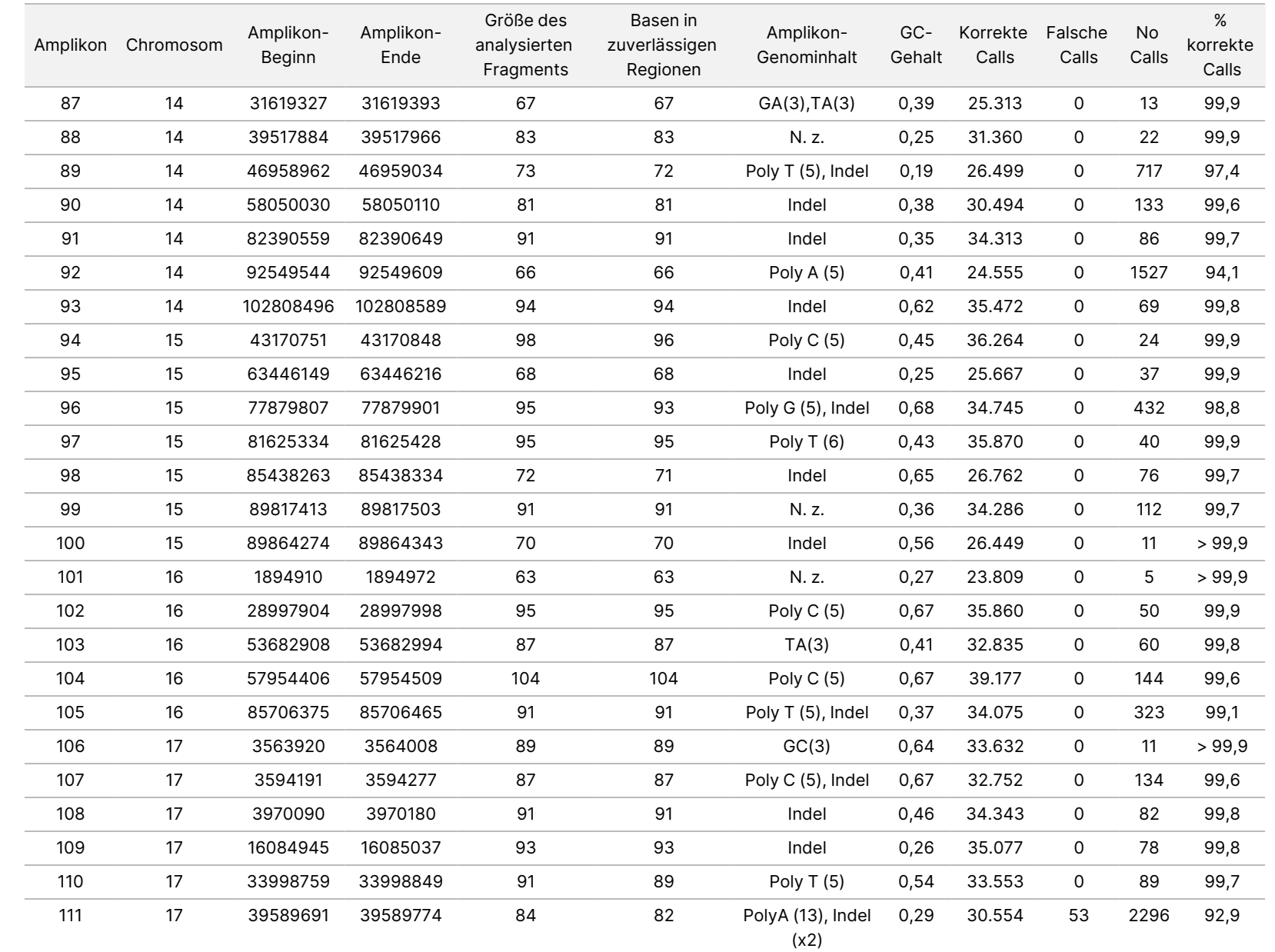

50D<br>20D

Gerät

Packungsbeilage

곤:<br>ਸ਼ D<br>m

IN-VITRO-DIAGNOSTIK.

NUR FÜR DEN EXPORT.

Dokument-Nr. 200031448

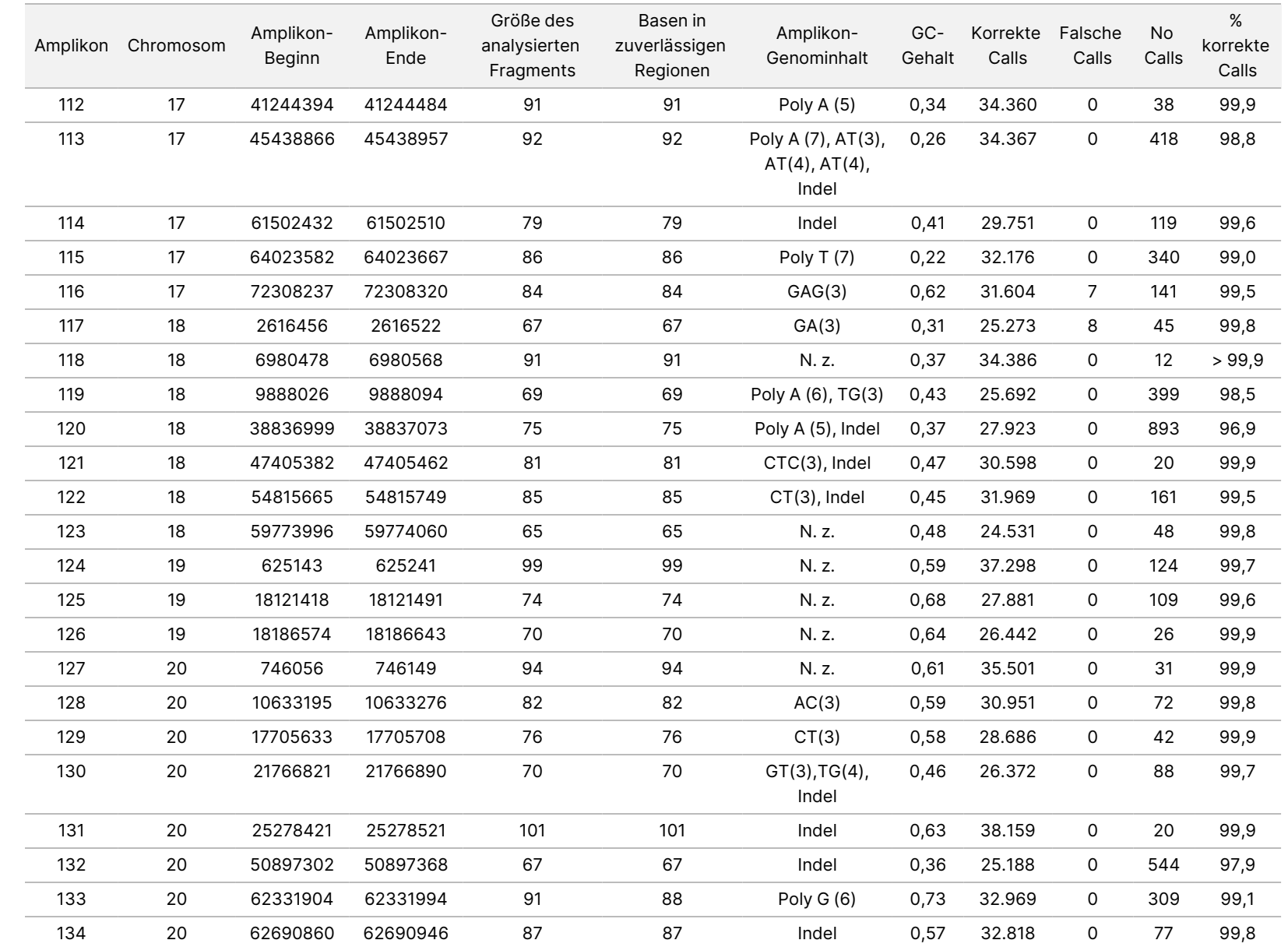

곤:<br>ਸ਼ D<br>m

IN-VITRO-DIAGNOSTIK.

NUR FÜR DEN EXPORT.

Dokument-Nr. 200031448

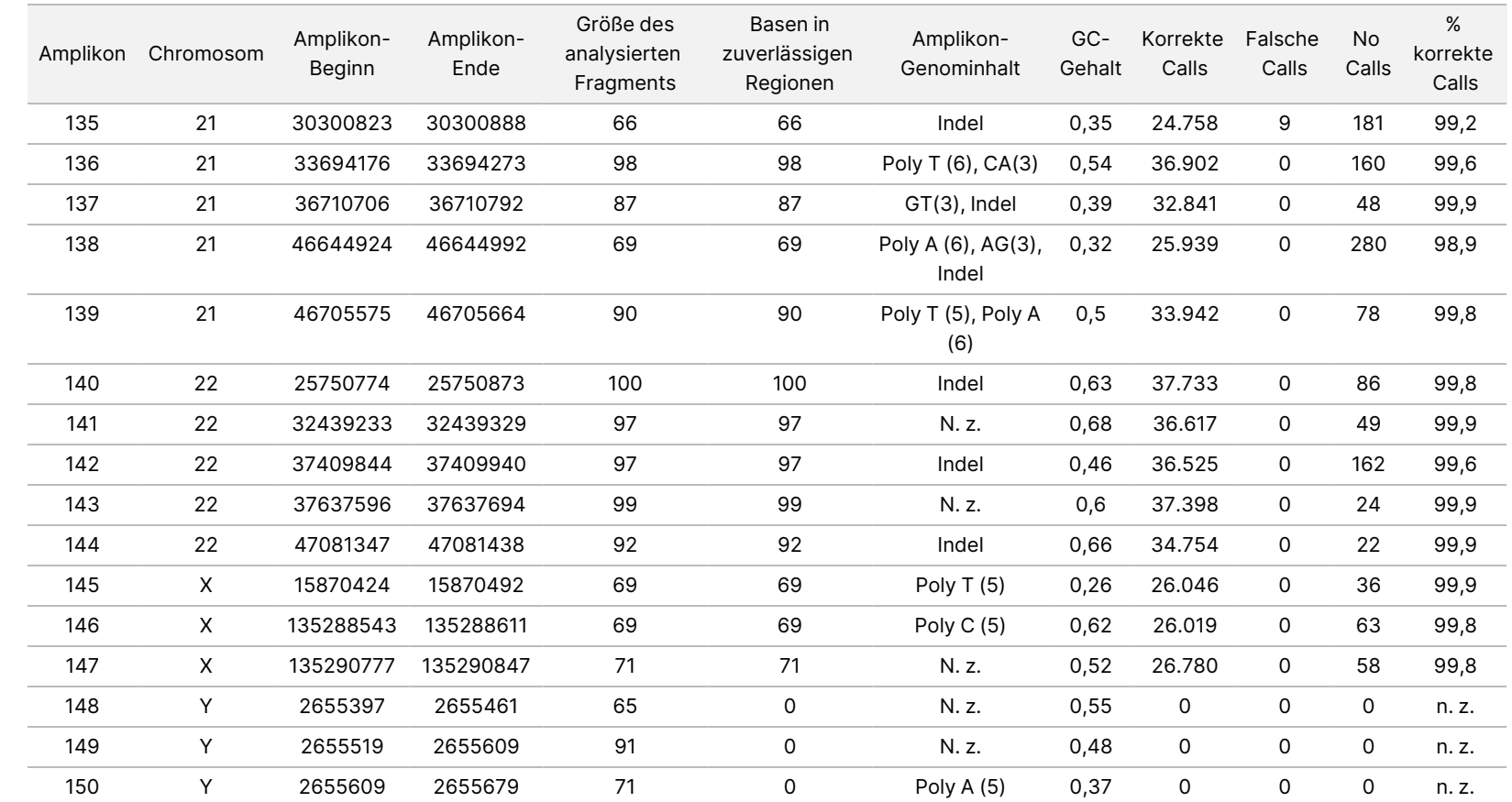

50D<br>20D

Gerät

Packungsbeilage

Dokument-Nr. 200031448 Dokument-Nr. 200031448 v00

Die Sequenzierungsergebnisse der Probe GM12878 wurden mit einem äußerst zuverlässigen Genotyp für NA12878 verglichen, der vom National Institute of Standards and Technology (NIST) (v.2.19) festgelegt wurde. Von den 150 Amplikons befanden sich 92 Amplikons vollständig innerhalb der äußerst zuverlässigen genomischen Regionen, 41 Amplikons wiesen eine Teilüberlappung und 17 Amplikons keine Überlappung in der NIST-Sequenz auf. Daraus ergaben sich 10.000 Koordinaten pro Replikat für den Vergleich. Base-Calls ohne Varianten wurden mit der Referenzsequenz des Humangenoms hg19 verglichen. Die Genauigkeitsergebnisse sind in [Tabelle](#page-40-0) 18 dargestellt.

<span id="page-40-0"></span>Tabelle 18 Übereinstimmung der Ergebnisse des Somatic Variant Moduls mit der NIST-Datenbank für Probe GMT12878

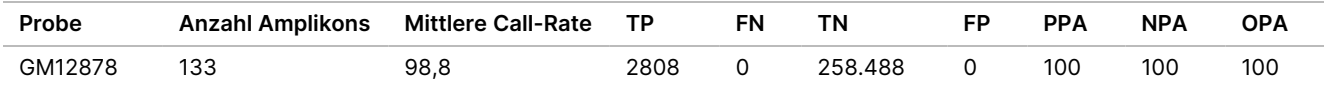

Die Daten aus den 9 Läufen der Somatic-Studie belegen, dass das NextSeq 550Dx Gerät Folgendes konsistent sequenzieren kann:

- GC-Gehalt ≥ 19 % (alle Base-Calls in 378 sequenzierten Amplikons mit 19 % GC-Gehalt erfolgten korrekt, bei einer No-Call-Rate von 2,6 %)
- GC-Gehalt ≤ 87 % (alle Base-Calls in 378 sequenzierten Amplikons mit 87 % GC-Gehalt erfolgten korrekt, bei einer No-Call-Rate von 0,6 %)
- PolyA-Längen ≤ 9 (alle Base-Calls in 378 sequenzierten Amplikons mit einem PolyA-Repeat von neun Nukleotiden erfolgten korrekt, bei einer No-Call-Rate von 2,5 %)
- PolyT-Längen ≤ 10 (alle Base-Calls in 378 sequenzierten Amplikons mit einem PolyT-Repeat von 10 Nukleotiden erfolgten korrekt, bei einer No-Call-Rate von unter 0,1 %)
- PolyG-Längen ≤ 6 (alle Base-Calls in 2268 sequenzierten Amplikons mit einem PolyG-Repeat von sechs Nukleotiden erfolgten korrekt, bei einer No-Call-Rate von 0,5 %)
- PolyC-Längen ≤ 6 (alle Base-Calls in 756 sequenzierten Amplikons mit einem PolyC-Repeat von sechs Nukleotiden erfolgten korrekt, bei einer No-Call-Rate von 0,4 %)
- Längen von Dinukleotid-Repeats ≤ 4-fach (alle Base-Calls in 1890 sequenzierten Amplikons mit einem 4-fachen Dinukleotid-Repeat erfolgten korrekt, bei einer No-Call-Rate von 0,9 %)
- Längen von Trinukleotid-Repeats ≤ 5-fach (alle Base-Calls in 378 sequenzierten Amplikons mit einem 5-fachen Trinukleotid-Repeat erfolgten korrekt, bei einer No-Call-Rate von 1,4 %)
- Insertionslängen ≤ 23 (alle Base-Calls in 378 sequenzierten Amplikons mit einer Insertion von 23 Nukleotiden erfolgten korrekt, bei einer No-Call-Rate von 0,8 %)
- Deletionslängen ≤ 25 (alle Base-Calls in 1134 sequenzierten Amplikons mit einer Deletion von 25 Nukleotiden erfolgten korrekt, bei einer No-Call-Rate von 0,7 %)

### **Präzision**

Zur Ermittlung der Präzision des NextSeq 550Dx Gerät führten drei Bediener auf drei Geräten und mit drei Reagenzienchargen über fünf Starttage hinweg neun Sequenzierungsläufe mit 13 eindeutigen Platinum Genome-Proben durch. Der repräsentative Assay, die Proben und die Referenzmethode waren die gleichen wie bei der Genauigkeitsstudie für das Germline Variant Modul. Die Präzisionsbeiträge wurden durch Analyse der Varianzkomponenten bestimmt. Hierbei wurde die VAF als Reaktionsvariable verwendet, die Berechnung der Standardabweichungen erfolgte auf Komponentenebene nach Gerät, Reagenziencharge, Bediener und Starttag ([Tabelle](#page-41-0) 19). Bei der Analyse der Variabilität der einzelnen Geräte, Bediener oder Reagenzienchargen wurden insgesamt 699 SNVs, 176 Insertionen und 235 Deletionen untersucht.

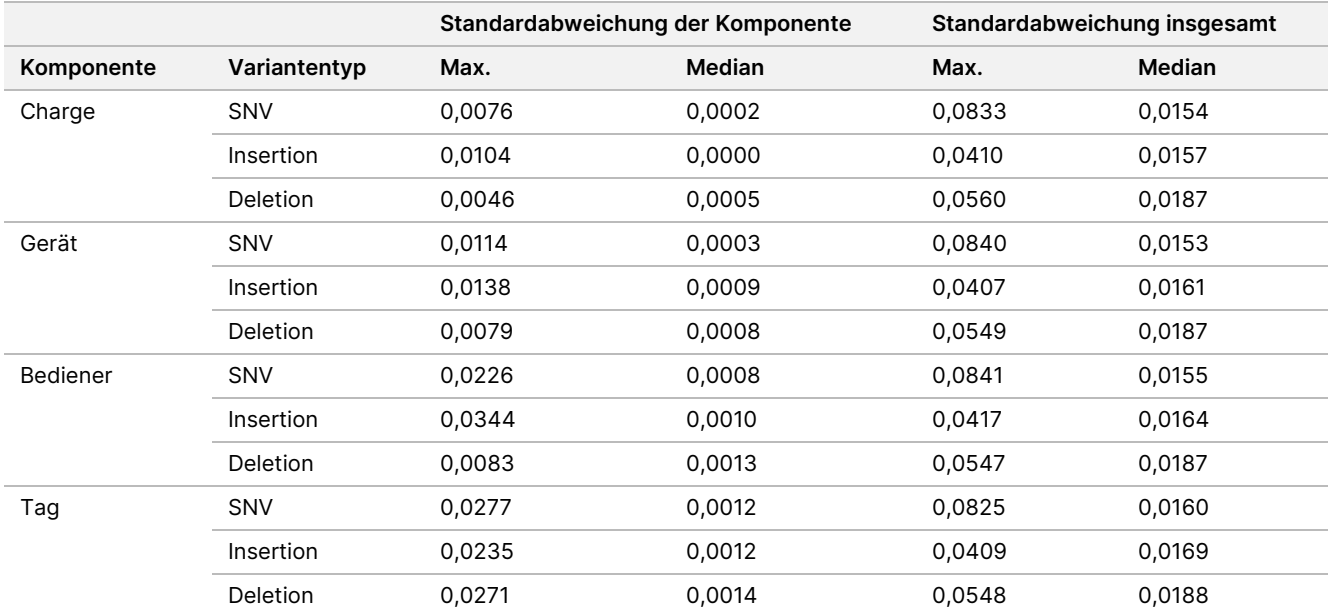

<span id="page-41-0"></span>Tabelle 19 Präzisionsergebnisse für das NextSeq 550Dx Gerät (Standardabweichung)

### **Methodenvergleich (Sequenzierungsplattform)**

Vollblut- und FFPE-Proben wurden auf dem NextSeq 550Dx Gerät und dem MiSeqDx Gerät mit dem TruSeq Custom Amplicon Kit Dx und dem Workflow für Keimbahn- bzw. somatische Varianten untersucht. Die Übereinstimmung der Variantenfrequenz bei Blut- und FFPE-Proben wurde mit mehreren repräsentativen Assays beurteilt. In [Abbildung](#page-42-0) 2 ist die VAF-Korrelation zwischen den beiden Geräten für einen repräsentativen Assay dargestellt. [Tabelle](#page-42-1) 20 enthält eine Zusammenfassung dieser Korrelation nach Assay-Panel. Basierend auf der starken Korrelation zwischen dem MiSeqDx Gerät und dem NextSeq 550Dx Gerät wurde festgelegt, dass die Leistungsmerkmale bzgl. voranalytischer Faktoren (z. B. Extraktionsmethoden oder störende Substanzen) auf beide Geräte anwendbar sind. Weitere Informationen finden Sie in der Packungsbeilage zum TruSeq Custom Amplicon Kit Dx.

<span id="page-42-0"></span>Abbildung 2 VAF-Korrelation zwischen dem MiSeqDx und dem NextSeq 550Dx Gerät für FFPE- (links) und Blutproben (rechts) bei Assay 1

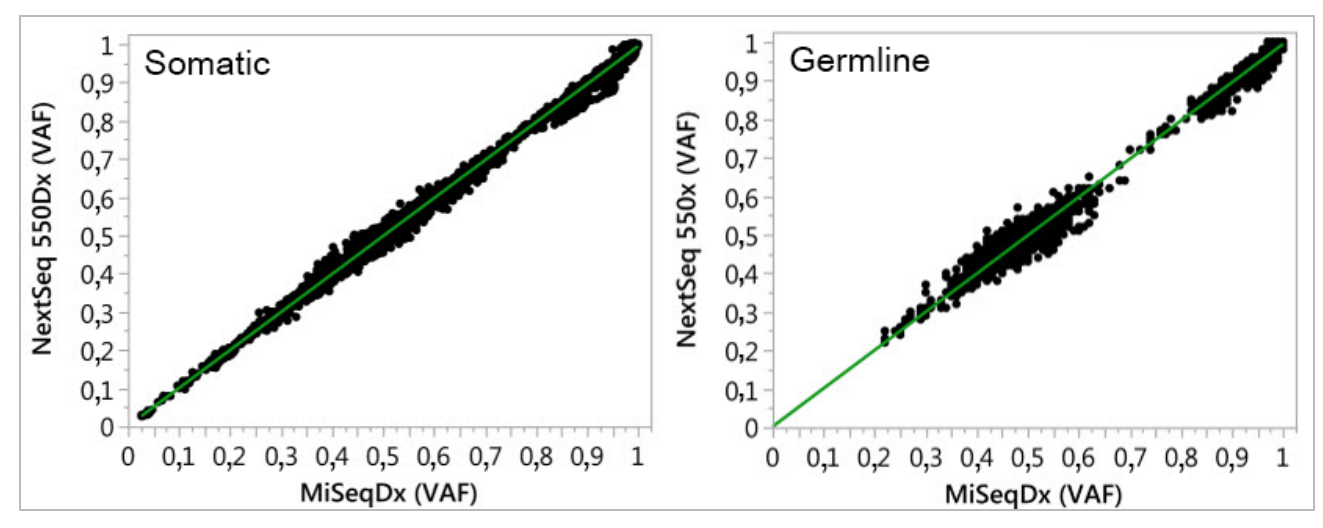

<span id="page-42-1"></span>Tabelle 20 Ergebnisse des Methodenvergleichs mit eindeutigen Blut- und FFPE-Proben

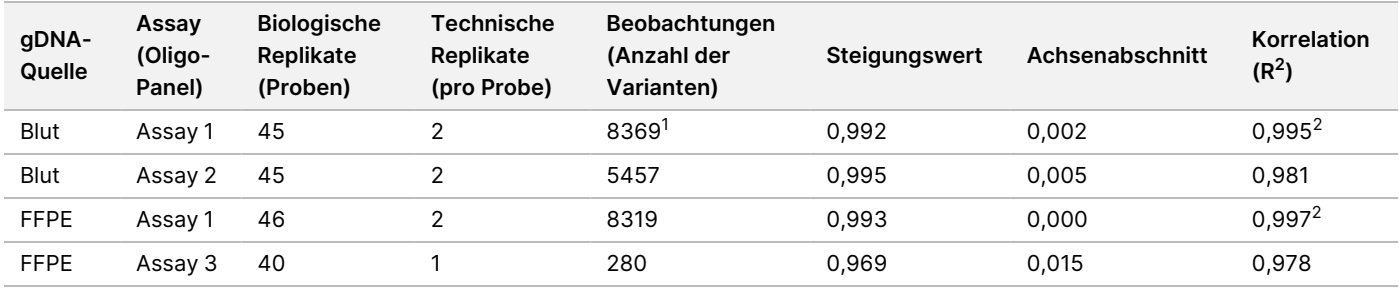

<sup>1</sup> Zwei Datenpunkte wurden aufgrund der für das Germline Variant Modul angegebenen Einschränkungen entfernt.

 $^2$  Determinationskoeffizient der VAF-Diagramme, wie in Abbildung 2 dargestellt.

### **Reproduzierbarkeit**

Die Reproduzierbarkeit des NextSeq 550Dx Gerät wurde mit Platinum Genome-Proben und einem repräsentativen Assay untersucht, der darauf ausgelegt ist, mithilfe von 150 Amplikons verschiedene Gene abzufragen, die 12.588 Basen über 23 unterschiedliche Chromosomen hinweg abdecken. Der Test für das Germline Variant Modul bestand aus sieben Replikaten von 13 Proben. Der Test für das Somatic Variant Modul bestand aus sechs Replikaten von sieben Proben auf verschiedenen VAF-Ebenen. Die Proben wurden mit dem TruSeq Custom Amplicon Kit Dx vorbereitet.

Die Tests wurden an drei externen Standorten mit einer Charge des NextSeq 550Dx High Output Reagent Kit v2 (300 Zyklen) durchgeführt. An jedem Standort wurde ein NextSeq 550Dx Gerät verwendet. An jedem Standort führten zwei Bediener die Tests durch. Jeder der Bediener führte die Tests an drei nicht aufeinanderfolgenden Starttagen für alle Probentypen durch. Es wurden also an den drei Standorten insgesamt 36 Läufe durchgeführt, davon jeweils 18 Läufe für den Germline- und für den Somatic-Workflow.

#### Germline

Dokument-Nr. 200031448 v00

Keimbahn-Varianten mit einem VAF-Wert von ≥ 0,2 werden als positiv (Variante) gemeldet. Für erwartete positive Keimbahn-Varianten wurden die Daten innerhalb jedes Variantentyps (SNV, Insertion, Deletion) auf die No-Call-Rate und die Rate der korrekten positiven Calls hin ausgewertet. [Tabelle](#page-43-0) 21 führt die beobachteten Raten für jeden Variantentyp auf, zusammen mit der nach der Wilson-Methode berechneten unteren und oberen Konfidenzgrenze (LCL/UCL) für ein Konfidenzniveau von 95 %.

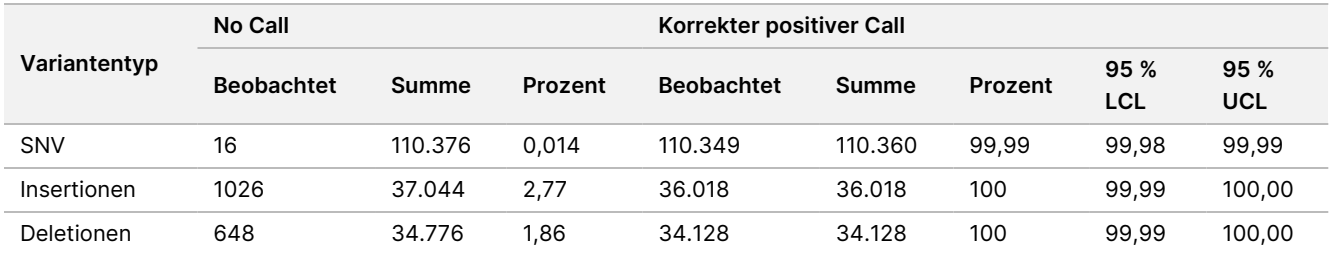

<span id="page-43-0"></span>Tabelle 21 Keimbahn-Call-Beobachtungen für erwartete positive Ergebnisse nach Variantentyp

Keimbahn-Varianten mit einem VAF-Wert von < 0,2 werden als negativ (Wildtyp) gemeldet. Für erwartete negative Keimbahnpositionen wurden die Daten auf "No Calls" und korrekte Wildtyp-Call-Raten hin ausgewertet. [Tabelle](#page-43-1) 22 führt die beobachteten Raten auf, zusammen mit der nach der Wilson-Methode berechneten unteren und oberen Konfidenzgrenze (LCL/UCL) für ein Konfidenzniveau von 95 %.

<span id="page-43-1"></span>Tabelle 22 Keimbahn-Call-Beobachtungen für erwartete negative Ergebnisse

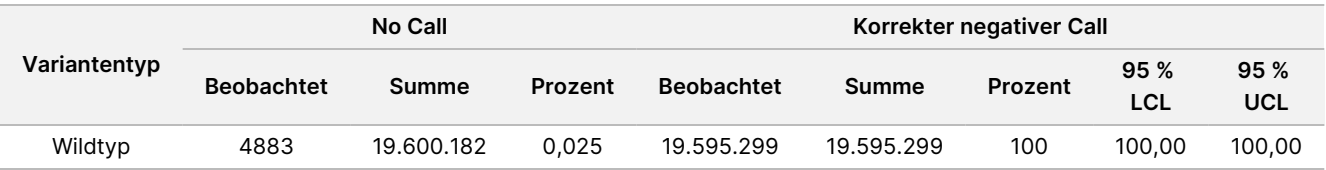

Bei Keimbahn-Varianten mit einem VAF-Wert ≥ 0,2 und < 0,7 erfolgen positiv heterozygote Calls für die Variante. Bei Varianten mit einem VAF-Wert ≥ 0,7 erfolgen positiv homozygote Calls für die Variante. Es wurden Keimbahn-Proben mit heterozygoten Varianten verwendet, um zu ermitteln, ob die inhärente Variabilität des Assays den Genotypaufruf beeinflusst. Der Cx-Wert wurde für beide Cutoffs (0,2 für heterozygote und 0,7 für homozygote Genotypen) bestimmt, wobei x für den Anteil der wiederholten Tests steht, die den Cutoff überschreiten. Für den unteren Cutoff von 0,2 VAF war Cx ≥ 99,999 %. Dies bedeutet, dass bei 99,999 % oder mehr der heterozygoten Varianten heterozygote Calls erfolgen. Bezogen auf den oberen Cutoff von 0,7 VAF war Cx ≤ 0,001 %. Dies bedeutet, dass bei 0,001 % oder weniger der heterozygoten Varianten homozygote Calls erfolgen. [Tabelle](#page-44-0) 23 fasst die Ergebnisse nach Variantentyp zusammen.

Bei Keimbahn-Varianten mit einem VAF-Wert ≥ 0,2 und < 0,7 erfolgen positiv heterozygote Calls für die Variante. Bei Varianten mit einem VAF-Wert ≥ 0,7 erfolgen positiv homozygote Calls für die Variante. Es wurden Keimbahn-Proben mit heterozygoten Varianten verwendet, um zu ermitteln, ob die inhärente Variabilität des Assays den Genotypaufruf beeinflusst. Der Cx-Wert wurde für beide Cutoffs (0,2 für heterozygote und 0,7 für homozygote Genotypen) bestimmt, wobei x für den Anteil der wiederholten Tests steht, die den Cutoff überschreiten. Bezogen auf den unteren Cutoff von 0,2 VAF war Cx ≥ 99,999 %. Dies bedeutet, dass bei 99,999 % oder mehr der heterozygoten Varianten heterozygote Calls erfolgen. Für den oberen Cutoff von 0,7 VAF war Cx ≤ 0,001 %. Dies bedeutet, dass bei 0,001 % oder weniger der heterozygoten Varianten homozygote Calls erfolgen. [Tabelle](#page-44-0) 23 fasst die Ergebnisse nach Variantentyp zusammen.

Dokument-Nr. 200031448 v00

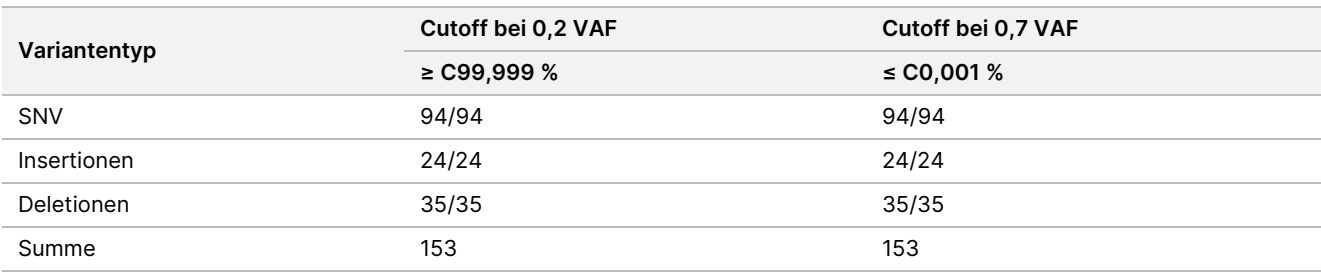

<span id="page-44-0"></span>Tabelle 23 Keimbahn-Cx-Werte für heterozygote Varianten

### **Somatisch**

Somatische Varianten mit einem VAF-Wert von ≥ 0,026 werden als positiv (Variante) gemeldet. Beobachtungen mit VAF-Werten ≥ 0,01 und < 0,026 wurden für die Zwecke dieser Analyse als mehrdeutig angesehen (weder positiv noch negativ, als niedrige Variantenfrequenz markiert). Zur Beurteilung der Leistung wurden die Ergebnisse auf drei Arten berechnet:

- Bester Fall: Jedes mehrdeutige Ergebnis wurde als korrekter positiver Call gewertet (Übereinstimmung mit den erwarteten Ergebnissen).
- Schlechtester Fall: Jedes mehrdeutige Ergebnis wurde als falscher Call betrachtet (Nichtübereinstimmung mit den erwarteten Ergebnissen).
- Ausschlussfall: Jedes mehrdeutige Ergebnis wurde von der Analyse ausgeschlossen.

<span id="page-44-1"></span>In den drei Tabellen, [Tabelle](#page-44-1) 24, [Tabelle](#page-44-2) 25 und [Tabelle](#page-45-0) 26, sind die Call-Ergebnisse für den besten Fall, den schlechtesten Fall und den Ausschlussfall sowie die nach der Wilson-Methode berechneten unteren und oberen Konfidenzgrenzen (LCL/UCL) für ein Konfidenzniveau von 95 % zusammengefasst.

Tabelle 24 Beobachtungen beim Calling somatischer Varianten für erwartete positive Ergebnisse nach Variantentyp (bester Fall)

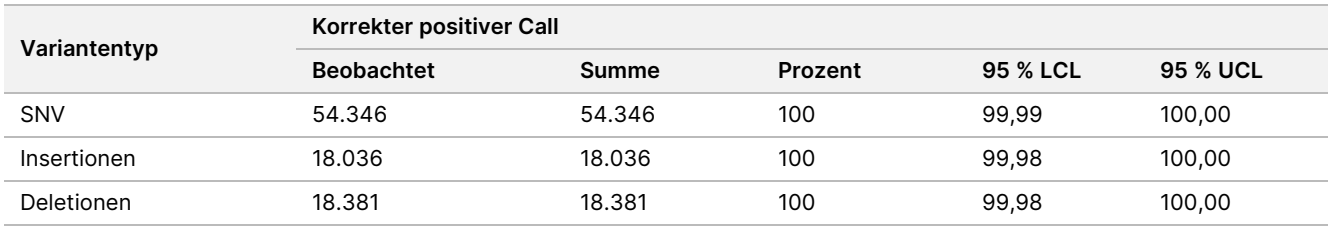

<span id="page-44-2"></span>Tabelle 25 Beobachtungen beim Calling somatischer Varianten für erwartete positive Ergebnisse nach Variantentyp (schlechtester Fall)

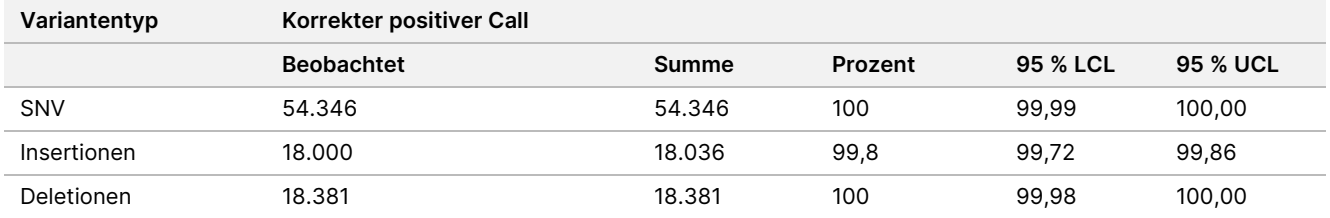

Dokument-Nr. 200031448 v00

<span id="page-45-0"></span>Tabelle 26 Beobachtungen beim Calling somatischer Varianten für erwartete positive Ergebnisse nach Variantentyp (mehrdeutige Calls entfernt)

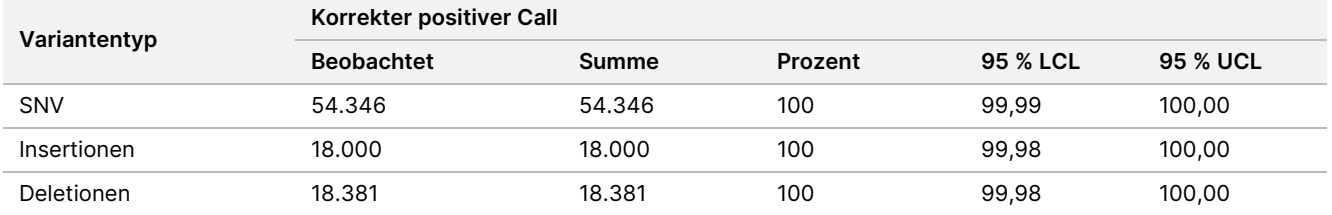

Somatische Varianten mit einem VAF-Wert von < 0,01 werden als negative Calls (Wildtyp) gemeldet. Für erwartete negative somatische Positionen wurden die Daten auf "No Calls" und korrekte Wildtyp-Call-Raten hin ausgewertet. Korrekte Wildtyp-Calls wurden ermittelt, indem die "No Calls" ausgeschlossen und die beobachteten Calls, die in den mehrdeutigen Bereich (VAF-Werte ≥ 0,01 und < 0,026) fielen, sowie die falschen Calls, die über dem Schwellenwert (VAF-Werte ≥ 0,026) lagen, von der Gesamtsumme subtrahiert wurden. [Tabelle](#page-45-1) 27 führt die beobachteten Gesamt- und prozentualen Ergebnisse für negative somatische Positionen für die No-Call-Rate und die Call-Rate korrekter Wildtypen auf, zusammen mit der nach der Wilson-Methode berechneten unteren und oberen Konfidenzgrenze (LCL/UCL) für ein Konfidenzniveau von 95 %.

<span id="page-45-1"></span>Tabelle 27 Beobachtungen beim Calling somatischer Varianten für erwartete negative Ergebnisse

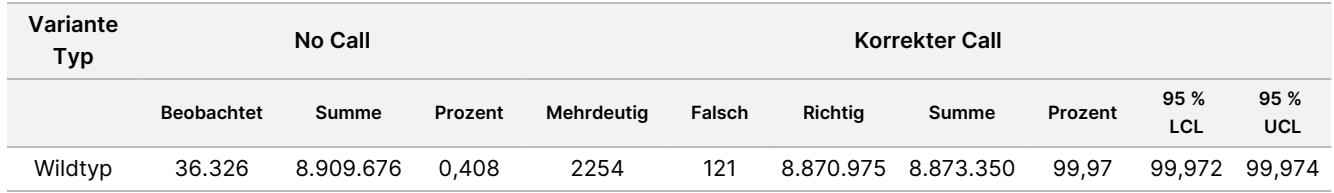

Zur Bestimmung des C95 des Assays (innerhalb jedes Variantentyps) wurden somatische Proben mit unterschiedlichen VAF-Werten für dieselbe Variante ausgewertet. Um die Variabilität nahe dem Schwellenwert des Assays zu bewerten, wurden Proben verwendet, die erwartete VAF-Werte zwischen 0,02 und 0,07 hatten. Für jede Variante wurde C95 bestimmt. In [Tabelle](#page-45-2) 28 sind die höchsten C95-Werte für jeden Variantentyp aufgeführt.

<span id="page-45-2"></span>Tabelle 28 C95 für somatische Varianten – Übersicht

| Variantentyp | N  | C95    |
|--------------|----|--------|
| SNV          | 74 | 0,0613 |
| Insertion    | 24 | 0,0573 |
| Deletion     | 33 | 0,0575 |

## **NextSeq 550Dx High Output Reagent Kit v2.5 (300 Zyklen) – Leistung**

### **Überblick**

Das NextSeq 550Dx ist mit zwei Reagenzien-Kits kompatibel: dem NextSeq 550Dx High Output Reagent Kit v2 (300 Zyklen) und dem NextSeq 550Dx High Output Reagent Kit v2.5 (300 Zyklen). Zum Nachweis, dass das NextSeq 550Dx High Output Reagent Kit v2.5 (300 Zyklen) die mit dem NextSeq 550Dx High Output Reagent Kit v2 (300 Zyklen) verifizierten und validierten Anforderungen an die analytische Leistung erfüllt, wurden Studien mit dem NextSeq 550Dx High Output Reagent Kit v2.5 (300 Zyklen) durchgeführt. Es wurden zwei Bibliotheksvorbereitungen mit dem TruSeq Custom Amplicon Kit Dx durchgeführt, eine mit dem Workflow für das Germline Variant Modul und die andere mit dem Workflow für das Somatic Variant Modul. Bibliotheken aus beiden Workflows wurden mit drei Chargen des NextSeq 550Dx High Output Reagent Kit v2.5 (300 Zyklen) und drei NextSeq 550Dx Geräten getestet. Darüber hinaus umfassten die Tests für beide Workflows einen Einzellauf mit dem NextSeq 550Dx High Output Reagent Kit v2 (300 Zyklen).

### **Analytische Sensitivität (Leerwertgrenze [LoB] und Nachweisgrenze [LoD])**

Die Verifizierung mit dem NextSeq 550Dx High Output Reagent Kit v2 (300 Zyklen) hat gezeigt, dass das NextSeq 550Dx Gerät Varianten bei 0,05 VAF mit einem Fehler zweiter Art ≤ 0,05 erkennt und dass mit dem vom Somatic Variant Modul (effektive LoB) verwendeten VAF-Schwellenwert von 0,026 ein Fehler erster Art ≤ 0,01 erreicht wird. Ausgehend von diesen Angaben ist zu erwarten, dass eine Variante bei einer VAF von 0,05 in 95 % der Fälle eine VAF von 0,026 oder höher aufweist und dass eine Wildtyp-Position in 99 % der Fälle eine VAF von unter 0,026 aufweist. Um sicherzustellen, dass diese Angaben mit dem NextSeq 550Dx High Output Reagent Kit v2.5 (300 Zyklen) erreicht werden, wurden auf dem NextSeq 550Dx Gerät wiederholte Messungen mit Wildtyp-Proben (LoB-Proben) und mit Proben, die Varianten mit einer VAF von 0,05 enthalten (LoD-Proben), unter Verwendung des NextSeq 550Dx High Output Reagent Kit v2.5 (300 Zyklen) durchgeführt. Der Anteil der Calls über und unter dem Schwellenwert von 0,026 wurde dann mit den Angaben verglichen, die mit dem NextSeq 550Dx High Output Reagent Kit v2 (300 Zyklen) ermittelt wurden.

Die Tests umfassten zwei LoD-Proben mit jeweils einem eindeutigen, auf eine VAF von 0,05 untersuchten Variantensatz und entsprechende LoB-Proben, die die untersuchten Varianten als Wildtyp enthielten. Für die Bibliotheksvorbereitung wurden die LoD- und LoB-Proben in acht bzw. sieben Replikaten mit dem TruSeq Custom Amplicon Kit Dx verarbeitet. Die Bibliotheken wurden zunächst mit dem NextSeq 550Dx High Output Reagent Kit v2 (300 Zyklen) sequenziert, um Varianten/genomische Koordinaten für die LoB-/LoD-Untersuchung mit dem NextSeq 550Dx High Output Reagent Kit v2.5 (300 Zyklen) zu ermitteln. Alle Varianten mit einer mit dem NextSeq 550Dx High Output Reagent Kit v2 (300 Zyklen) ermittelten durchschnittlichen VAF zwischen 0,045 und 0,055 (LoD-Varianten) wurden für die LoD-Analyse verwendet (N = 51 Varianten). Für die LoB-Analyse wurden die 51 entsprechenden genomischen Koordinaten ausgewertet.

Für die Evaluierung des NextSeq 550Dx High Output Reagent Kit v2.5 (300 Zyklen) wurden die Bibliotheken in drei Läufen an drei aufeinanderfolgenden Tagen mit demselben Gerät und derselben Charge des Reagenzien-Kits sequenziert. Diese Tests umfassten 24 Replikate aller 51 LoD-Varianten und 21 Replikate aller

entsprechenden Wildtyp-Positionen. Der Anteil der Wildtyp-Calls mit einer VAF < 0,026 ist in [Tabelle](#page-47-0) 29 angegeben. Der Anteil der LoD-Varianten-Calls mit einer VAF größer oder gleich 0,026 ist in [Tabelle](#page-47-1) 30 angegeben.

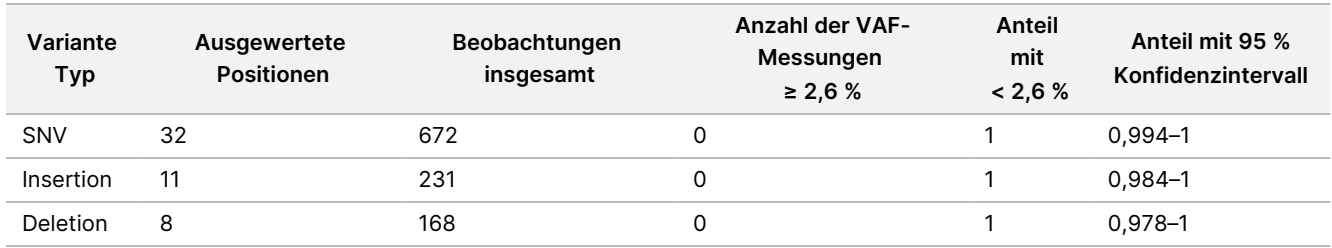

<span id="page-47-0"></span>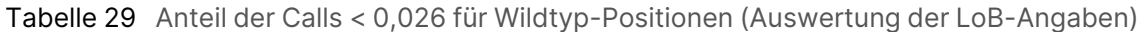

<span id="page-47-1"></span>Tabelle 30 Anteil der Calls mit einer VAF ≥ 0,026 für LoD-Varianten (Auswertung der LoD-Angaben)

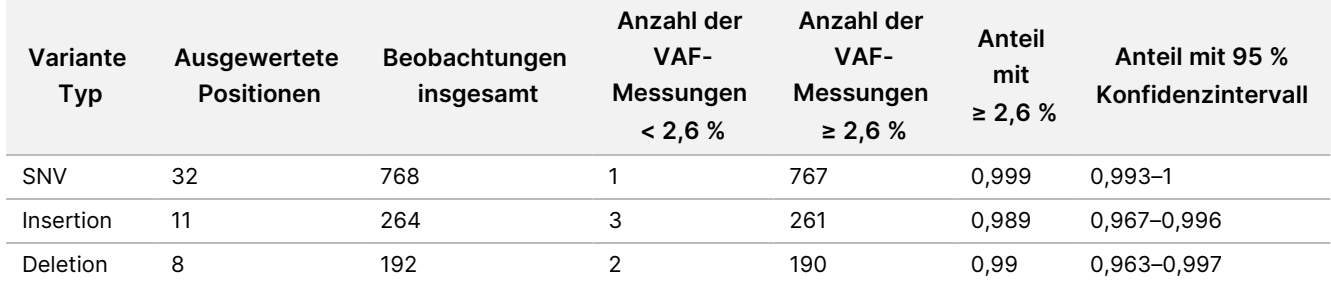

### **Genauigkeit**

### Germline

Die folgende Studie wurde durchgeführt, um die Genauigkeit des Varianten-Callings zu untersuchen, die mit dem Germline Variant Modul bei Verwendung des NextSeq 550Dx High Output Reagent Kit v2.5 (300 Zyklen) erzielt werden kann. Zwölf eindeutige Platinum Genome-Proben wurden mit einem repräsentativen Assay getestet. Es wurden insgesamt 11 Läufe mit drei Exemplaren des NextSeq 550Dx Geräts und drei Chargen des NextSeq 550Dx High Output Reagent Kit v2.5 (300 Zyklen) durchgeführt.

Die Genauigkeit für SNV, Insertionen und Deletionen wurde untersucht, indem die Ergebnisse mit einer gut charakterisierten zusammengesetzten Referenzmethode, Platinum Genomes Version 2016-1.0, verglichen wurden. Die Genauigkeitsergebnisse aus einem einzelnen Sequenzierungslauf mit dem NextSeq 550Dx High Output Reagent Kit v2 (300 Zyklen) werden als Referenz angegeben. Eine Zusammenfassung der Ergebnisse findet sich in [Tabelle](#page-47-2) 31.

<span id="page-47-2"></span>Tabelle 31 Zusammenfassung der Übereinstimmung des Germline Variant Moduls

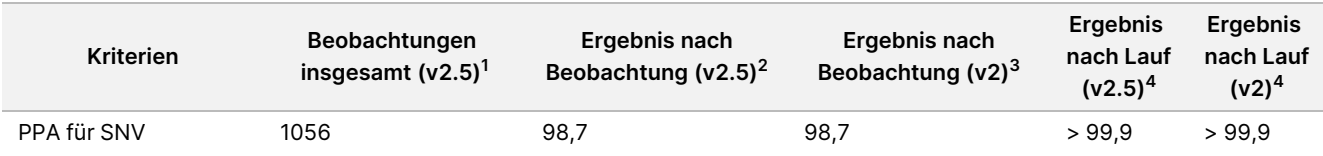

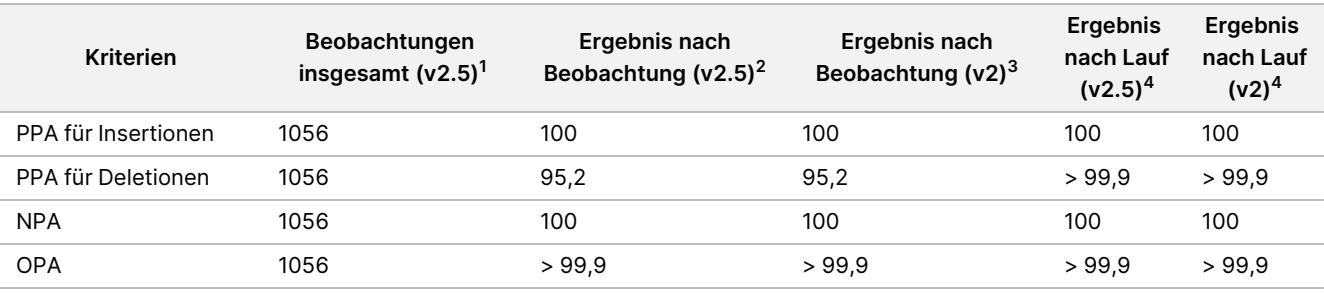

<sup>1</sup> Berechnet als Anzahl der Proben pro Lauf x Anzahl der Läufe (96 Proben pro Lauf x 11 Läufe = 1056 Beobachtungen).

 $^2$  Niedrigster beobachteter Wert pro Probenreplikat über alle Läufe (für das NextSeq 550Dx High Output Reagent Kit v2.5  $\,$ basierend auf 11 Läufen).

 $^3$  Niedrigster beobachteter Wert nach Probenreplikation in einem Lauf (96 Beobachtungen insgesamt).

<sup>4</sup> Niedrigster Wert, wenn die Daten aus jedem Lauf aggregiert analysiert werden.

### Somatic

Die folgende Studie wurde durchgeführt, um die Genauigkeit des Varianten-Callings zu untersuchen, die mit dem Somatic Variant Modul auf dem NextSeq 550Dx Gerät bei Verwendung des NextSeq 550Dx High Output Reagent Kit v2.5 (300 Zyklen) erzielt werden kann. Zehn Platinum Genome-FFPE-Proben (zwei davon mit auf eine VAF von 0,05 verdünnten Varianten) wurden mit einem repräsentativen Assay getestet. Es wurden insgesamt 11 Läufe mit drei Exemplaren des NextSeq 550Dx Geräts und drei Chargen des NextSeq 550Dx High Output Reagent Kit v2.5 (300 Zyklen) durchgeführt.

Die Genauigkeit für SNV, Insertionen und Deletionen wurde untersucht, indem die Ergebnisse mit einer gut charakterisierten zusammengesetzten Referenzmethode, Platinum Genomes Version 2016-1.0, verglichen wurden. Die Genauigkeitsergebnisse aus einem einzelnen Sequenzierungslauf mit dem NextSeq 550Dx High Output Reagent Kit v2 (300 Zyklen) werden als Referenz angegeben. Eine Zusammenfassung der Ergebnisse findet sich in [Tabelle](#page-48-0) 32.

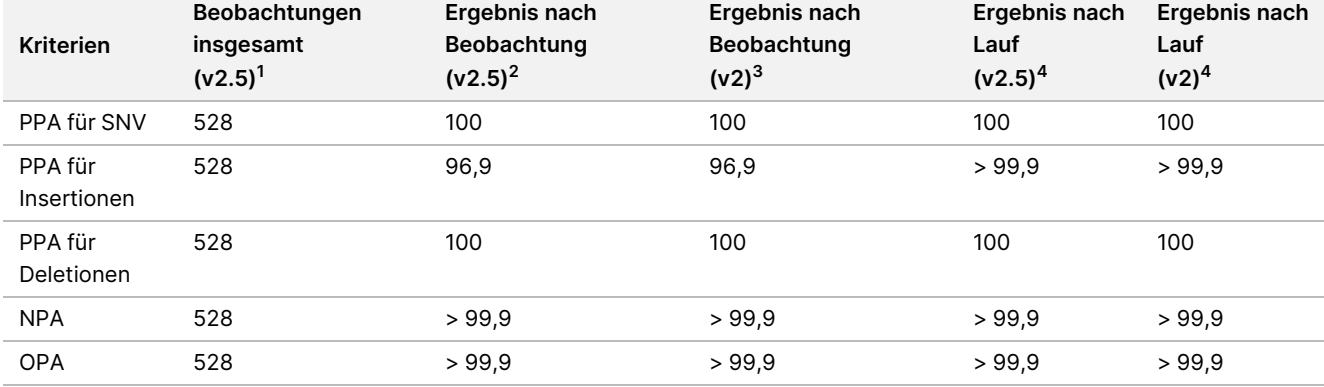

<span id="page-48-0"></span>Tabelle 32 Zusammenfassung der Übereinstimmung des Somatic Variant Moduls

<sup>1</sup> Berechnet als Anzahl der Proben pro Lauf x Anzahl der Läufe (48 Proben pro Lauf x 11 Läufe = 528 Beobachtungen).  $^2$  Niedrigster beobachteter Wert pro Probenreplikat über alle Läufe (für das NextSeq 550Dx High Output Reagent Kit v2.5  $\,$ basierend auf 11 Läufen).

 $^3$  Niedrigster beobachteter Wert nach Probenreplikation in einem Lauf (96 Beobachtungen insgesamt).

<sup>4</sup> Niedrigster Wert, wenn die Daten aus jedem Lauf aggregiert analysiert werden.

### **Präzision**

### Germline

Die Präzision des NextSeq 550Dx High Output Reagent Kit v2.5 (300 Zyklen) bei Verwendung mit dem Germline Variant Modul wurde anhand von Platinum Genome-Proben und einem repräsentativen Assay ermittelt. Die Tests bestanden aus einer einzigen Bibliotheksvorbereitung mit dem TruSeq Custom Amplicon Kit Dx und umfassten 12 Proben, die mit jeweils acht Replikaten verarbeitet wurden. Es wurden Bibliotheken in insgesamt neun Sequenzierungsläufen mit drei Chargen des NextSeq 550Dx High Output Reagent Kit v2.5 (300 Zyklen) und drei Exemplaren des NextSeq 550Dx Gerät sequenziert.

Es wurden Proben mit heterozygoten Varianten verwendet, um zu ermitteln, ob die inhärente Variabilität des Assays den Genotypaufruf beeinflusst (N = 153 eindeutige heterozygote Varianten). Der Cx-Wert wurde für beide Germline Variant Modul-Schwellenwerte (0,2 für heterozygote und 0,7 für homozygote Genotypen) bestimmt, wobei x für den Anteil der wiederholten Tests steht, die den Schwellenwert überschreiten. Für den unteren Schwellenwert von 0,2 VAF wurde für die Variante mit dem minimalen Cx für das NextSeq 550Dx Reagent Kit v2.5 (300 Zyklen) ein Wert von > 99,9 % ermittelt. Das bedeutet, dass > 99,9 % der heterozygoten Varianten beim Calling als heterozygot erkannt würden. Für den oberen Schwellenwert von 0,7 VAF wurde für die Variante mit dem maximalen Cx für das NextSeq 550Dx Reagent Kit v2.5 (300 Zyklen) ein Wert von < 1,5 % ermittelt. Das bedeutet, dass ≤ 1,5 % der heterozygoten Varianten beim Calling als homozygot erkannt würden. [Tabelle](#page-49-0) 33 fasst die Ergebnisse nach Variantentyp zusammen. Die Cx-Werte aus dem einzelnen Sequenzierungslauf mit dem NextSeq 550Dx High Output Reagent Kit v2 (300 Zyklen) werden als Referenz angegeben.

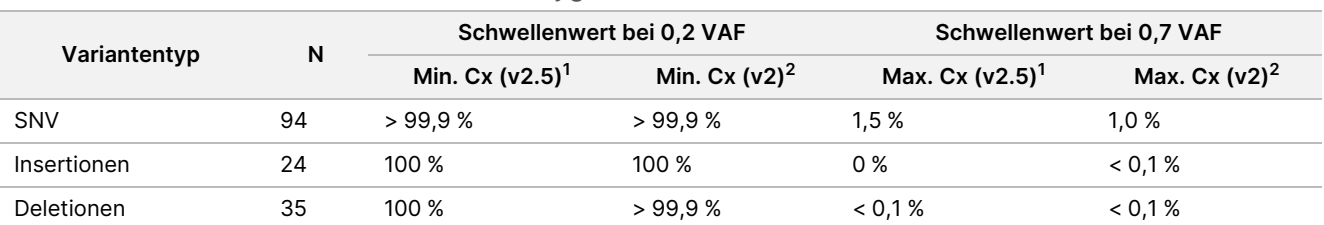

<span id="page-49-0"></span>Tabelle 33 Keimbahn-Cx-Werte für heterozygote Varianten

<sup>1</sup> Cx-Werte auf Basis von Schätzungen der Gesamtstandardabweichung aus der Varianzkomponentenanalyse.

 $2$  Cx-Werte auf Basis der Standardabweichungen der Proben.

### Somatic

Die Präzision des NextSeq 550Dx High Output Reagent Kit v2.5 (300 Zyklen) bei Verwendung mit dem Somatic Variant Modul wurde anhand von Platinum Genome-FFPE-Proben und einem repräsentativen Assay ermittelt. Die Tests bestanden aus einer einzigen Bibliotheksvorbereitung mit dem TruSeq Custom Amplicon Kit Dx und umfassten zwei Proben mit jeweils acht Replikaten. Es wurden Bibliotheken in insgesamt neun Sequenzierungsläufen mit drei Chargen des NextSeq 550Dx High Output Reagent Kit v2.5 (300 Zyklen) und drei Exemplaren des NextSeq 550Dx Geräts sequenziert.

Somatische Varianten mit erwarteten VAF-Werten ≤ 0,10 VAF (N = 131 eindeutige Varianten) wurden zur Bewertung der Gerätevariabilität in der Nähe des VAF-Schwellenwerts des Somatic Variant Moduls verwendet. (Somatische Varianten mit einem VAF-Wert ≥ 0,026 gelten als positiver Varianten-Call.) Die C95-Werte wurden für alle somatischen Varianten bestimmt. C95-Werte geben die VAF an, bei der die Wahrscheinlichkeit eines Überschreitens des VAF-Schwellenwerts des Somatic Variant Moduls 95 % beträgt. Die höchsten C95-Werte sind nach Variantenart in [Tabelle](#page-50-0) 34 aufgeführt. Die C95-Ergebnisse aus einem einzelnen Sequenzierungslauf mit dem NextSeq 550Dx High Output Reagent Kit v2 (300 Zyklen) sind als Referenz angegeben.

<span id="page-50-0"></span>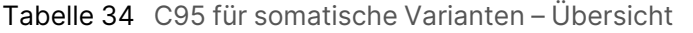

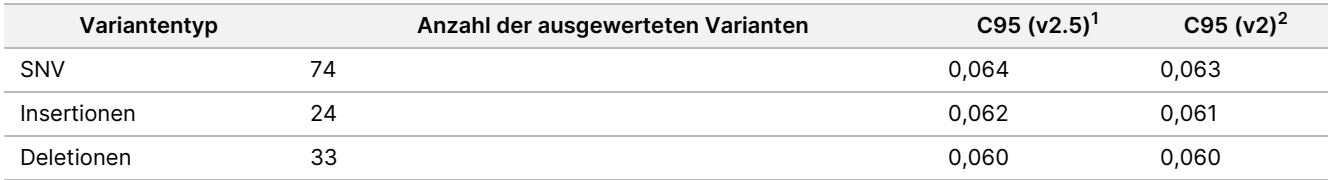

 $^{\text{1}}$ C95-Werte auf Basis von Schätzungen der Gesamtstandardabweichung aus der Varianzkomponentenanalyse.  $2$  C95-Werte auf Basis der Standardabweichungen.

## **Methodenvergleich (Reagenzien-Kit)**

### **Germline**

Die durchschnittlichen VAFs von 215 eindeutigen Varianten wurden für das NextSeq 550Dx High Output Reagent Kit v2 (300 Zyklen) und das NextSeq 550Dx High Output Reagent Kit v2.5 (300 Zyklen) anhand von mit dem Germline Variant Modul generierten Ergebnissen ausgewertet. Die VAF-Durchschnittswerte wurden aus 11 Sequenzierungsläufen (v2.5) und einem Sequenzierungslauf (v2) gebildet. Die Berechnung der Durchschnittswerte erfolgte anhand von mindestens acht Replikaten pro Variante. [Abbildung](#page-51-0) 3 stellt die Korrelation der VAF der beiden Reagenzien-Kits dar. Ausgehend von der starken linearen VAF-Korrelation und der Ähnlichkeit der mit den beiden Reagenzien-Kits generierten Ergebnisse lässt sich festhalten, dass die ursprünglich mit dem NextSeq 550Dx High Output Reagent Kit v2 (300 Zyklen) und dem Germline Variant Modul verifizierten und validierten Leistungsmerkmale auch für das NextSeq 550Dx High Output Reagent Kit v2.5 (300 Zyklen) gelten.

<span id="page-51-0"></span>Abbildung 3 Korrelation der mit dem Germline Variant Modul bestimmten Variantenallelfrequenz (VAF) zwischen dem NextSeq 550Dx High Output Reagent Kit v2 (300 Zyklen) und dem NextSeq 550Dx High Output Reagent Kit v2.5 (300 Zyklen).

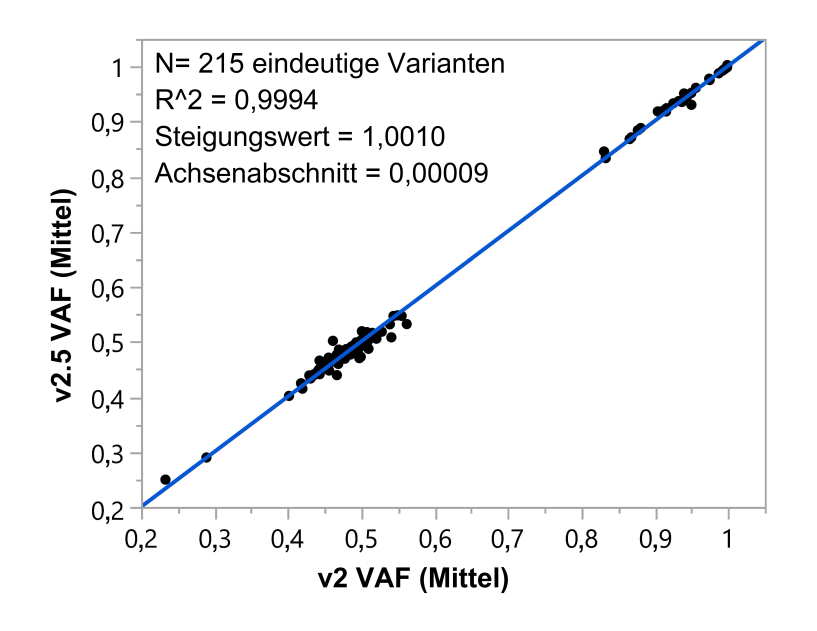

### **Somatic**

Die durchschnittlichen VAFs für 501 eindeutige Varianten wurden für das NextSeq 550Dx High Output Reagent Kit v2 (300 Zyklen) und das NextSeq 550Dx High Output Reagent Kit v2.5 (300 Zyklen) anhand von mit dem Somatic Variant Modul generierten Ergebnissen ausgewertet. Die VAF-Durchschnittswerte wurden aus 11 Sequenzierungsläufen (v2.5) und einem Sequenzierungslauf (v2) gebildet. Die Berechnung der Durchschnittswerte erfolgte anhand von mindestens drei Replikaten pro eindeutiger Variante. [Abbildung](#page-52-0) 4 stellt die Korrelation der VAF der beiden Reagenzien-Kits dar. Ausgehend von der VAF-Korrelation und der Ähnlichkeit der mit den beiden Reagenzien-Kits generierten Ergebnisse lässt sich festhalten, dass die mit dem NextSeq 550Dx High Output Reagent Kit v2 (300 Zyklen) und dem Somatic Variant Modul verifizierten und validierten Leistungsmerkmale auch für das NextSeq 550Dx High Output Reagent Kit v2.5 (300 Zyklen) gelten.

<span id="page-52-0"></span>Abbildung 4 Korrelation der mit dem Somatic Variant Modul bestimmten Variantenallelfrequenz (VAF) zwischen dem NextSeq 550Dx High Output Reagent Kit v2 (300 Zyklen) und dem NextSeq 550Dx High Output Reagent Kit v2.5 (300 Zyklen).

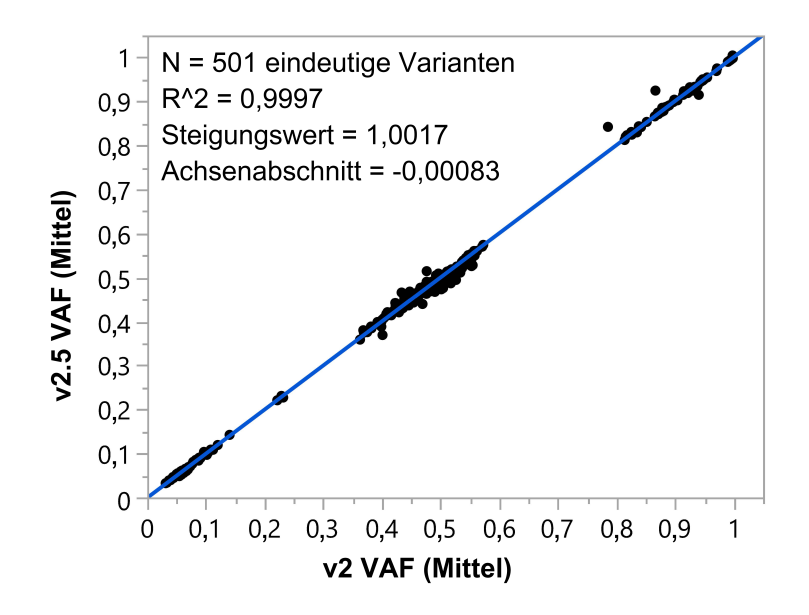

## Versionsverlauf

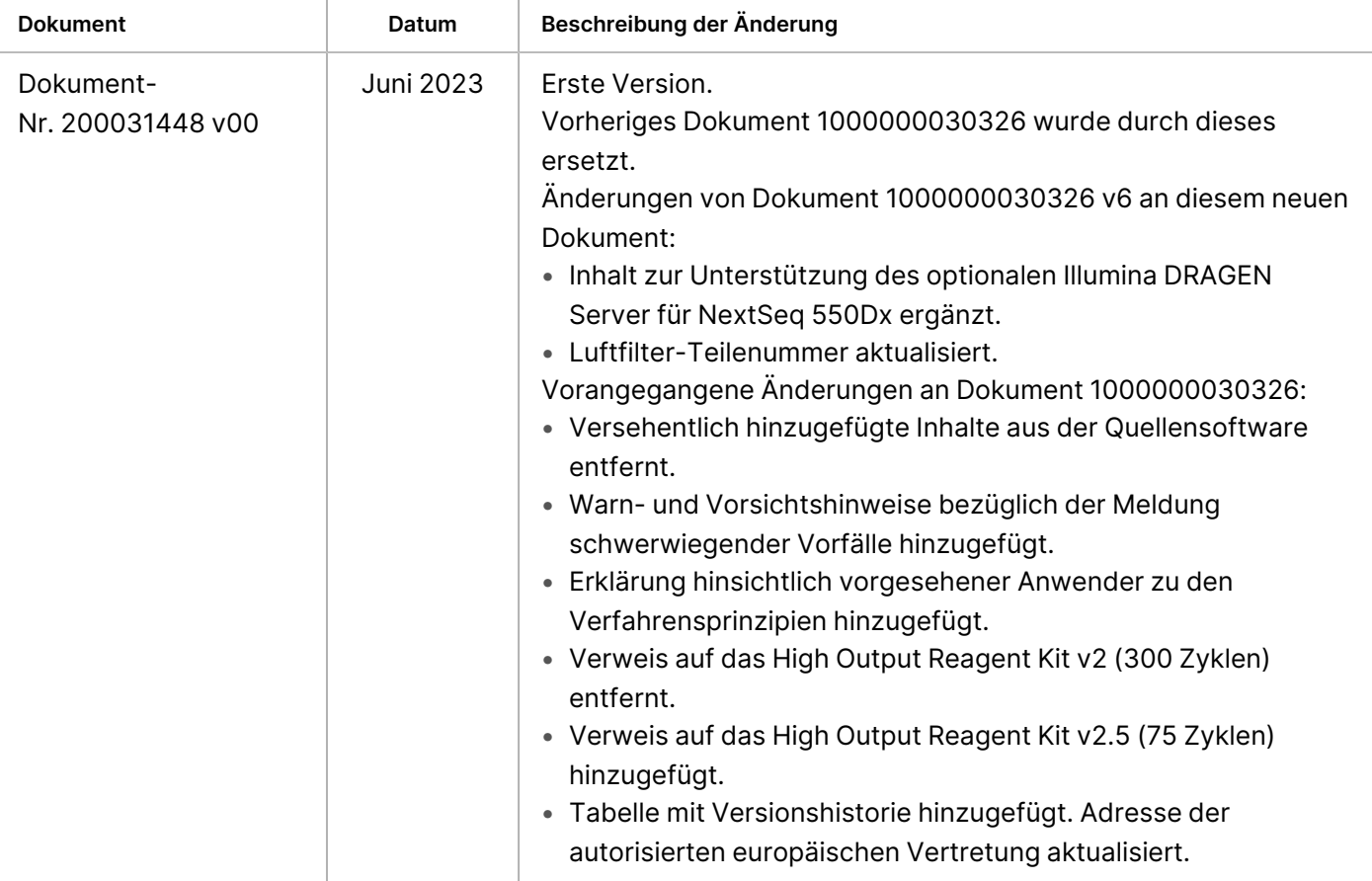

## Patente und Marken

Dieses Dokument und sein Inhalt sind Eigentum von Illumina, Inc. sowie deren Partner-/Tochterunternehmen ("Illumina") und ausschließlich für den bestimmungsgemäßen Gebrauch durch den Kunden in Verbindung mit der Verwendung des hier beschriebenen Produkts/der hier beschriebenen Produkte und für keinen anderen Bestimmungszweck ausgelegt. Dieses Dokument und sein Inhalt dürfen ohne schriftliches Einverständnis von Illumina zu keinem anderen Zweck verwendet oder verteilt bzw. anderweitig übermittelt, offengelegt oder auf irgendeine Weise reproduziert werden. Illumina überträgt mit diesem Dokument keine Lizenzen unter seinem Patent, Markenzeichen, Urheberrecht oder bürgerlichem Recht bzw. ähnlichen Rechten an Drittparteien.

Die Anweisungen in diesem Dokument müssen von qualifiziertem und entsprechend ausgebildetem Personal genau befolgt werden, damit die in diesem Dokument beschriebene Verwendung des Produkts/der Produkte sicher und ordnungsgemäß erfolgt. Vor der Verwendung dieser Produkte muss der Inhalt dieses Dokuments vollständig gelesen und verstanden worden sein.

FALLS NICHT ALLE HIERIN AUFGEFÜHRTEN ANWEISUNGEN VOLLSTÄNDIG GELESEN UND BEFOLGT WERDEN, KÖNNEN PRODUKTSCHÄDEN, VERLETZUNGEN DER BENUTZER UND ANDERER PERSONEN SOWIE ANDERWEITIGER SACHSCHADEN EINTRETEN UND JEGLICHE FÜR DAS PRODUKT/DIE PRODUKTE GELTENDE GEWÄHRLEISTUNG ERLISCHT.

ILLUMINA ÜBERNIMMT KEINERLEI HAFTUNG FÜR SCHÄDEN, DIE AUS DER UNSACHGEMÄSSEN VERWENDUNG DER HIERIN BESCHRIEBENEN PRODUKTE (EINSCHLIESSLICH TEILEN HIERVON ODER DER SOFTWARE) ENTSTEHEN.

© 2023 Illumina, Inc. Alle Rechte vorbehalten.

Alle Marken sind Eigentum von Illumina, Inc. bzw. der jeweiligen Inhaber. Spezifische Informationen zu Marken finden Sie unter [www.illumina.com/company/legal.html](http://www.illumina.com/company/legal.html).

## illumina

## Kontaktinformationen

Illumina, Inc. 5200 Illumina Way 92122 San Diego, Kalifornien, USA +1.800.809.ILMN (4566) +1.858.202.4566 (außerhalb von Nordamerika) techsupport@illumina.com www.illumina.com

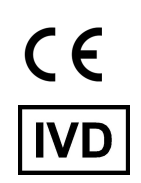

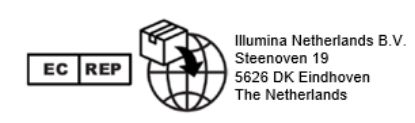

#### **Australischer Sponsor** Illumina Australia Pty Ltd Nursing Association Building Level 3, 535 Elizabeth Street 3000 Melbourne, VIC Australien

## Produktkennzeichnungen

Die vollständige Referenz der Symbole, die auf der Produktverpackung und -beschriftung verwendet werden, finden Sie im Symbolschlüssel unter "support.illumina.com" auf der Registerkarte "Documentation" (Dokumentation) für Ihr Kit.